Grundlagen der Nanotechnologie <sup>I</sup> (Ringvorlesung des CFN)

# Halbleiternanostrukturen

Dr. Daniel M. Schaadt

MBE-Nachwuchsgruppenleiter des CFN

24.11. / 1.12.2008

 $11:30 - 13:00$ 

Lehmann Hörsaal 30.22 Physik Flachbau

Literatur:

S. Sze, Physics of semiconductor devices

S. Tiwari, Semiconductor heterostructures

Klingshirn, Semiconductor optics

1. Einführung

#### 2. Halbleiter

- 3. Fermigas in niederen Dimensionen
- 4. Halbleiterheterostrukturen
- 5. Heteroepitaxie
- 6. Halbleiterquantenpunkte
- 7. Anwendungen

### 1. Einführung – Was sind niederdimensionale Systeme?

- Halbleiternanostrukuren sind niederdimensionale Systeme.
- Niederdimensionale Systeme unterscheiden sich von "Normal-" dimensionalen<br>Cystemen von ellem durch die eingeechränkte Ledungeträgerheuseung in einer Systemen vor allem durch die eingeschränkte Ladungsträgerbewegung in einer oder mehreren Dimensionen.
- Das erklärt die Bezeichnungsweise, 3D, 2D, 1D und 0D, die angibt in wie vielen<br>Dimensionen sich die Ledungsträger noch frei heuegen kännen. Dimensionen sich die Ladungsträger noch frei bewegen können.

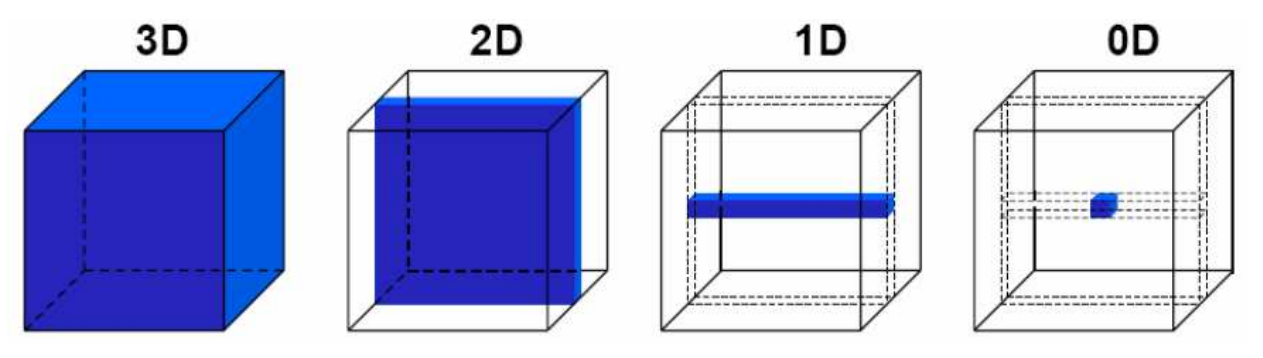

- Eingeschränkte Ladungsträgerbewegung tritt auf, wenn die Abmessungen eines<br>Deutsils die dePreslie Wellenlänge <sup>3</sup>uder Ledungsträger = D. Elektrenen erreicht Bauteils die deBroglie-Wellenlänge <sup>λ</sup> der Ladungsträger, z.B. Elektronen, erreicht. Z.B. für  $\lambda_{\text{GaAs}}(T = 5 \text{ K}) = 200 \text{ nm}$ .
- In solchen Systemen sind Quantisierungseffekte zu erwarten; die vielfältige Auswirkungen unter anderem auf die Elektronenbewegung, Zustandsdichte und Optische Übergänge zeigen.

### 1. Einführung – Warum niederdimensionale Systeme?

- Heterostrukturen, z.B. AlAs/GaAs/AlAs erlauben viele neue Bauelementkonzepte,<br>die mit einfachen 3D. Helbleitere nicht erreichber eind die mit einfachen 3D Halbleitern nicht erreichbar sind.
- Verbesserte Bauelementeigenschaften durch Quantisierungseffekte, z.B.:
	- High Electron Mobility Transistor (HEMT): Stark reduzierte Streuwahrscheinlichkeit der Elektronen
		- → kürzere Schaltzeiten und eine geringere Leistungsaufnahme verglichen mit<br>klassischen" Transistoren "klassischen" Transistoren
	- Quantenpunktlaser: geringerer Schwellstrom und verringerte Temperaturabhängigkeit
- Optische Eigenschaften zeigen auch eine starke Dimensionsabhängigkeit, z.B.:
	- - Energetische Lage der optischen Übergänge kann gezielt zu beeinflusst werden.
	- Anwachsen der Emissions- und Absorptionsstärke beim Übergang von 3D nach 0D vorhanden.
- Speicherung und Manipulation einzelner Ladungsträgern und deren Spins<br>Dermänlichsprechtige Bauelemente = B zur Quenterinfermetisseuerscheitung ermöglich neuartige Bauelemente, z. B. zur Quanteninformationsverarbeitung.

### 1. Einführung – Beispiele für Halbleiternanostrukturen (2D)

Dr Daniel M. Schaadt Universität Karlsruhe (TH)

Si/Ge Quantenfilme und Übergitter

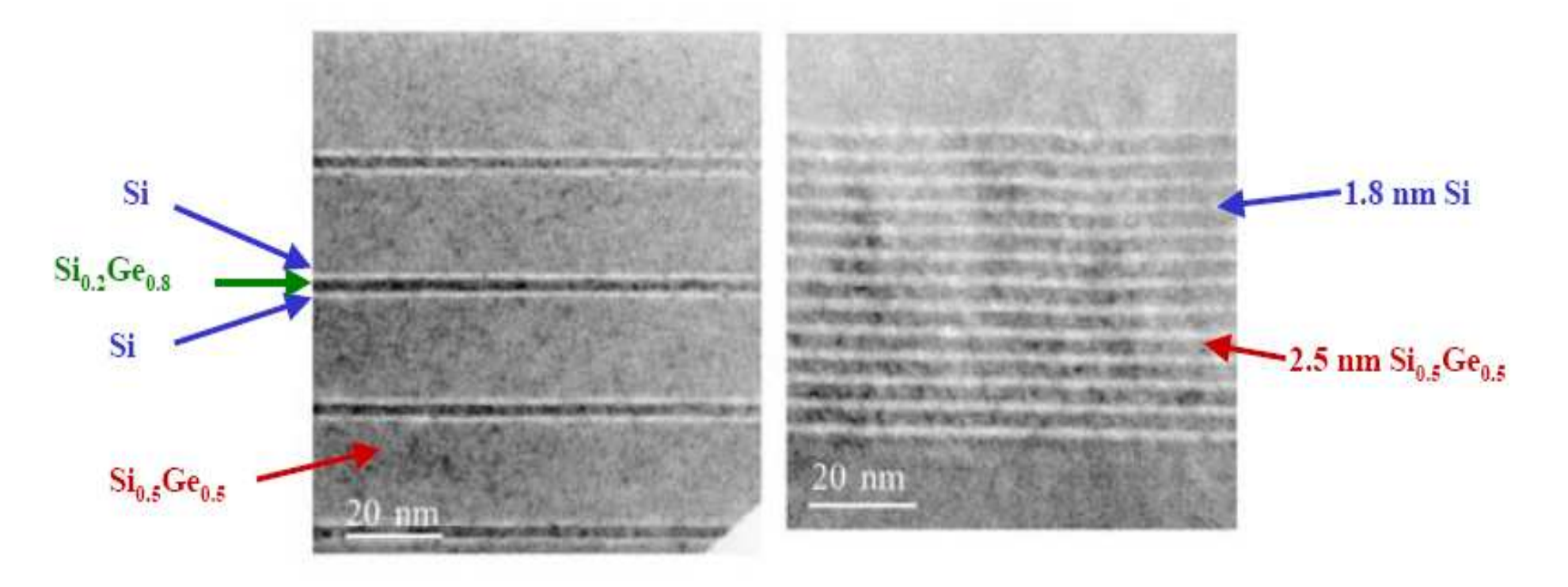

[Diehl et al., Physica E 2003]

Hochauflösende Transmissionselektronenaufnahme

## 1. Einführung – Beispiele für Halbleiternanostrukturen (1D)

#### Dr Daniel M. Schaadt Universität Karlsruhe (TH)

#### ZnO Quantendrähte

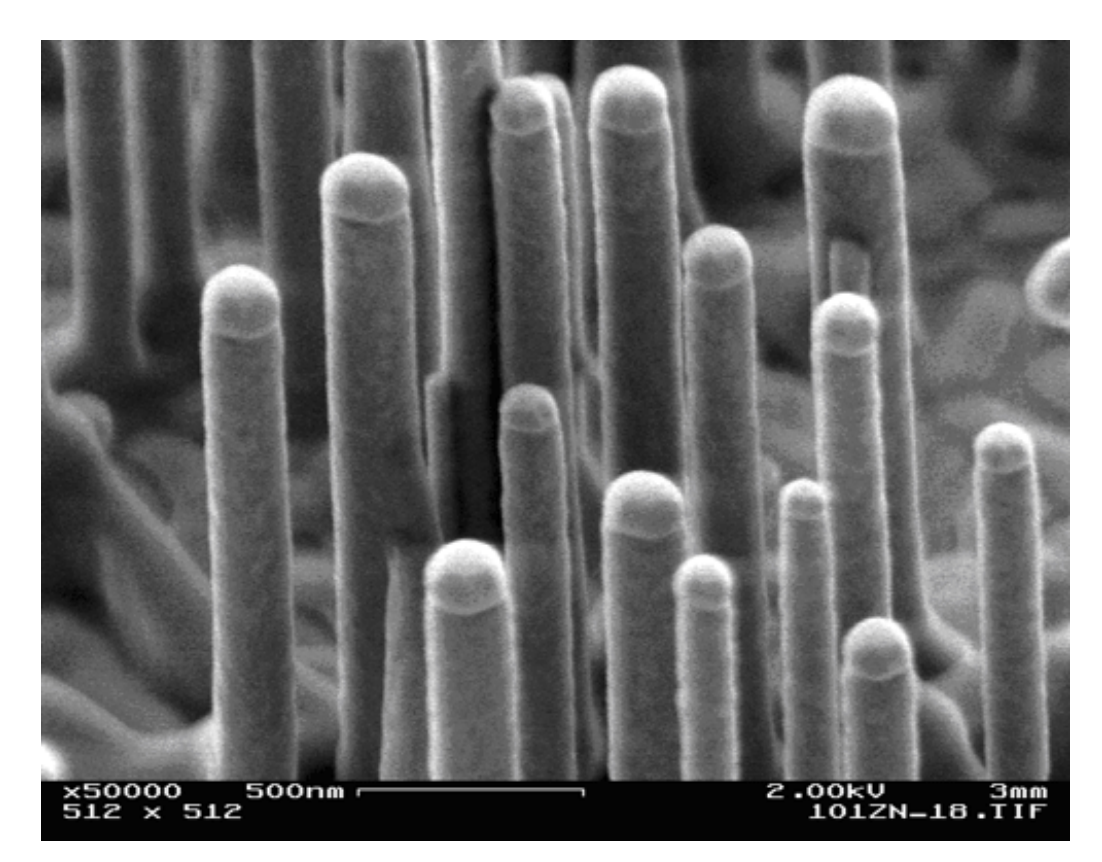

[Sauer und Thonke, Ulm]

ZnO-Drähte gewachsen auf Au-Oberfläche. Au/Zn ist dabei ein Katalysator, der als Tröpfchen auf den Drähten oben aufliegt.

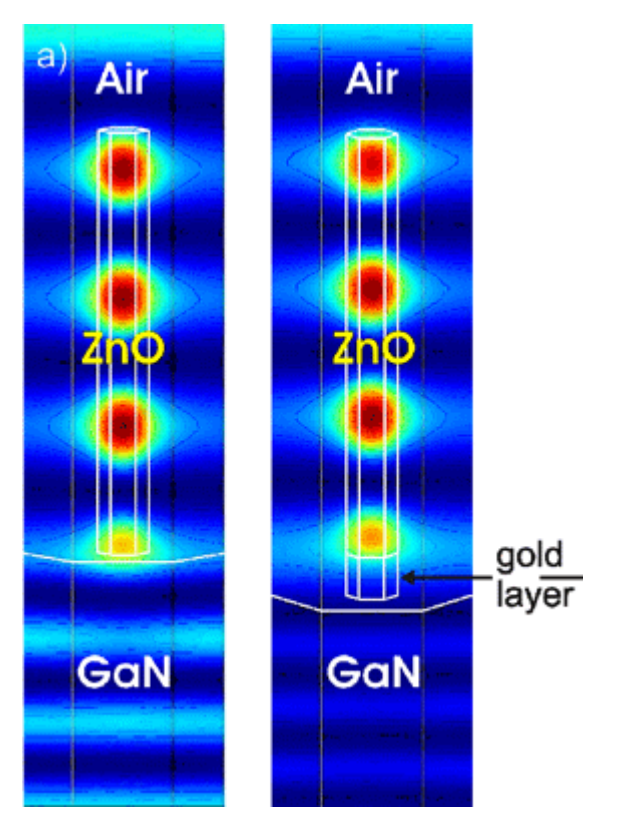

[Kalt, Karlsruhe]

Berechnung der Intensitätsverteilungdes elek. Feldes

### 1. Einführung – Beispiele für Halbleiternanostrukturen (0D)

Dr Daniel M. Schaadt Universität Karlsruhe (TH)

Selbstorganisierte InAs Quantenpunkte

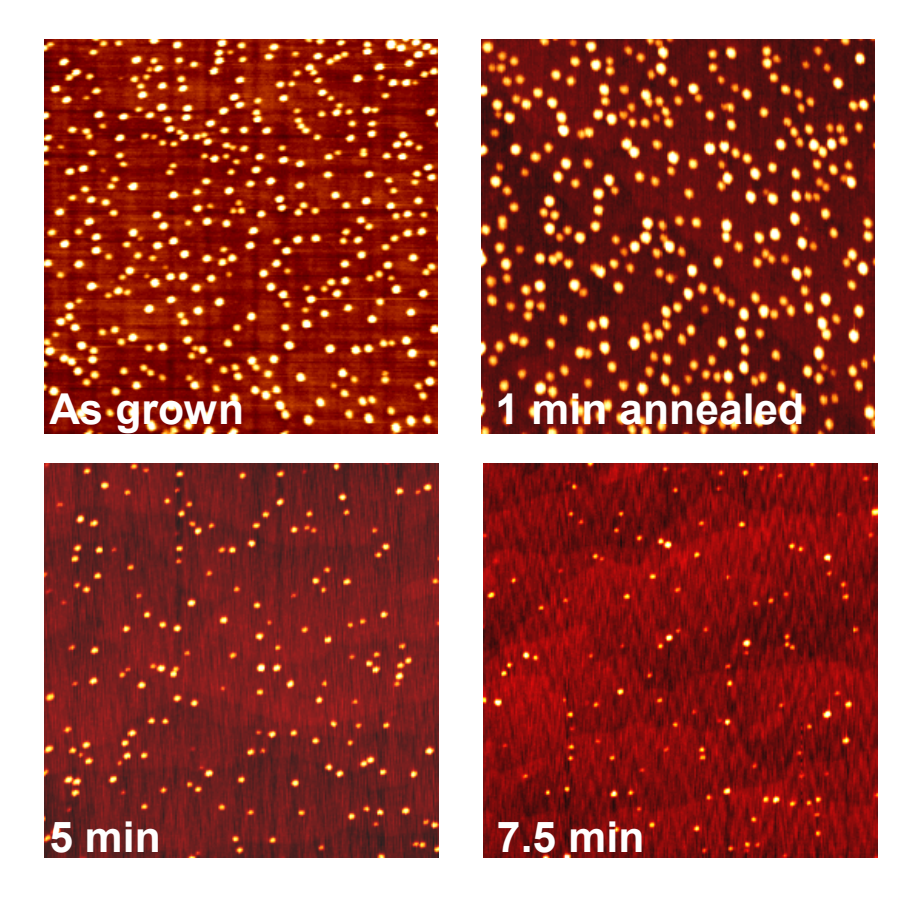

Rasterkraftmikroskopieaufnahme von InAsQuantenpunkten, die mittels Molekularstrahlepitaxie gewachsen und anschliessend angelassen wurden

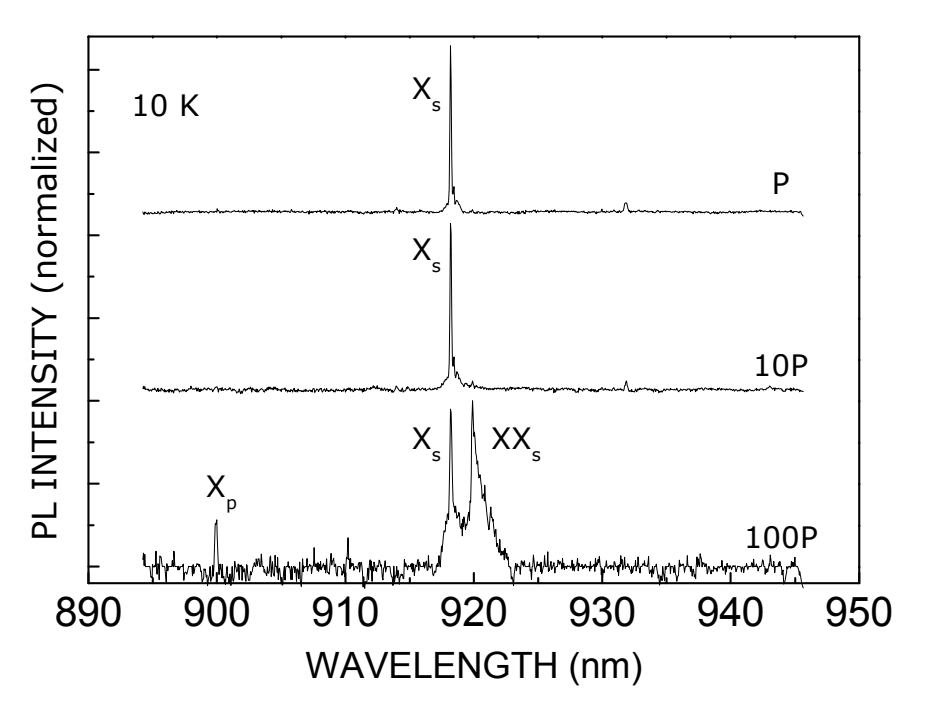

Spektroskopie an einzelnem Quantenpunkt:

 $x_{\rm S}$ : Emission vom Grundzustand (Exziton)  $X<sub>P</sub>$ : Emission vom 2. Zustand (Biexziton)

 $\rightarrow$  Künstliches Atom

### Inhalt

Dr Daniel M. Schaadt Universität Karlsruhe (TH) 8

### 1. Einführung

- 2. Halbleiter
	- Metalle, Halbleiter und Isolatoren
	- Kristallgitter
	- Bandstruktur
	- Ladungsträgerkonzentration
- 3. Fermigas in niederen Dimensionen
- 4. Halbleiterheterostrukturen
- 5. Heteroepitaxie
- 6. Halbleiterquantenpunkte
- 7. Anwendungen

### 2. Halbleiter – Metalle, Halbleiter und Isolatoren

• Unter einem Halbleiter versteht man einen Festkörper, den man hinsichtlich seiner<br>Delstriechen Leitfähigkeit seuchl als Leiter als auch als Nichtleiter betrechten kenn. elektrischen Leitfähigkeit sowohl als Leiter als auch als Nichtleiter betrachten kann.

Dr Daniel M. Schaadt | Universität Karlsruhe (TH)

• In der Nähe des absoluten Temperaturnullpunktes sind Halbleiter Isolatoren.

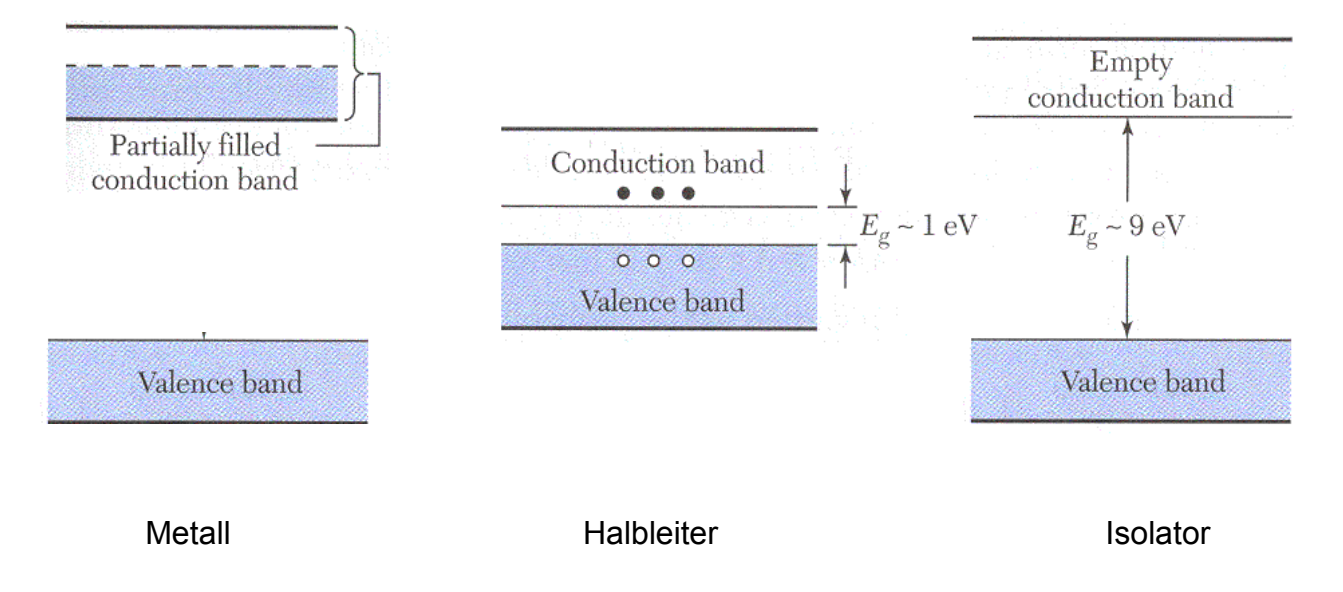

- Bei Raumtemperatur sind sie je nach materialspezifischem Abstand  $E_g$  von Leitungs- und Valenzband leitend oder nichtleitend.
- Die Leitfähigkeit ist stark temperaturabhängig und nimmt mit steigender<br>Esmasseturen Temperatur zu.
- Die Leitfähigkeit lässt sich durch das Einbringen von Fremdatomen (Dotieren) aus<br>Diese sederen ehemischen Haupterunge in weiten Grenzen gezielt besinflussen. einer anderen chemischen Hauptgruppe in weiten Grenzen gezielt beeinflussen.

### 2. Halbleiter – Metalle, Halbleiter und Isolatoren

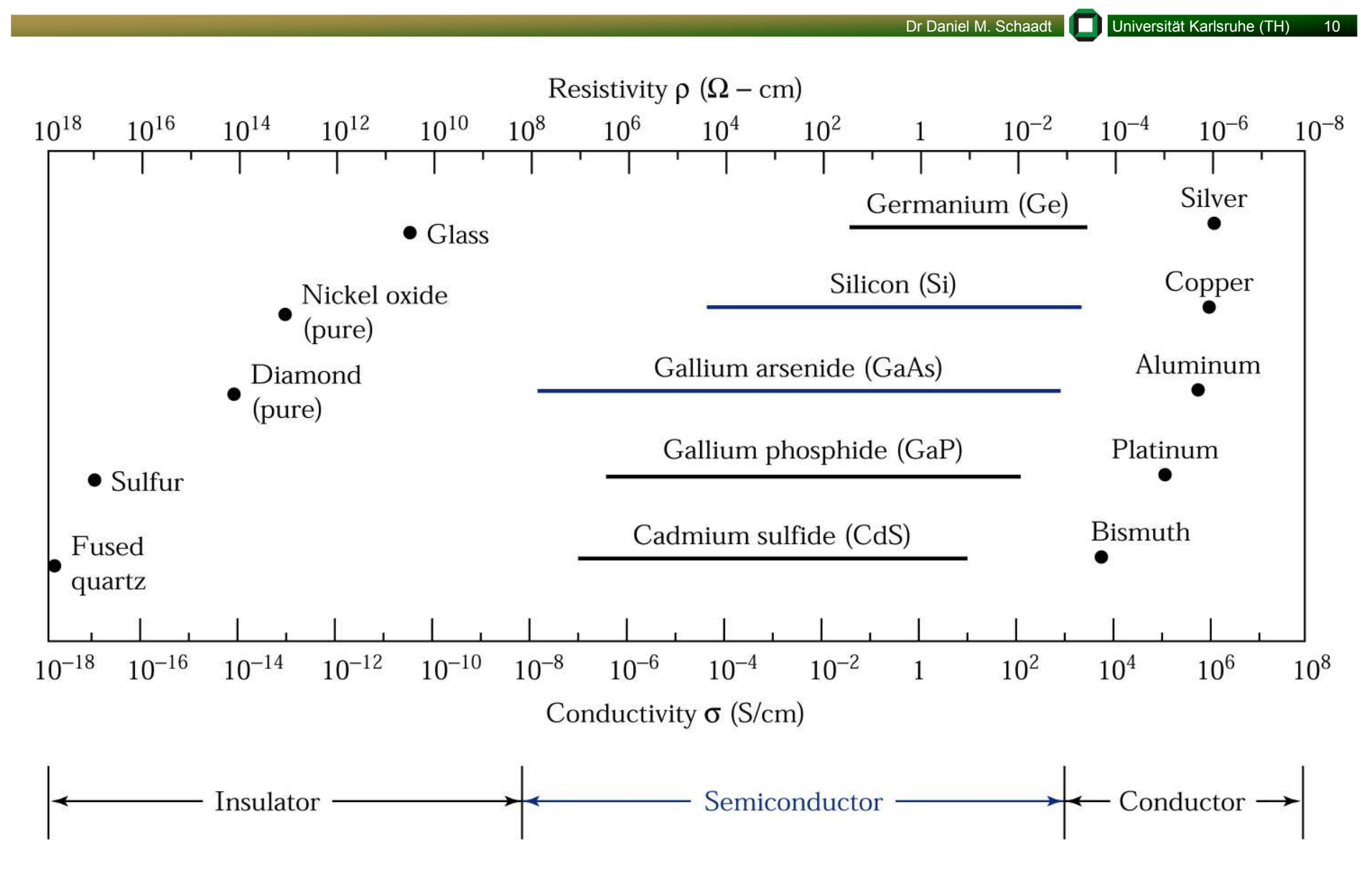

Leitfähigkeit (conductivity): σ (S/cm)=1/(resistivity ρ (Ω -cm))

### 2. Halbleiter – Materialien

#### Elementare Halbleiter

- Germanium
	- Wurde v.a. Anfang der 1950-Jahre als Hauptmaterial für Halbleiter benutzt
	- Teuer
- Silizium
	- Besser Bauelementeigenschaften
	- SiO<sub>2</sub> als Isolatorschicht mit hoher Qualität verwendbar
	- Billig
	- Jedoch indirekte Bandlücke

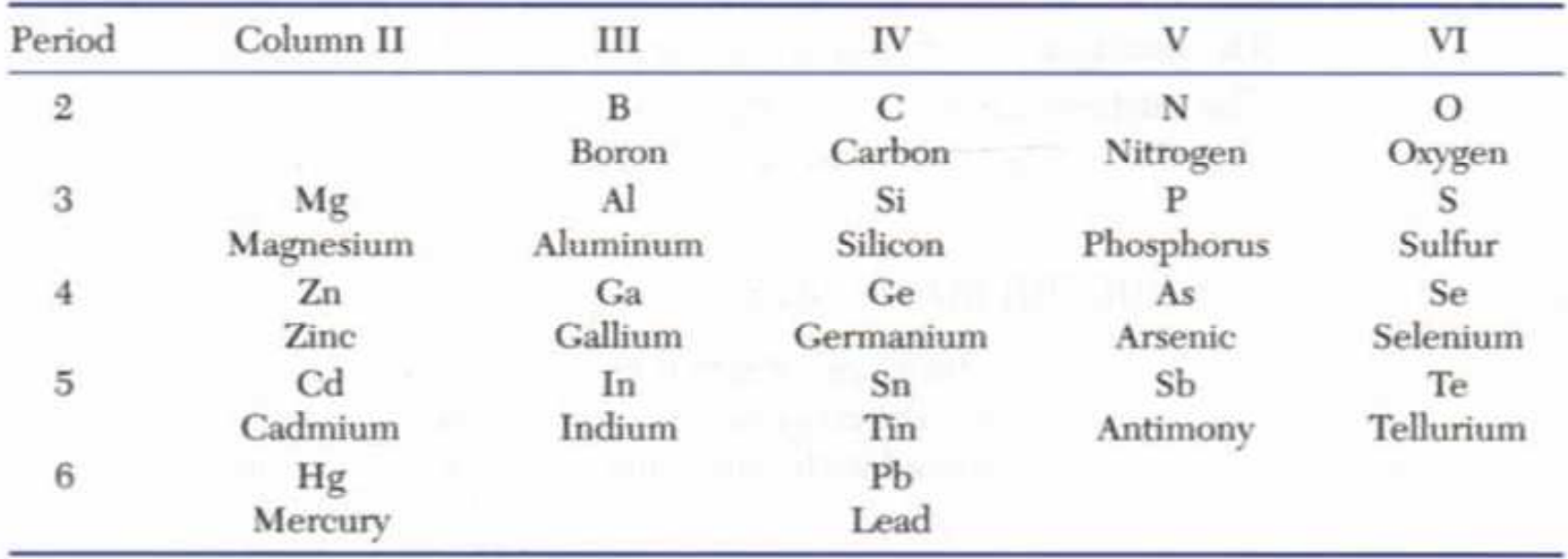

### 2. Halbleiter – Materialien

Verbindungshalbleiter

- Bieten direkte Bandlücke für alle optischen Wellenlängen
- Höhere Elektronmobilitäten
- Erweitern<br>Anvendur Anwendungsspektrumdurch Bandgap-Engineering

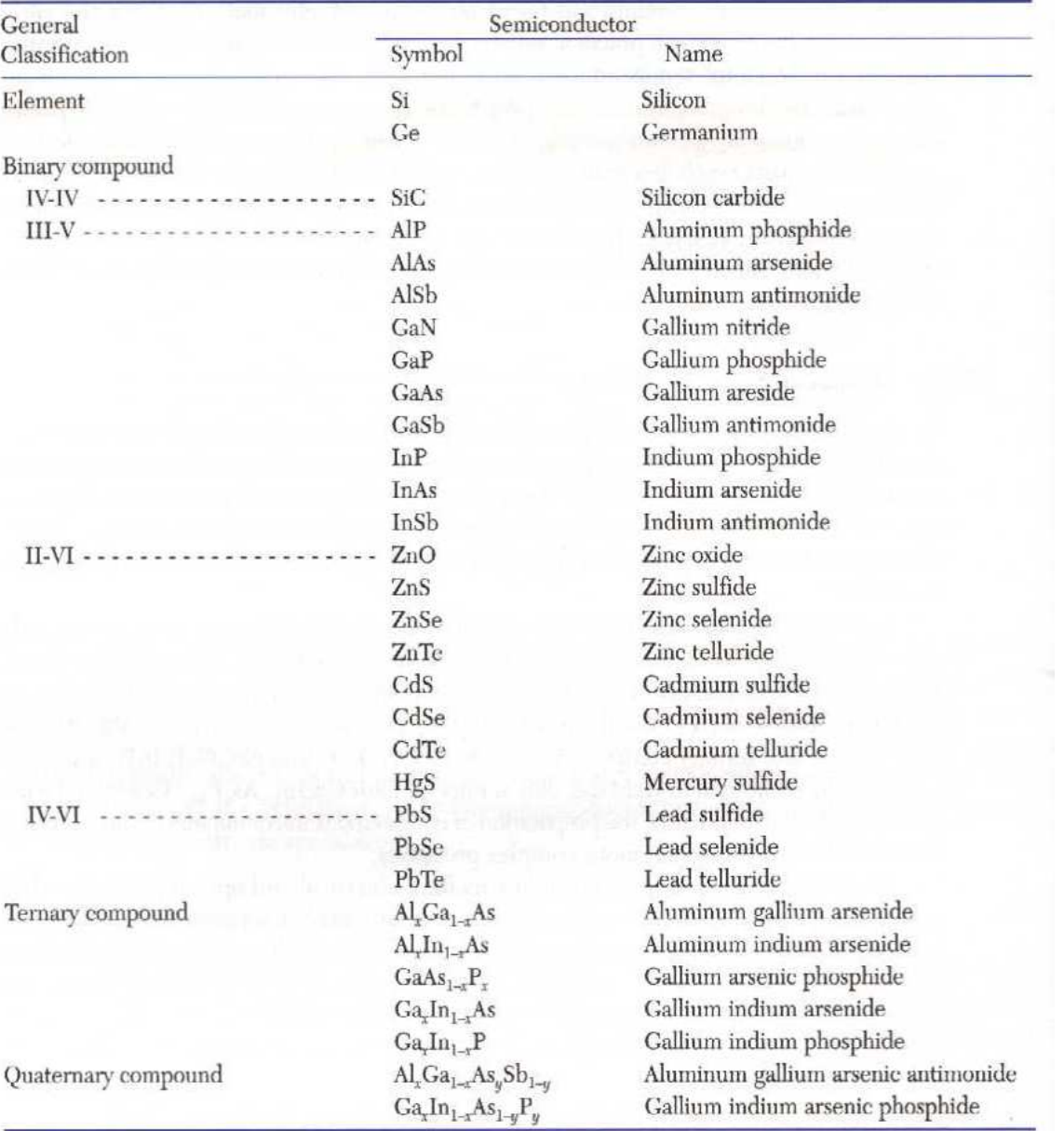

### 2. Halbleiter – Kristallgitter

- Kristall: Atome sind in drei Dimensionen periodisch angeordnet
- Gitter: Periodische Anordnung der Atome im Kristall
- Einheitszelle: Repräsentative Darstellung des gesamten Gitters

Beispiel: kubisches Gitter

Gitterpunkt *R = na+mb+pc* kann durch die<br>Gitter islássen a .b und a sussedrückt wer Gittervektoren **a**, **b** und **c** ausgedrückt werden.

• Typen von kubische Gittern

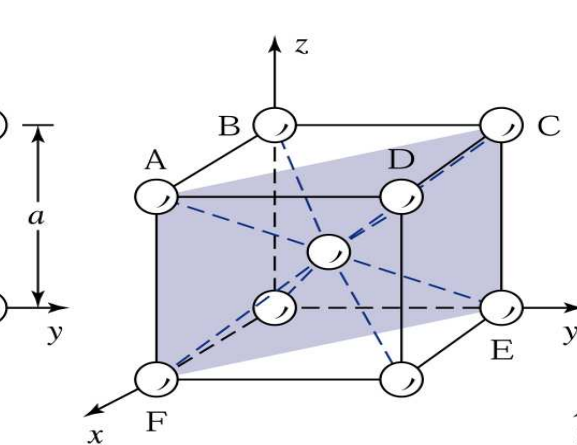

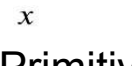

Primitiv:

- Atom pro Ecke
- 6 nächste Nachbarn
- Gitterkonstante: a
- Beispiel: Polonium

Raumzentriert:

- Zusätzliches Atom imZentrum
- 8 nächste Nachbarn
- Beispiel: Wolfram

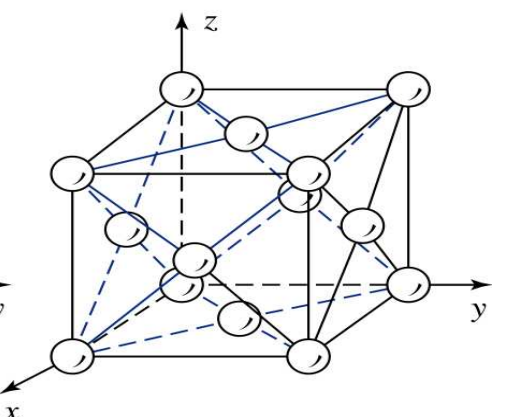

Flächenzentriert:

- Zusätzliche Atome in der Flächenmitte
- 12 nächste Nachbarn
- Beispiel: Gold

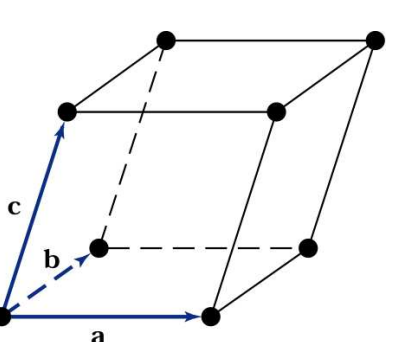

### 2. Halbleiter – Kristallgitter

- Diamantstruktur
	- Besteht aus zwei sich gegenseitig durchdringenden kubischflächenzentrierten Gittern.
	- Einheitszelle besteht aus Tetrahedron.
	- 4 gleichentfernte Nächste-Nachbarn.
	- Beispiele:
		- Si, Ge
		- GaAs (Zinkblendestruktur)
- Wurtzitstruktur
	- Hexagonale Struktur
	- Gitterkonstanten a und c
	- Beispiele:
		- ZnS (Wurtzit)
		- GaN

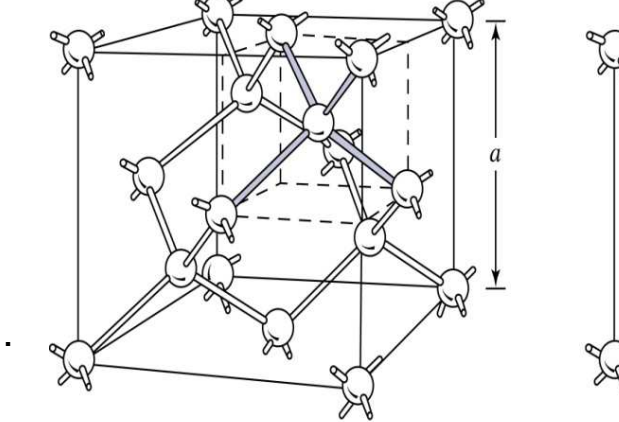

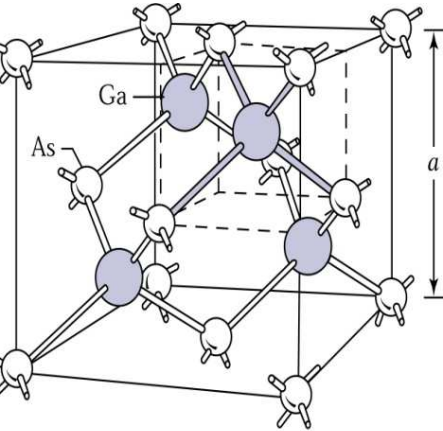

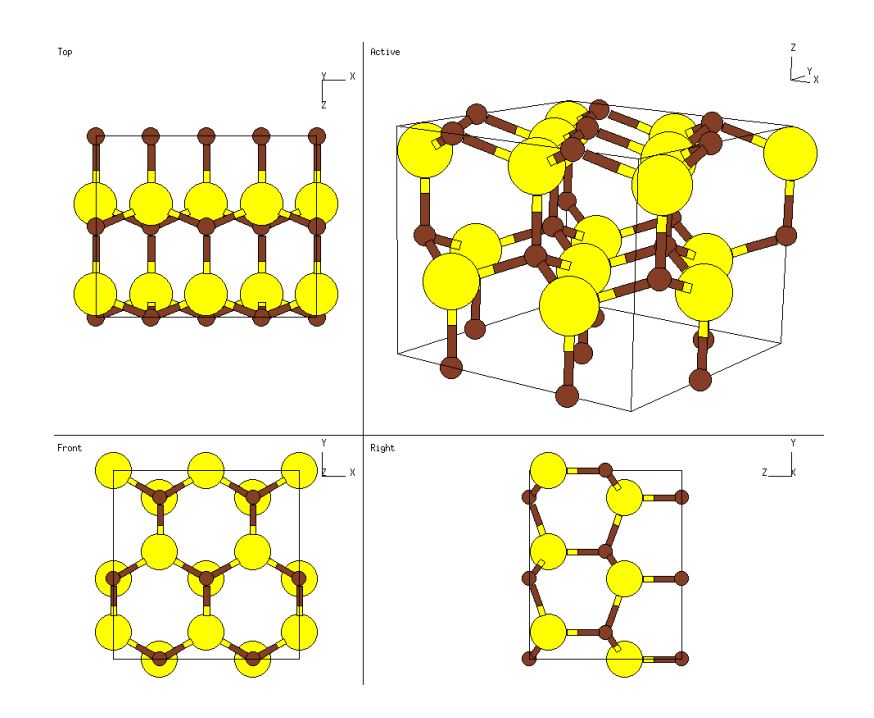

### 2. Halbleiter – Kristallgitter

Kristallflächen und Miller'sche Indizes

- Eigenschaften hängen von Richtungen bzw. der Orientierung des Kristalls ab.
- Miller'sche Indizes:
	- Finde die Schnittpunkte einer Fläche mit den drei Kartesischen Koordinaten als Vielfaches von Gittervektoren ausgedrückt.
	- Nimm die reziproken Werte und reduziere sie auf die kleinsten ganzen Zahlen mit den<br>Deisken Verkältnissen gleichen Verhältnissen
	- Schreibe diese Werte in runde Klammern (abc).

Beispiel:

- Schnittpunkte sind a, 3a und 2a
- Reziproke Werte: 1, 1/3 und ½
- Multiplikation mit 6 liefert kleinste ganze Zahlen 623 mit gleichen Verhältnissen.
- Miller'sche Indizies: (623)

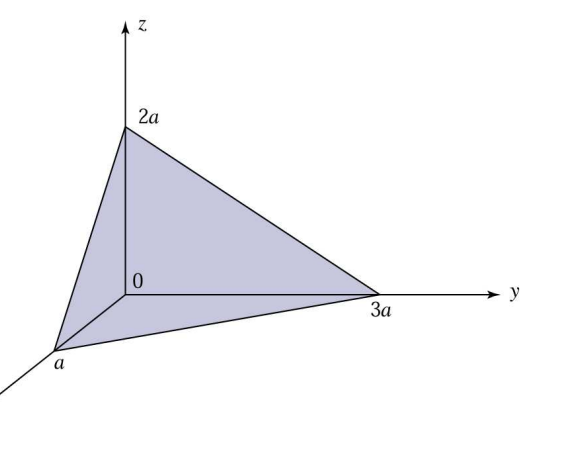

- Konventionen:
	- Falls negative Richtung: benutze Überstrich, z.B. (100)
	- Äquivalente Flächen können zusammengefasst werden: {100} = (100), (010), etc.
	- Richtung senkrecht zu (100): [100]
	- Äquivalente Richtungen: <100> = [100], [010], etc.

### 2. Halbleiter – Bandstruktur

Dr Daniel M. Schaadt Universität Karlsruhe (TH) 16

• Entstehung der Bänder im Si-Kristall aus N einzelnen, isolierten Si-Atomen

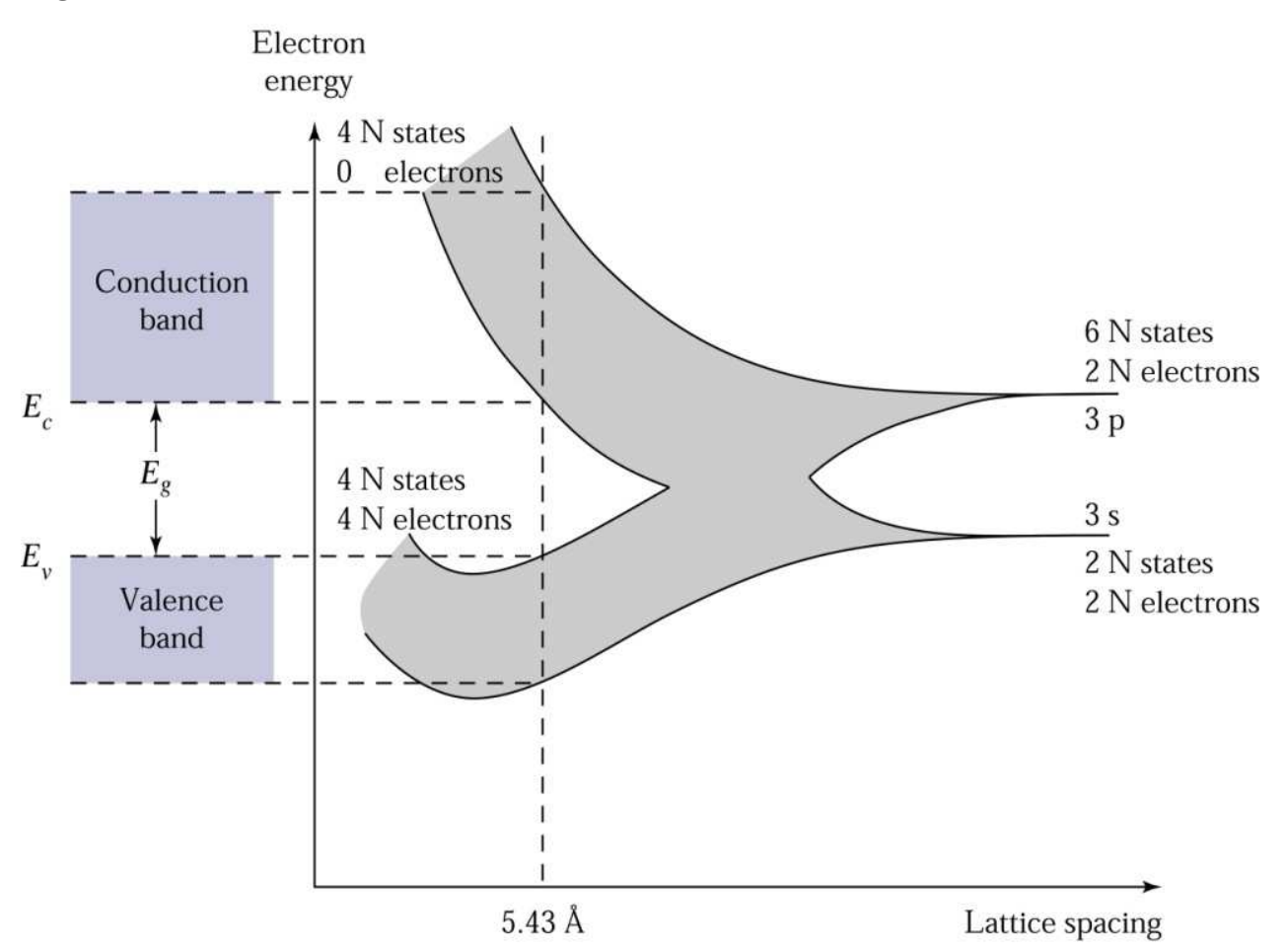

• Elektronen bewegen sich in periodischen Potential, können als quasifreie Teilchen<br>mit effektiver Masse betreektet werden. mit effektiver Masse betrachtet werden.

### 2. Halbleiter – Bandstruktur

• Vergleich der Bandstrukturen von Si (indirekt) mit GaAs (direkt)

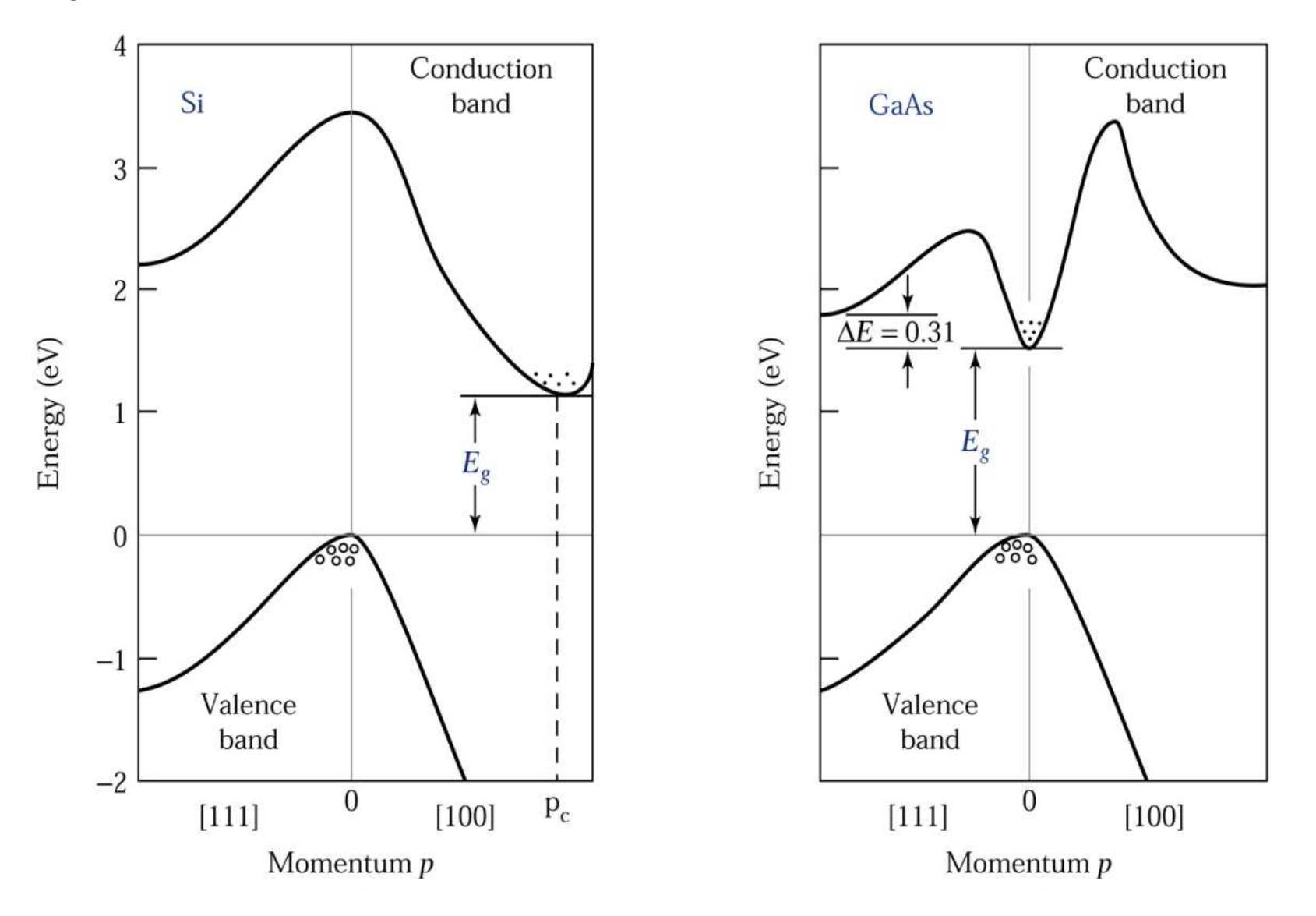

### 2. Halbleiter – Ladungsträgerkonzentration

Intrinsische Halbleiter

- Enthält nur geringe Menge an Verunreinigungen verglichen mit freien Elektronen und Löchern
- Elektronen werden thermisch aktiviert.
- Gleiche Anzahl von Elektronen und Löchern.
- Berechnung der Elektronenzahl über<br>Fermi Diree Verteilung: Fermi-Dirac-Verteilung:
	- Wahrscheinlichkeit, dass ein Elektron einen Zustand mit Energie E besetzt.
	- F(E) = ½ beim Fermi-Level E<sub>F</sub>

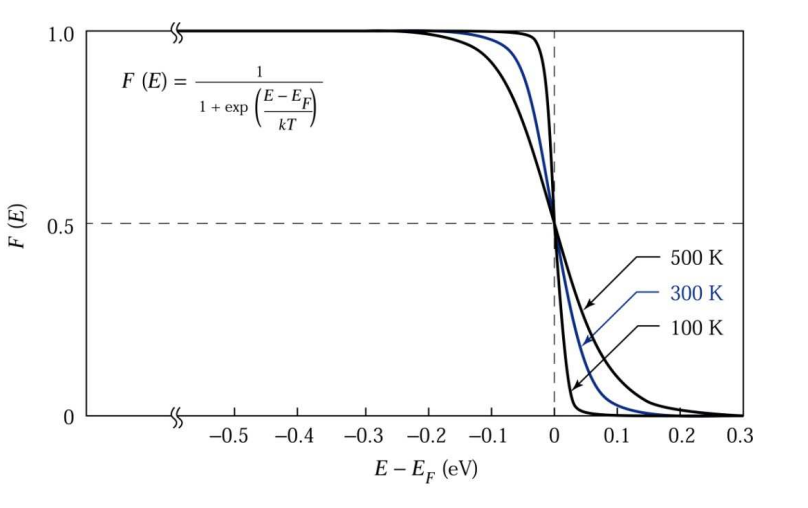

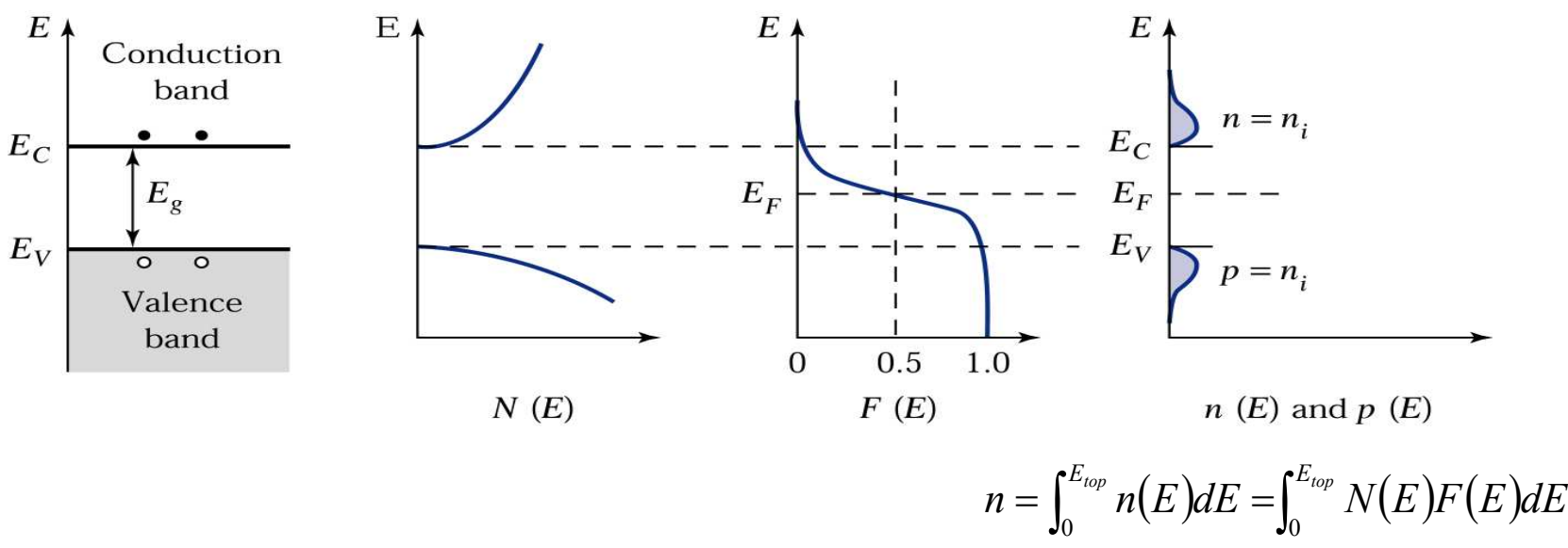

### 2. Halbleiter – Ladungsträgerkonzentration

#### Donatoren und Akzeptoren

- Zusätzliche Level in der Bandlücke, die durch Verunreinigung definiert werden.
- Donatoren:

Atome, die zusätzliches Elektron liefern

• Akzeptoren:

Atome, die zusätzliches Loch liefern

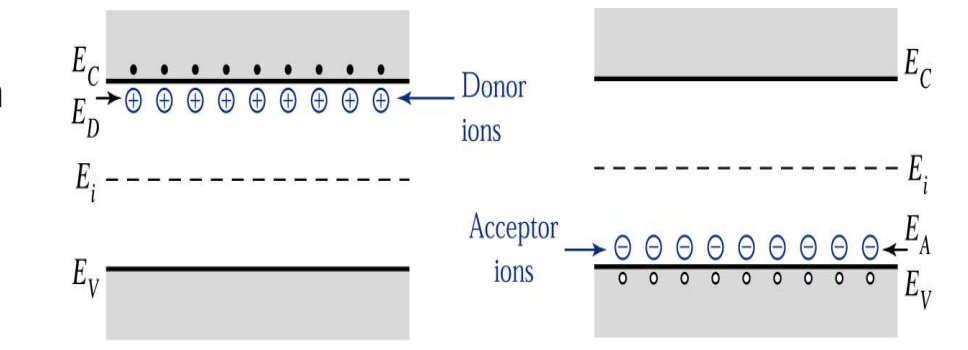

Dr Daniel M. Schaadt | Universität Karlsruhe (TH)

• Ionisationsenergien:

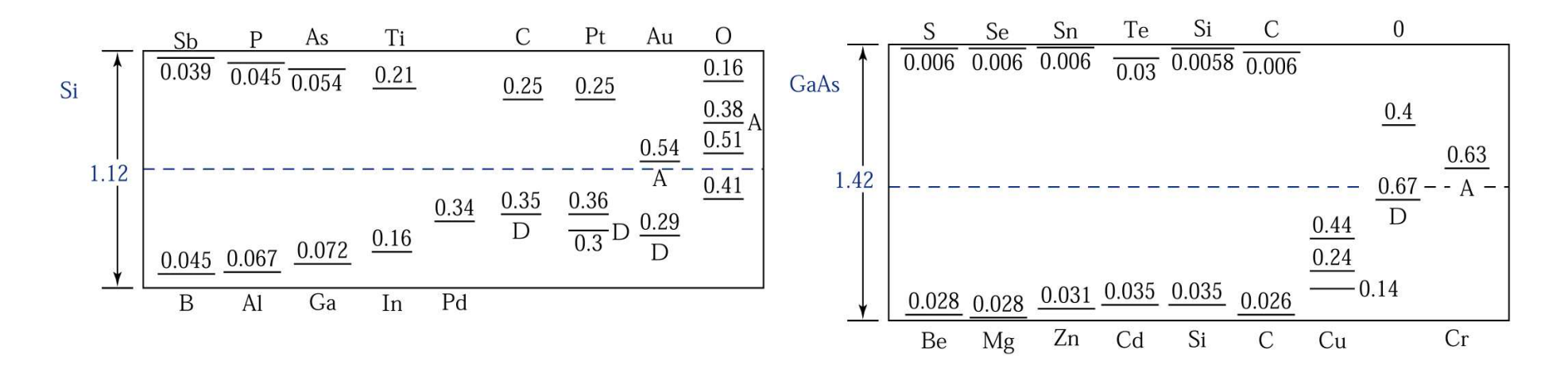

### 2. Halbleiter – Ladungsträgerkonzentration

Extrinsische Halbleiter

- Halbleiter, die durch Verunreinigungen dotiert sind.
- Elektron- bzw. Lochkonzentration gegeben durch Energiedifferenz  $E_{C}$ - $E_{D}$  bzw.<br> $E_{C}$  covie Messenwirkungsesesstrum = n<sup>2</sup>  $E_{\scriptsize A}$ - $E_{\scriptsize V}$  sowie Massenwirkungsgesetz *np* =  $n_{\scriptsize i}^{\scriptsize 2}$

Dr Daniel M. Schaadt Universität Karlsruhe (TH) 20

Beispiel:n-dotierter Halbleiter

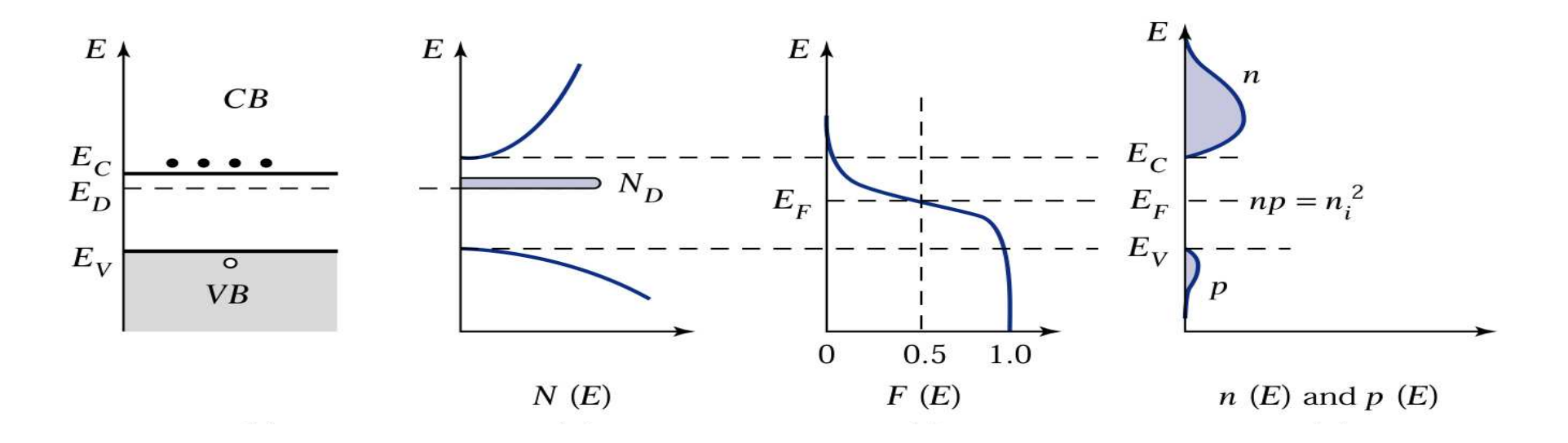

### Inhalt

Dr Daniel M. Schaadt | Universität Karlsruhe (TH) 21

1. Einführung

#### 2. Halbleiter

### 3. Fermigas in niederen Dimensionen

- Energieeigenwerte und Zustandsdichte in 3D, 2D, 1D und 0D
- Energieniveaus bei Quantenpunkten
- 4. Halbleiterheterostrukturen
- 5. Heteroepitaxie
- 6. Halbleiterquantenpunkte
- 7. Anwendungen

### 3. Fermigas in niederen Dimensionen – 3D

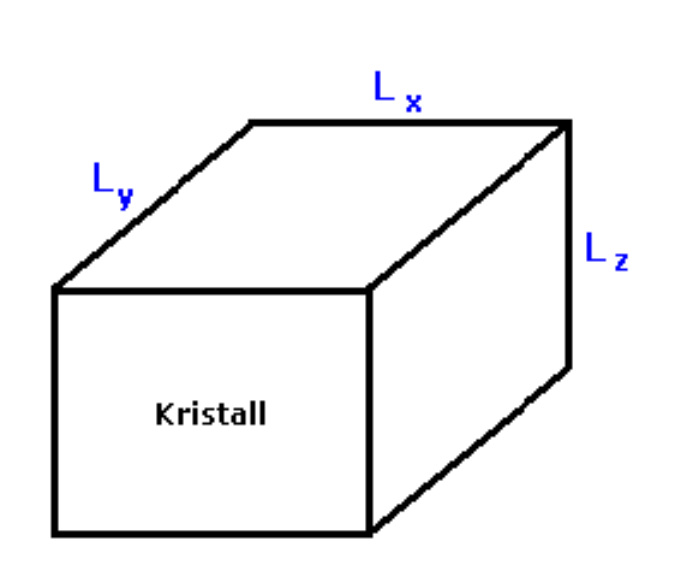

 $L_{x}$ , $L_{y}$ , $L_{z}$  >>  $\lambda_{F}$  > 1Å

Dr Daniel M. Schaadt | Universität Karlsruhe (TH) 22

Energieeigenwerte aus Lösung der Schrödingergleichung:

$$
E = \frac{\hbar^2}{2m^*} \left( k_x^2 + k_y^2 + k_z^2 \right) = \frac{\hbar^2}{2m^*} k^2
$$

Quasi-kontinuierliche k-Werte,Normale Energiebänder

### 3. Fermigas in niederen Dimensionen – 3D

Zustandsdichte:  
\n
$$
N(E) = \sum_{\sigma,\vec{k}} \delta(E - E(\vec{k}))
$$
\n
$$
\rightarrow \frac{3D}{(2\pi)^3} \cdot 2 \cdot \int_{-\infty}^{+\infty} \delta(E - E(\vec{k})) d^3k = \frac{2V}{(2\pi)^3} \cdot 4\pi \cdot \int_{0}^{+\infty} k^2 \delta(E - E(\vec{k})) dk
$$
\n
$$
= \frac{2\pi^2}{2\pi^2} \left(\frac{2m^*}{\hbar^2}\right)^{3/2} \int_{0}^{+\infty} \sqrt{E(\vec{k})} \delta(E - E(\vec{k})) dE(\vec{k})
$$
\n
$$
= \frac{V}{2\pi^2} \left(\frac{2m^*}{\hbar^2}\right)^{3/2} \sqrt{E}
$$
\n
$$
= \frac{V}{2\pi^2} \left(\frac{2m^*}{\hbar^2}\right)^{3/2} \sqrt{E}
$$

### 3. Fermigas in niederen Dimensionen – 2D

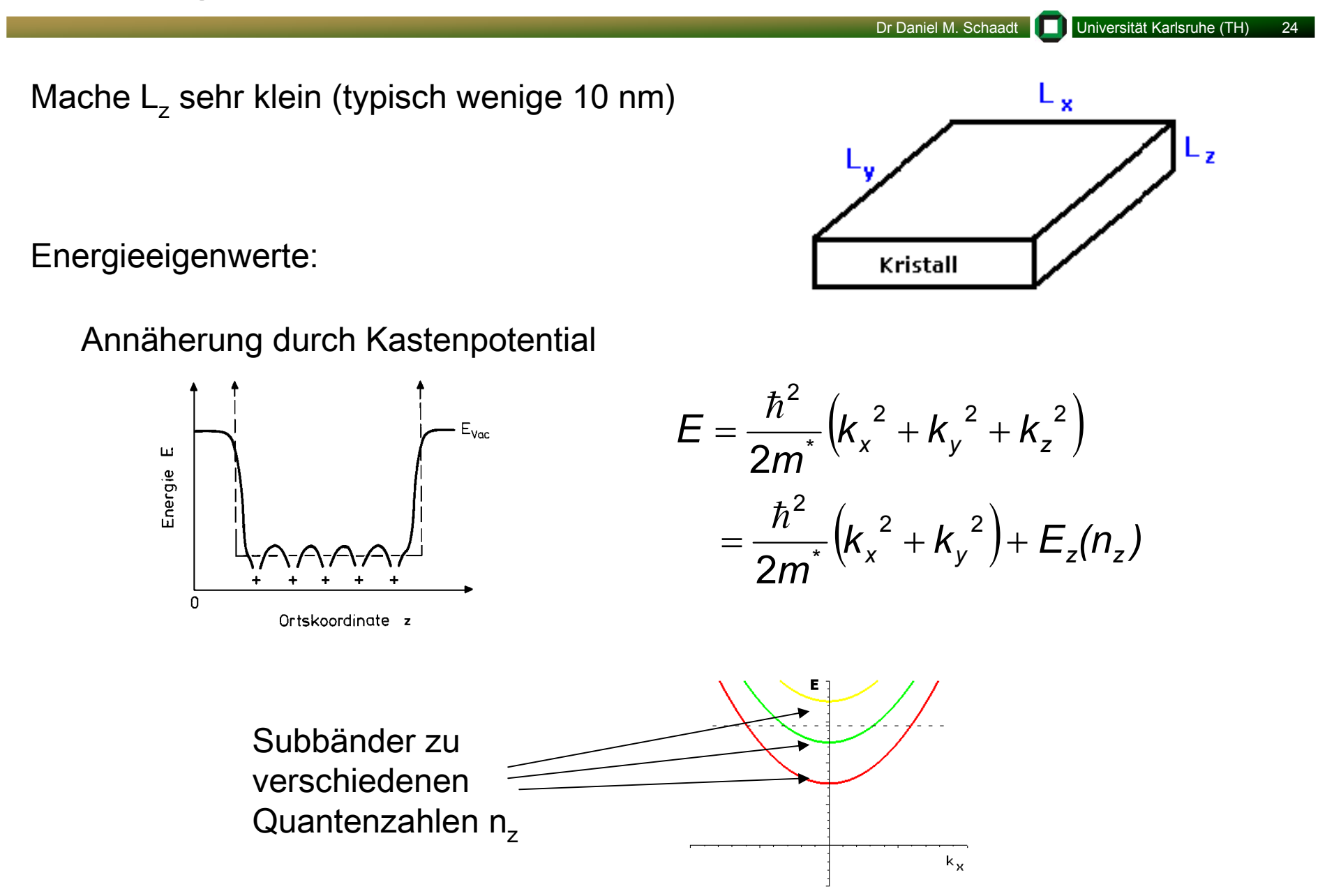

### 3. Fermigas in niederen Dimensionen – 2D

Zustandsdichte:

$$
N(E) = \sum_{\sigma,\vec{k}} \delta\big(E - E(\vec{k})\big)
$$

$$
\Rightarrow \sum_{k_z} \frac{L_x L_y}{(2\pi)^2} \cdot 2 \cdot \int_{-\infty}^{+\infty} \delta \left( E - E(\vec{k}) \right) d^2 k = \frac{L_x L_y}{(2\pi)^2} \frac{2m^*}{\hbar^2} \cdot N_s(E)
$$
\nAnzahl Subbänder

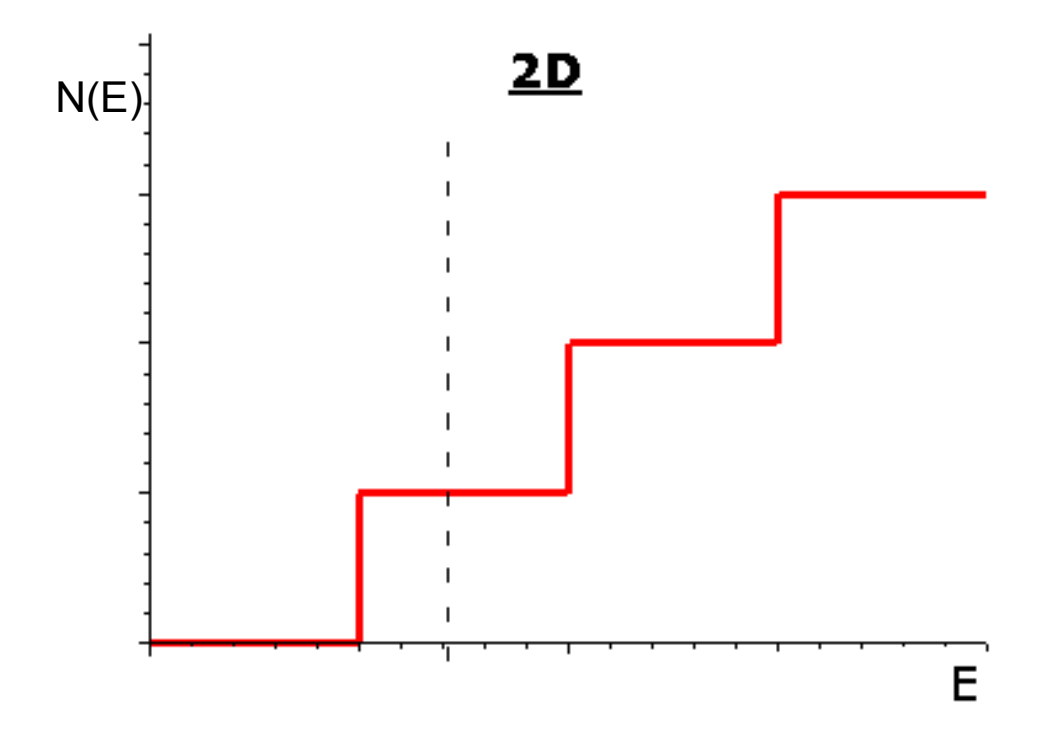

### 3. Fermigas in niederen Dimensionen – 1D

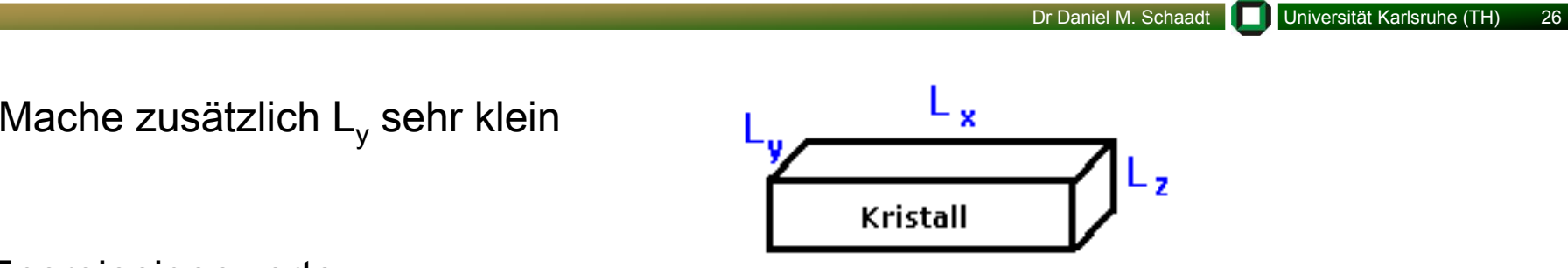

Energieeigenwerte:

Zusätzliche Quantisierung von k<sub>v</sub>, Subbänder wie im 2D-Fall

$$
E = \frac{\hbar^2}{2m^*} \left( k_x^2 + k_y^2 + k_z^2 \right) = \frac{\hbar^2}{2m^*} k_x^2 + E_{yz}(n_y, n_z)
$$

Zustandsdichte:

$$
\sum_{k_y,k_z}\frac{L_x}{2\pi}\cdot 2\cdot\int_{-\infty}^{+\infty}\delta\left(E-E(\vec{k})\right)dk
$$

$$
=\frac{L_x\sqrt{2m^*}}{\pi\hbar}\sum_{k_y,k_z}\frac{1}{\sqrt{E-E_{yz}}}
$$

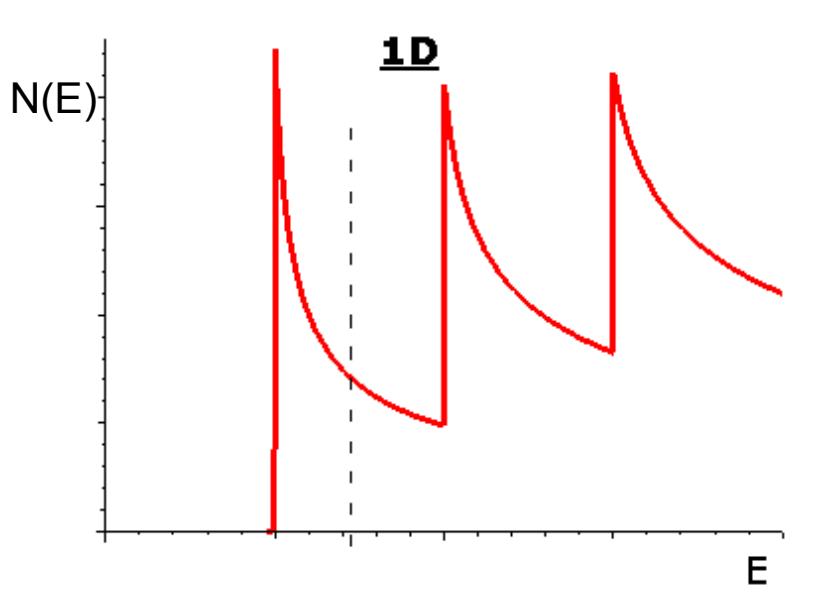

### 3. Fermigas in niederen Dimensionen – 0D

L<sub>x</sub>, L<sub>y</sub> , L<sub>z</sub> der Größenordnung 10 nm

Energieeigenwerte:

Quantisierung aller k-Werte

$$
E = \frac{\hbar^2}{2m^*} \left( k_x^2 + k_y^2 + k_z^2 \right) = E_{xyz} (n_x, n_y, n_z)
$$

Zustandsdichte:

$$
2 \cdot \sum_{k_x,k_y,k_z} \delta\big(E - E(\vec{k})\big)
$$

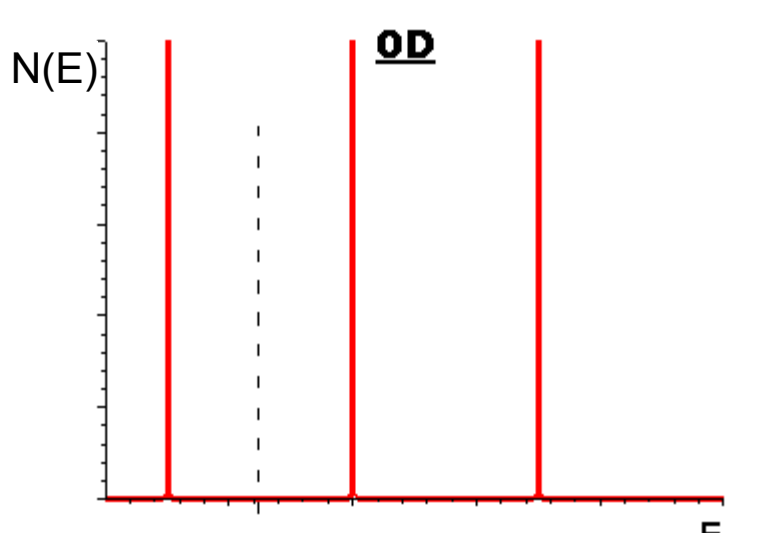

### 3. Fermigas in niederen Dimensionen – 0D

Dr Daniel M. Schaadt Universität Karlsruhe (TH) 28

#### Energieniveaus bei Quantenpunkten

- Die Energieniveaus von Quantenpunkten sind diskret.
- Das niedrigste Energieniveau liegt höher als die Leitungsbandkante.
- Es wurde durch die Quantisierungsenergieangehoben

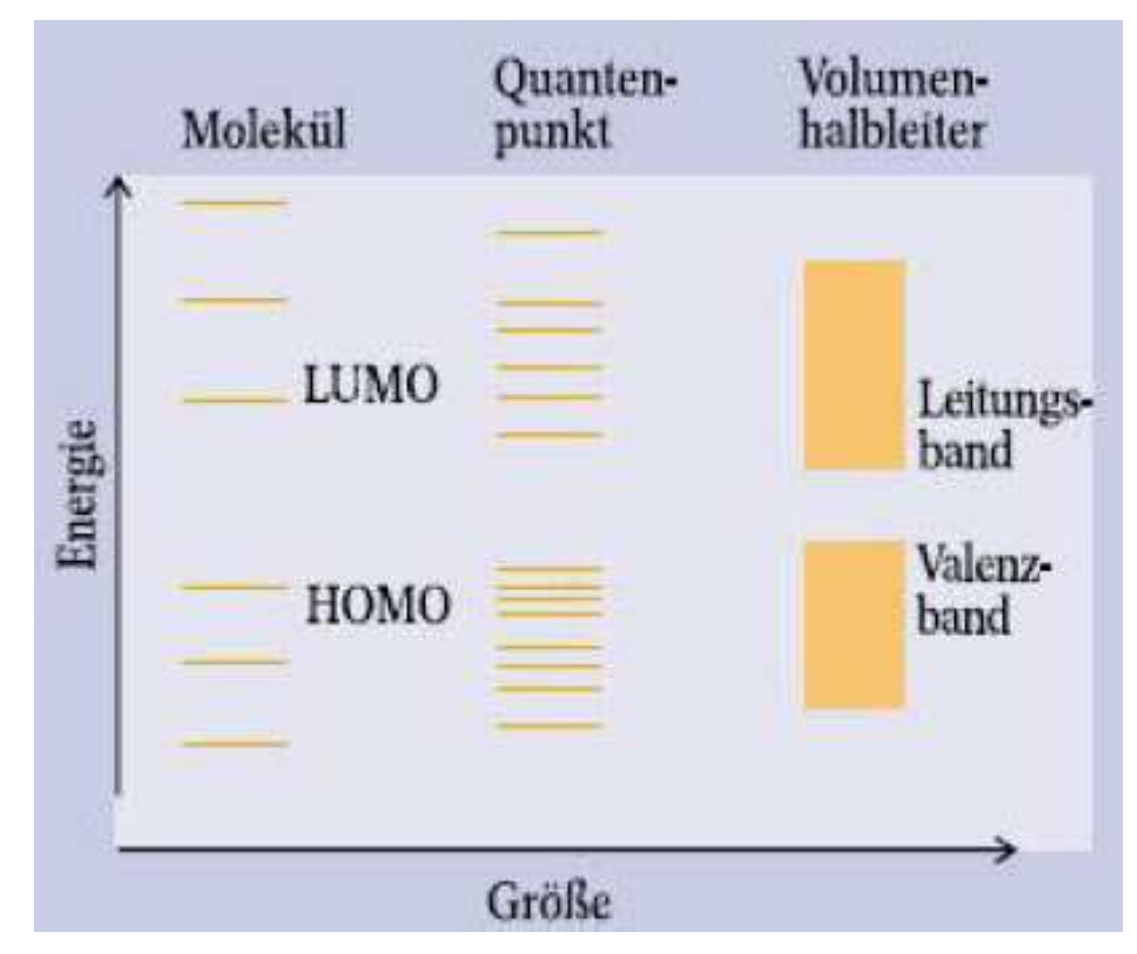

HOMO: highest occupied molecular orbital

### Inhalt

Dr Daniel M. Schaadt Universität Karlsruhe (TH) 29

1. Einführung

#### 2. Halbleiter

- 3. Fermigas in niederen Dimensionen
- 4. Halbleiterheterostrukturen
	- Homo- und Heterojunction
	- Bauelementbeispiele
	- Materialsysteme
- 5. Heteroepitaxie
- 6. Halbleiterquantenpunkte
- 7. Anwendungen

np-Homojunction

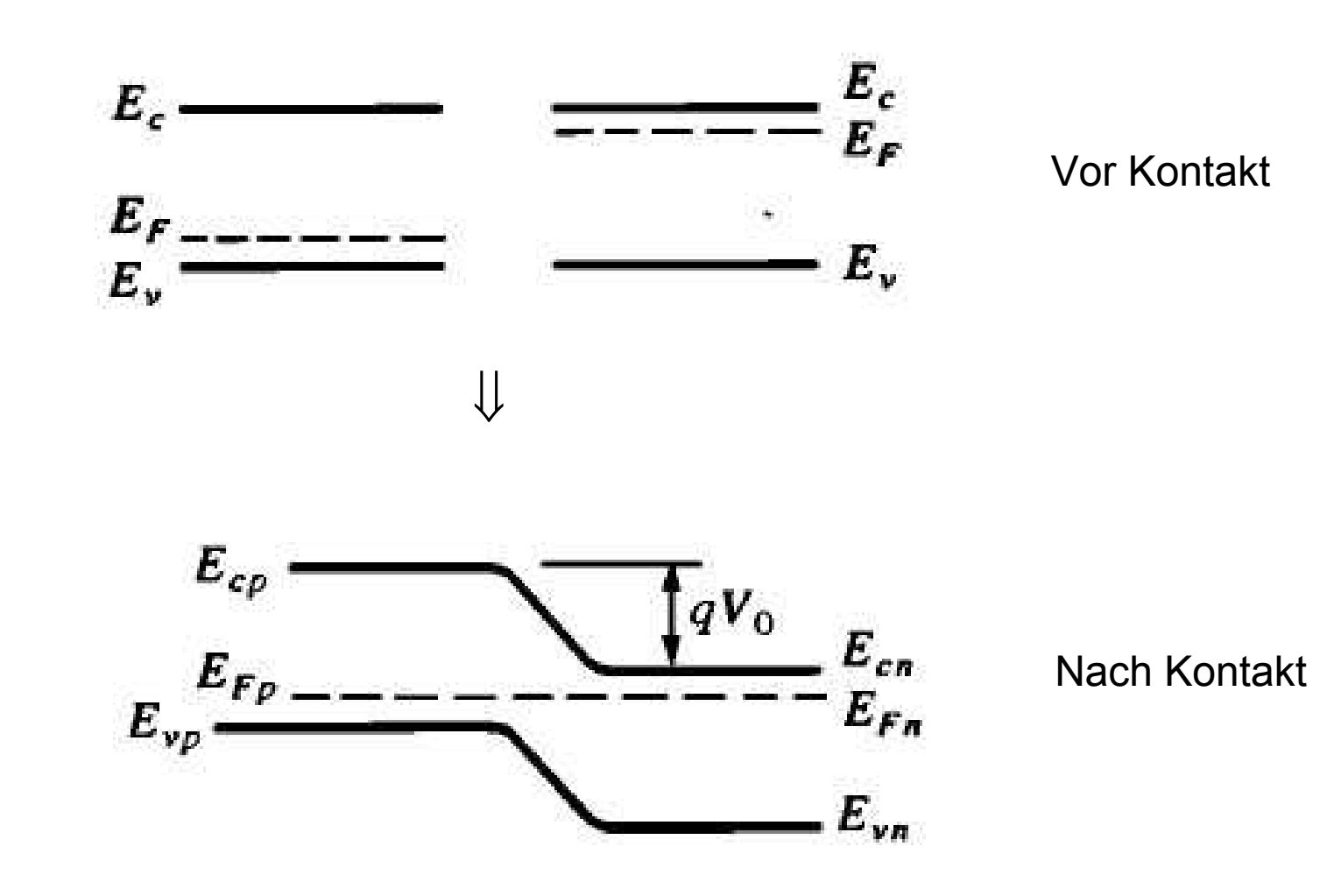

• Bringe zwei Halbleiter mit unterschiedlicher Bandlücke zusammen. • Beachte Bandoffsets ∆ $E_{_{\text{C}}}$  und ∆ $E_{_{\text{V}}}$ für Leitungsband und Valenzband. • Mögliche Kombinationen:

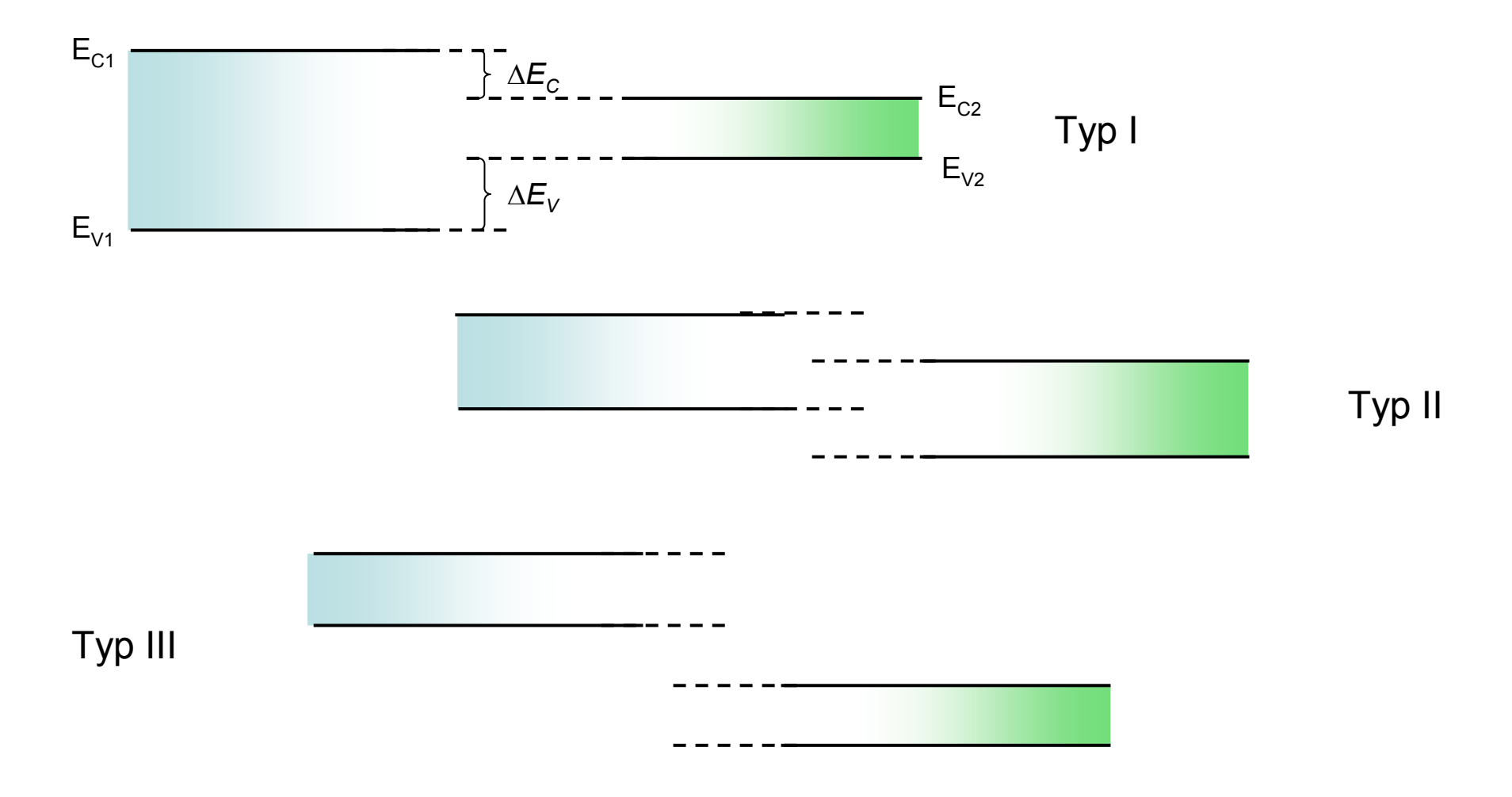

Heterojunction

- p-Typ Halbleiter 1 mit  $E_{g\jmath}$
- n-Typ Halbleiter 2 mit  $E_{g2}$

Vor Kontakt:

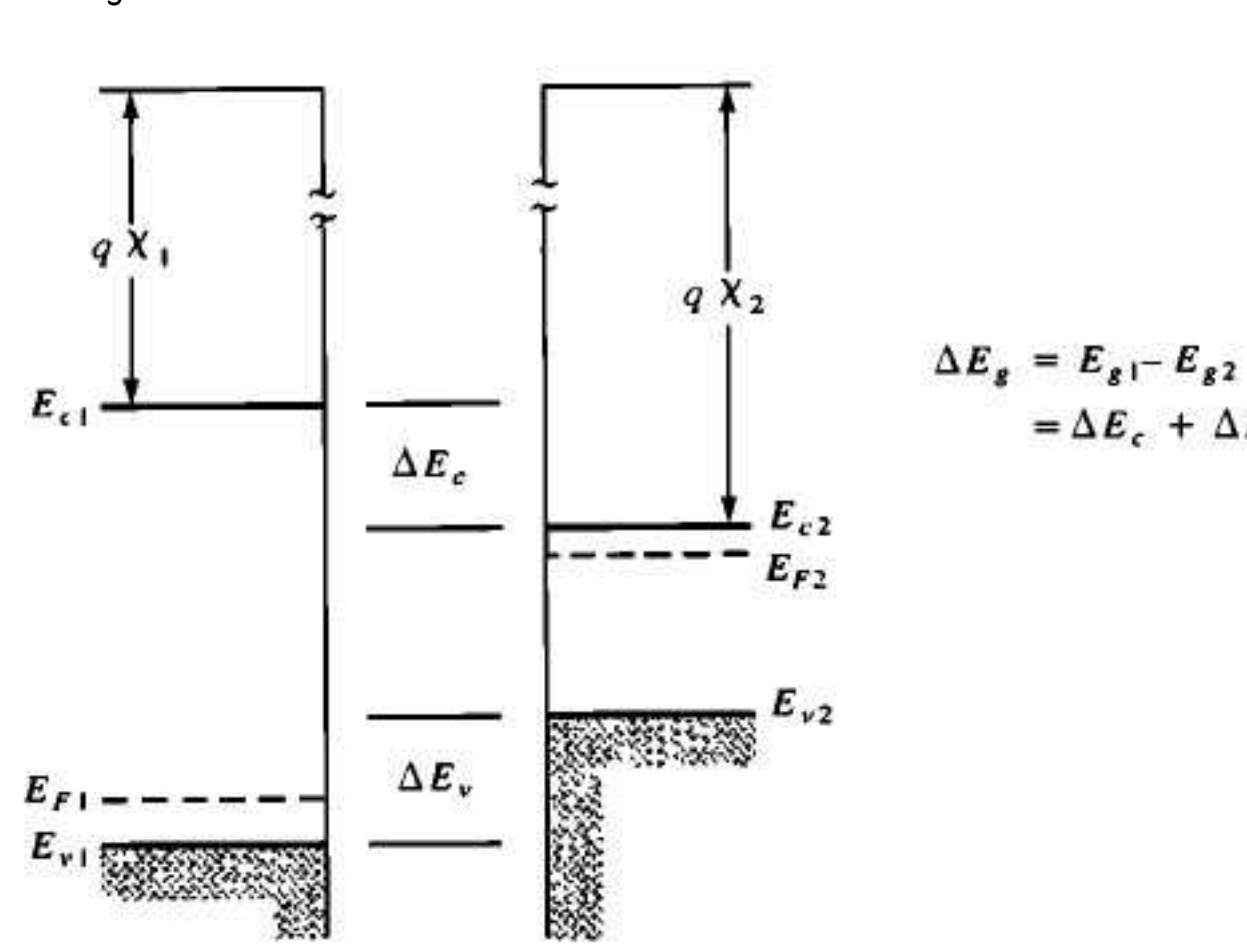

•  $E_{g1}$  >  $E_{g2}$ 

Dr Daniel M. Schaadt | Universität Karlsruhe (TH) 32

 $=\Delta E_c + \Delta E_v$ 

Dr Daniel M. Schaadt | Universität Karlsruhe (TH) 33 Nach Kontakt:E  $qV_{01}$  $qV_0 = q(V_{01} + V_{02})$  $\Delta E_c$  $E,$  $02$  $E_F$  $\frac{V_{01}}{V_{01}}$  $rac{\epsilon_2 N_{d2}}{2}$  $\bm{E}_{\bm{v}}$  $V_{02}$  $\Delta E_v$ 

Dr Daniel M. Schaadt | Universität Karlsruhe (TH) 34

Beispiel:

Erzeugung eines zwei-dimensionalen Elektronengases (2DEG)

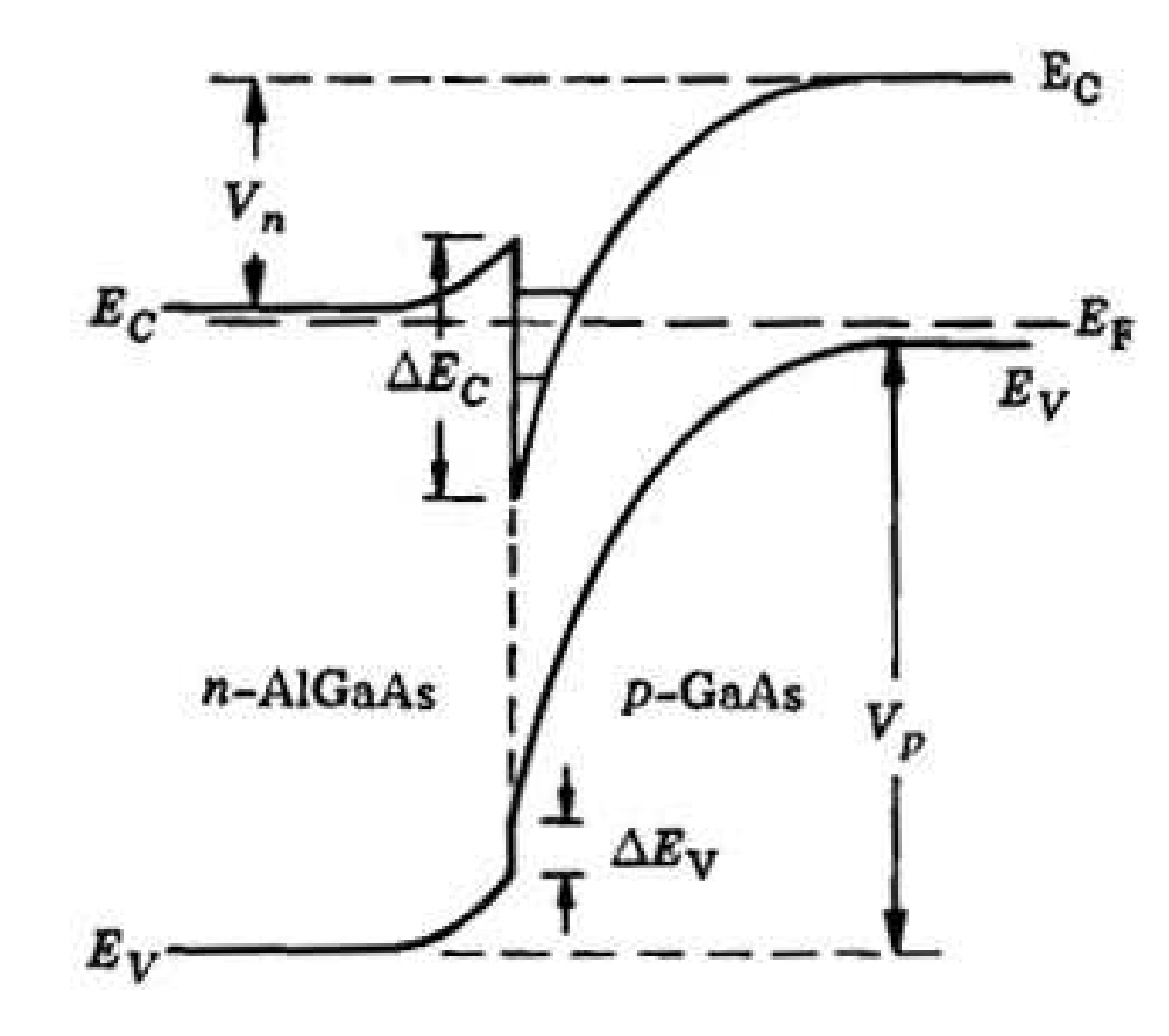

### 4. Heterostrukturen – Bauelementbeispiele

#### Dr Daniel M. Schaadt Universität Karlsruhe (TH) 35

#### Modulation doping

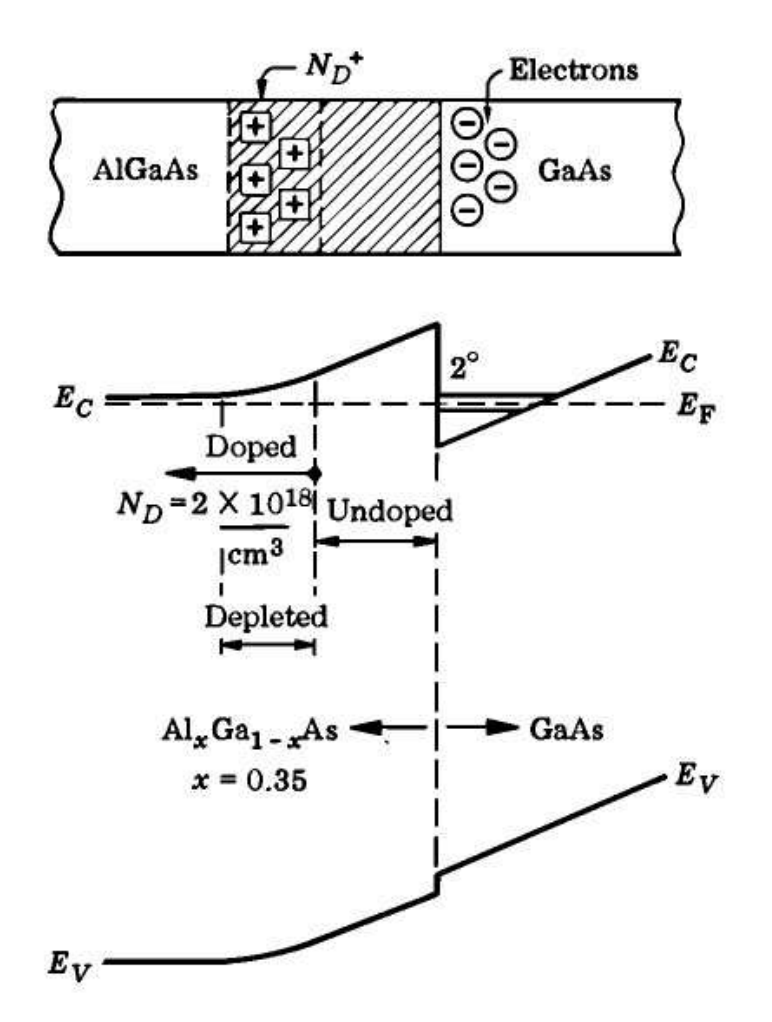

Modulation doped field effect transistor (MODFET) orHeterojunction field effect transistor<br>(UEMT) (HEMT)

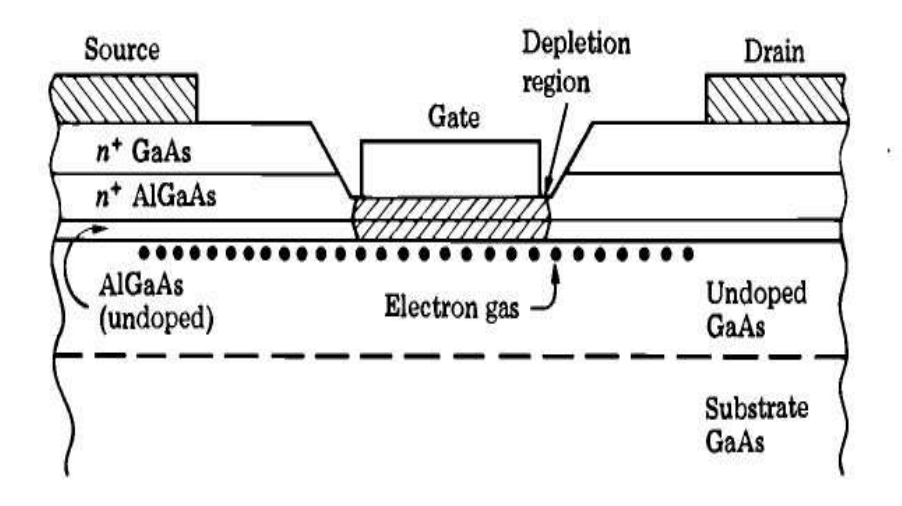

### 4. Heterostrukturen – Bauelementbeispiele

Dr Daniel M. Schaadt Universität Karlsruhe (TH) 36

Vorteile des GaAs MODFET:

- Elektronenbeweglichkeit in GaAs ist höher als in Si
- Fast perfekte Heterostruktur durch sehr ähnliche Gitterstrukturen und Gitterkonstanten in AlGaAs und GaAs
- Streuung der Elektronen durch ionisierte Verunreinigungen ist im undotierten GaAs minimiert.

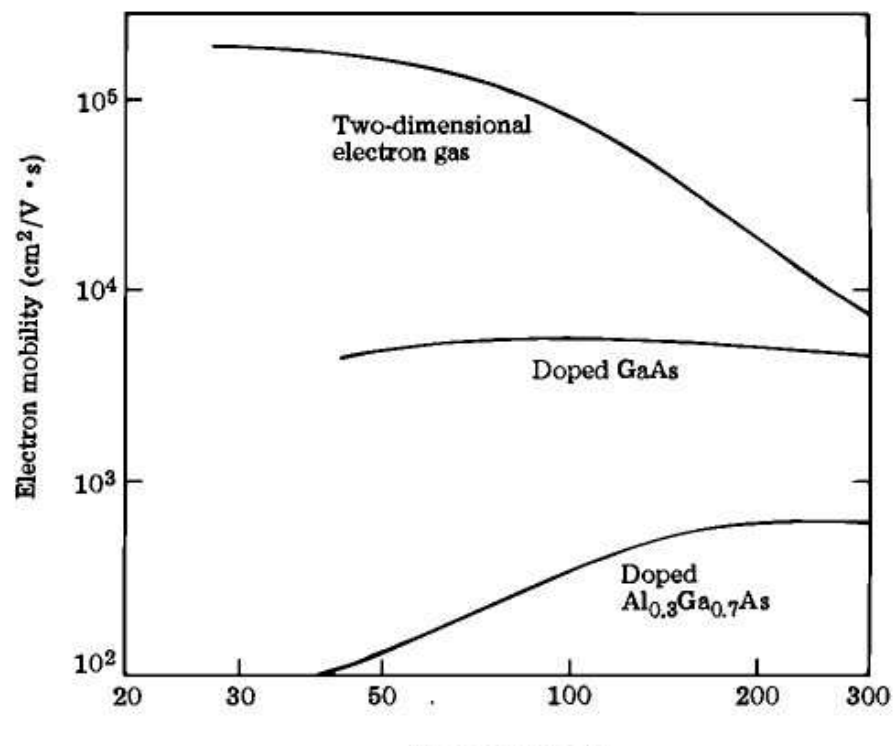

Temperature (K)
#### 4. Heterostrukturen – Bauelementbeispiele

Dr Daniel M. Schaadt Universität Karlsruhe (TH) 37

Beispiel:

#### Doppelheterojunctionlaser

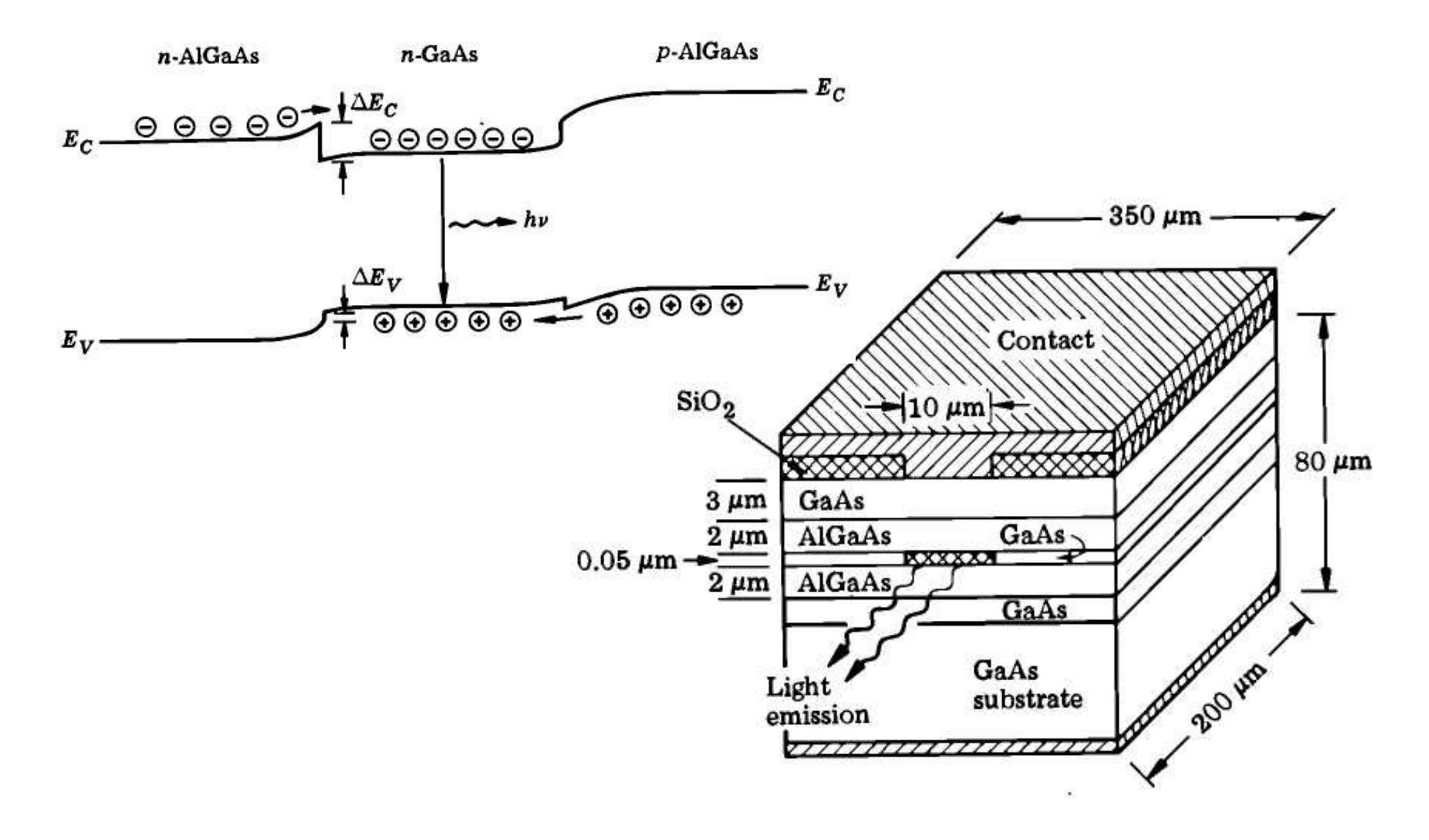

#### 4. Halbleiterheterostrukturen – Materialsysteme

Dr Daniel M. Schaadt | Universität Karlsruhe (TH) 38

• Gitter der Halbleiter einer Heterojunction müssen aufeinanderpassen, da sonst<br>Nerestrungen eingebeut werden Versetzungen eingebaut werden.

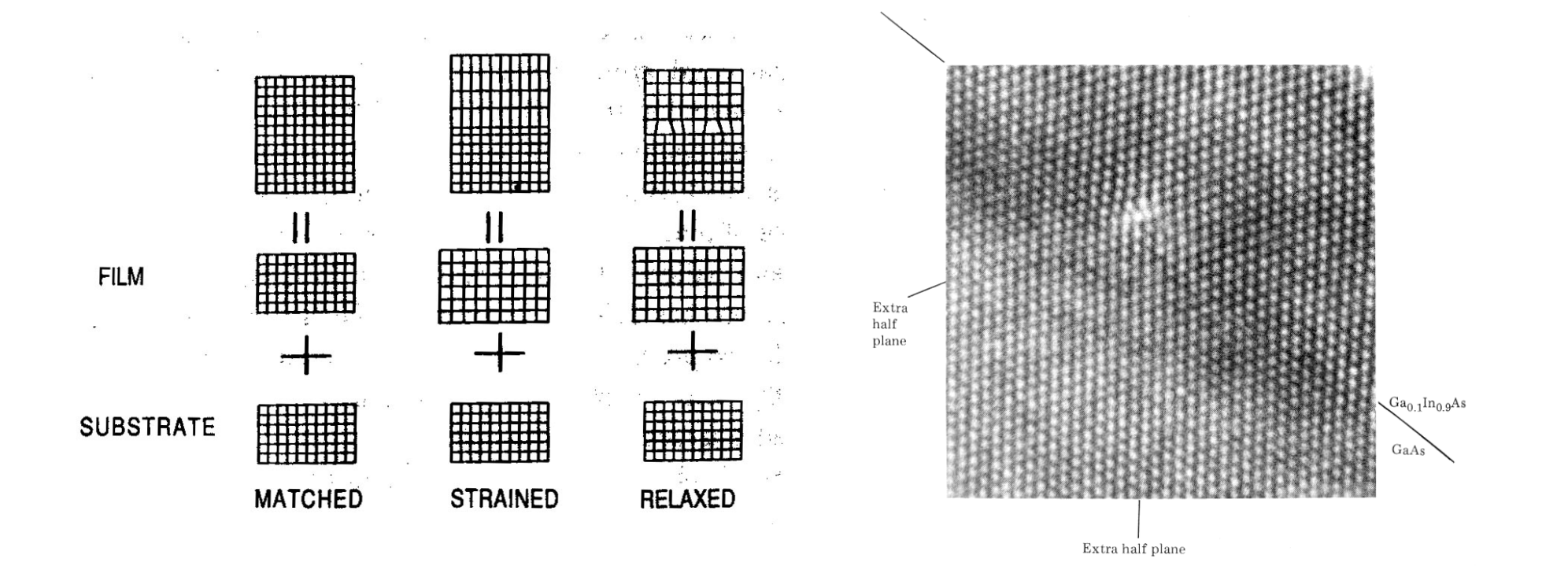

#### 4. Halbleiterheterostrukturen – Materialsysteme

Dr Daniel M. Schaadt Universität Karlsruhe (TH) 39

Verbindungshalbleiter

- Verbindungen aus Gruppen III und V: z.B. GaAs, AlN
- Verbindungen aus Gruppen II-VI: z.B. ZnSe

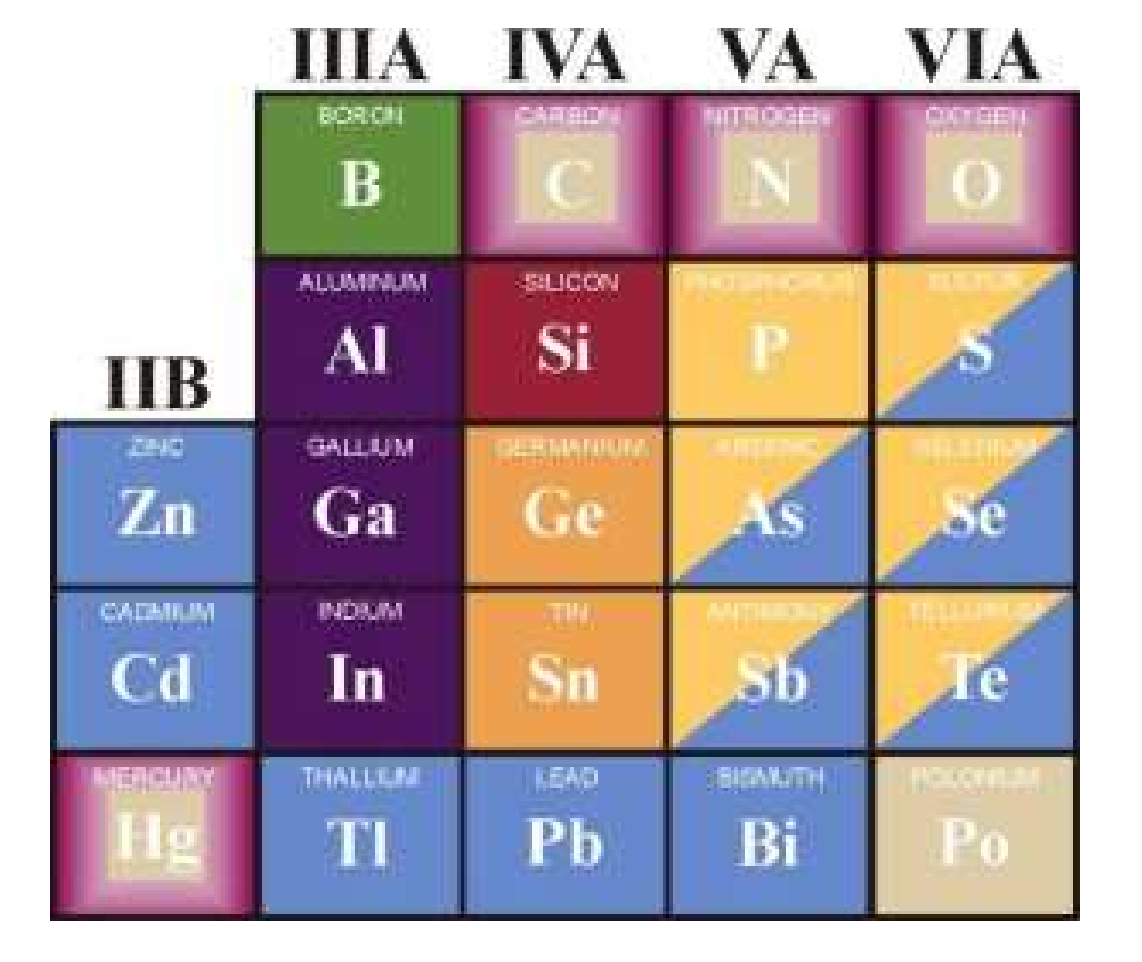

#### 4. Halbleiterheterostrukturen – Materialsysteme

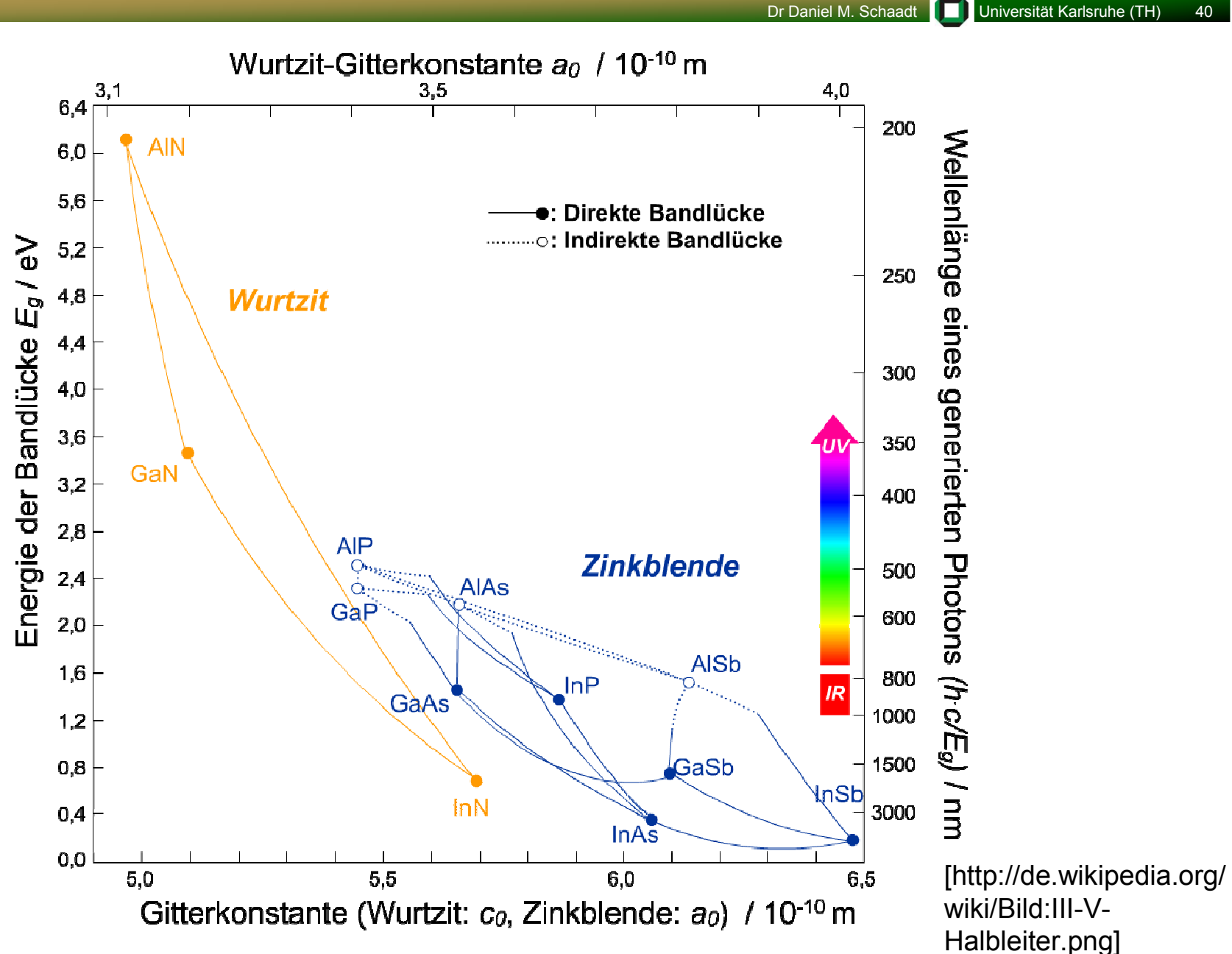

## Inhalt

Dr Daniel M. Schaadt Universität Karlsruhe (TH) 41

1. Einführung

#### 2. Halbleiter

- 3. Fermigas in niederen Dimensionen
- 4. Halbleiterheterostrukturen

#### 5. Heteroepitaxie

- Flüssigphasenepitaxie (LPE)
- Gasphasenepitaxie (CVD)
- Molekularstrahlepitaxie (MBE)
- 6. Halbleiterquantenpunkte
- 7. Anwendungen

Heteroepitaxie:

Epitaktische Abscheidung dünner Schichten mit unterschiedlicher<br>Zusemmensch-ung Zusammensetzung

Dr Daniel M. Schaadt Universität Karlsruhe (TH) 42

Anbieten der Materialen als:

- Flüssige Phase: Flüssigphasenepitaxie (Liquid Phase Epitaxy LPE)
	- Einfach
	- Nur für dicke Schichten
- Gasförmige Phase: Gasphasenepitaxie (Chemical Vapour Deposition CVD)
	- Gase: Silan (SiH<sub>4</sub>), Arsin, organische Metallverbindungen (MOCVD bzw. MOVPE)
	- Reproduzierbar
	- Unflexibel
	- Sehr giftig und daher höchst gefährlich
- Molekularstrahlen: Molekularstrahlepitaxie (Molecular Beam Epitaxy MBE)
	- Si, As<sub>4</sub>, Ga
	- $\mathrm{N}_2$ ,  $\mathrm{O}_2$  als Gase
	- Flexibel
	- Geringer Durchsatz

### 5. Heteroepitaxie – Flüssigphasenepitaxie (LPE)

- Dr Daniel M. Schaadt Universität Karlsruhe (TH) 43
- Nutzt Temperaturabhängigkeit der Löslichkeit in Metall- oder Salzschmelzen.
- Substratkristall in Kontakt mit Metallschmelze (z.B. Ga), die mit Aufwachsmaterial<br>(= B. GaAa) sesättist ist (z.B. GaAs) gesättigt ist.
- Beim Abkühlen wächst das überschüssige Material epitaktisch auf dem Substrat.

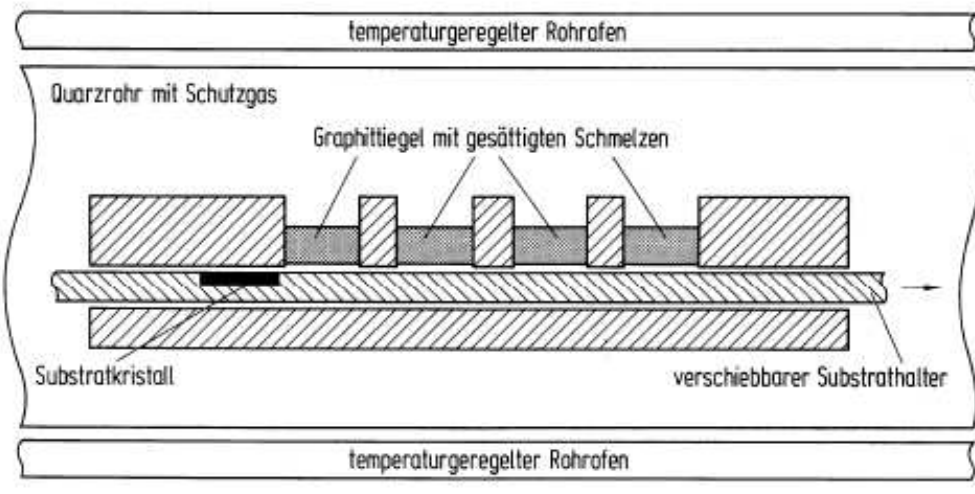

[Bergmann-Schäfer, Lehrbuch der Experimentalphysik, Bd. 6, Festkörper (1992)]

Graphitbootverfahren

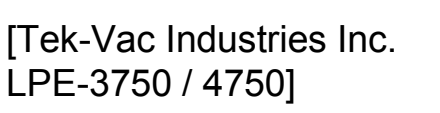

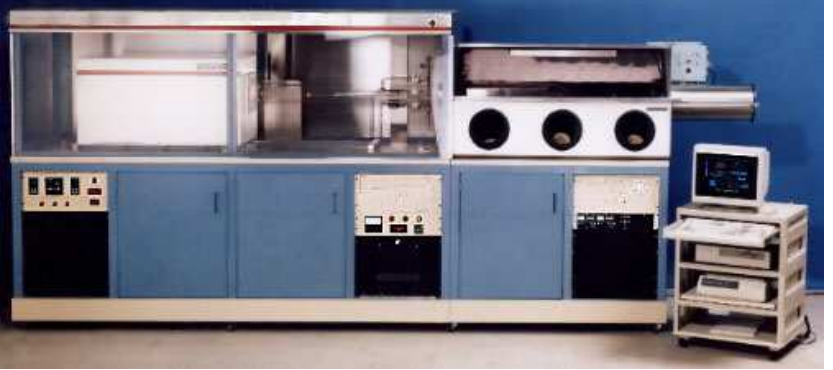

# 5. Heteroepitaxie – Gasphasenepitaxie (CVD)

Dr Daniel M. Schaadt Universität Karlsruhe (TH) 44

#### **CVD**

- Komponenten und Dotierungen werden als Gase in einemReaktionsraum zusammengeführt.
- Abscheidung auf Substrat.

[Bergmann-Schäfer, Lehrbuch der Experimentalphysik, Bd. 6, Festkörper (1992)]

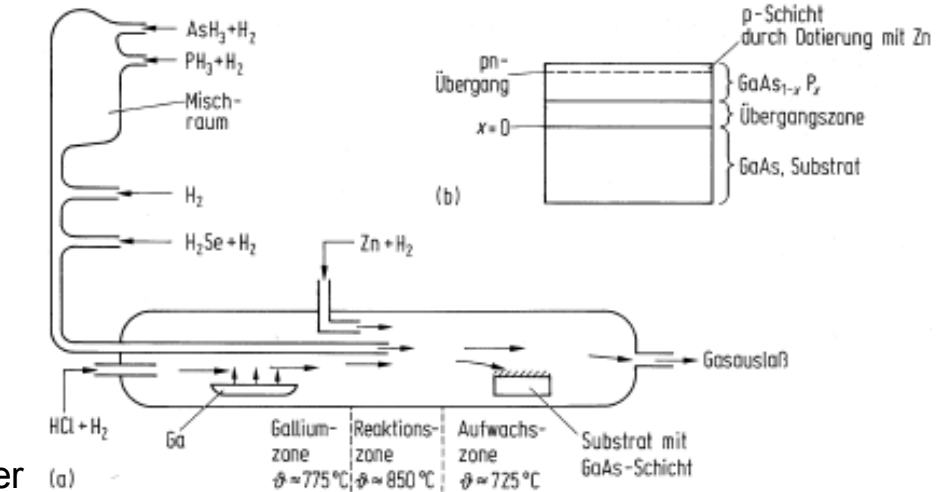

Metal organic chemial vapour deposition(MOCVD)/vapour phase epitaxy(MOVPE)

- Metalle in Form von leicht<br>Faxatalishen Methyl adam zersetzlichen Methyl- oder Ethylverbindungen.
- Genauere Kontrolle der<br>Functionale in E Zusammensetzung

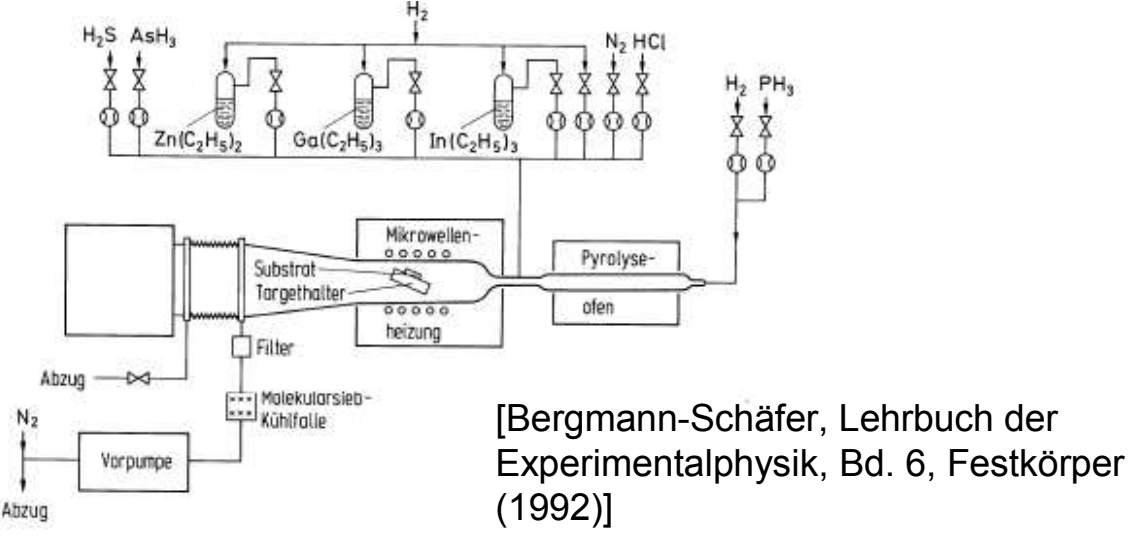

## 5. Heteroepitaxie – Gasphasenepitaxie (CVD)

Dr Daniel M. Schaadt | Universität Karlsruhe (TH) 45

• Horziontaler Reaktorfür Forschung und Entwicklung

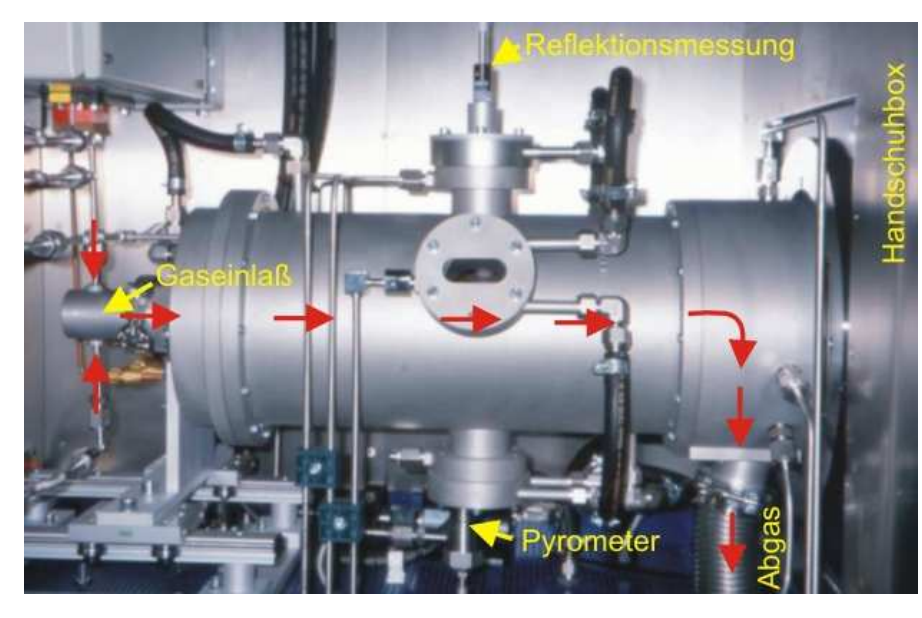

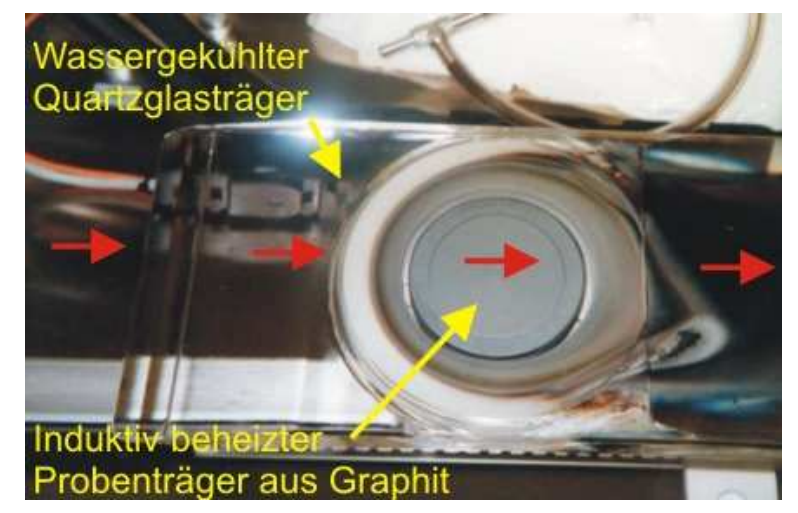

[Arbeitsgruppe A. Krost, Universität Magdeburg]

• Planetary-Reactor Produktionssystem

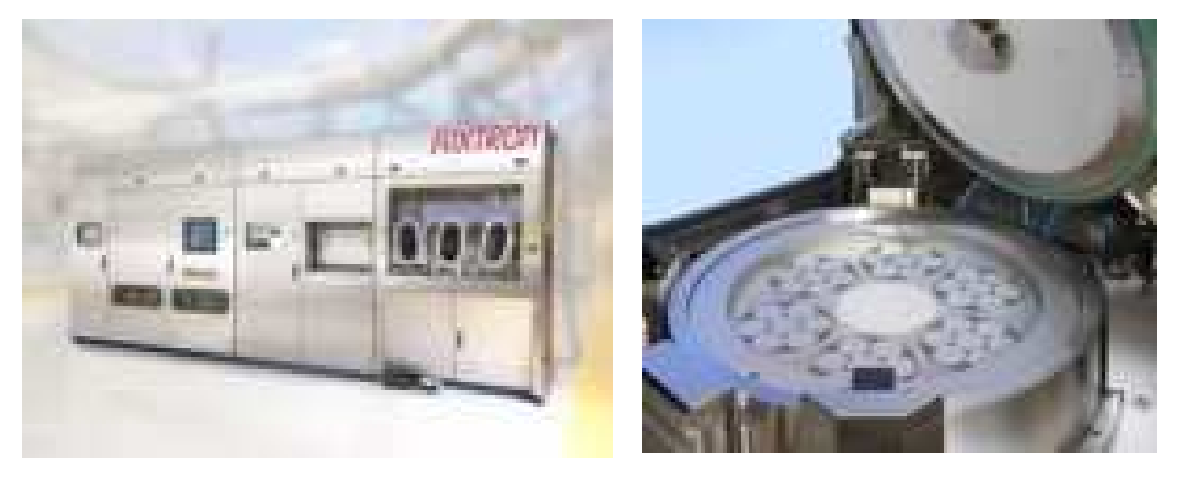

[Aixtron]

#### Geschichte

- Erfunden in den späten 1960er Jahren in den späten 1960er Jahren in den Bell Labs durch J. R. Arthur and A. Y. Cho
- Erste epitaktische Abscheidung einer einkristallinen GaAs-Schicht im Jahre <sup>1968</sup> [Davey and Pankey, J. Appl. Phys. 39, 1941 (1968)]
- Seit 1975 komerizelle Anlagen
- Seit 1985 Massenproduktion von Halbleiter-Laserdioden

#### MBE-Typen

- Solid-Source MBE (SS-MBE) Alle Materialien als Molekularstrahlen
- Gas-Source MBE (GS-MBE)

Einige Elemente werden gasförmig angeboten, z.B. als  $\text{ASH}_3$  or NH<sub>3</sub> oder N<sub>2</sub>

• Metalorganic MBE (MO-MBE)

Metallische Materialien als metallorganische Verbindungen, z.B. TEGa and TMIn

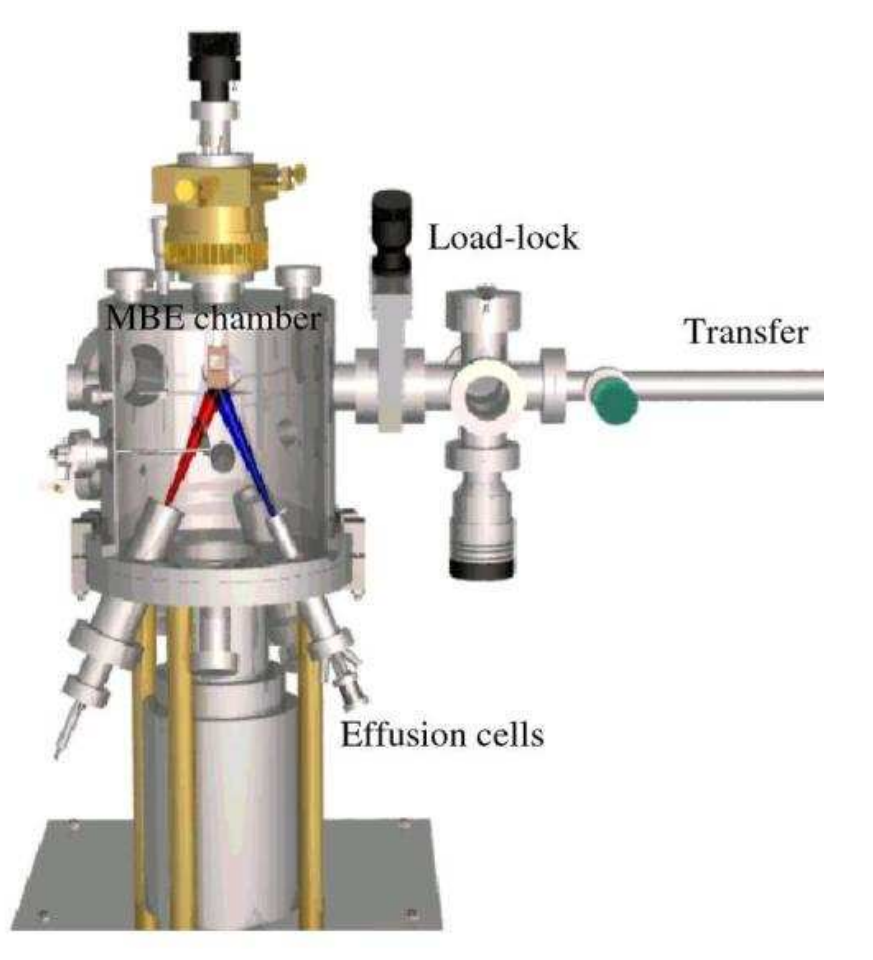

Dr Daniel M. Schaadt | Universität Karlsruhe (TH)

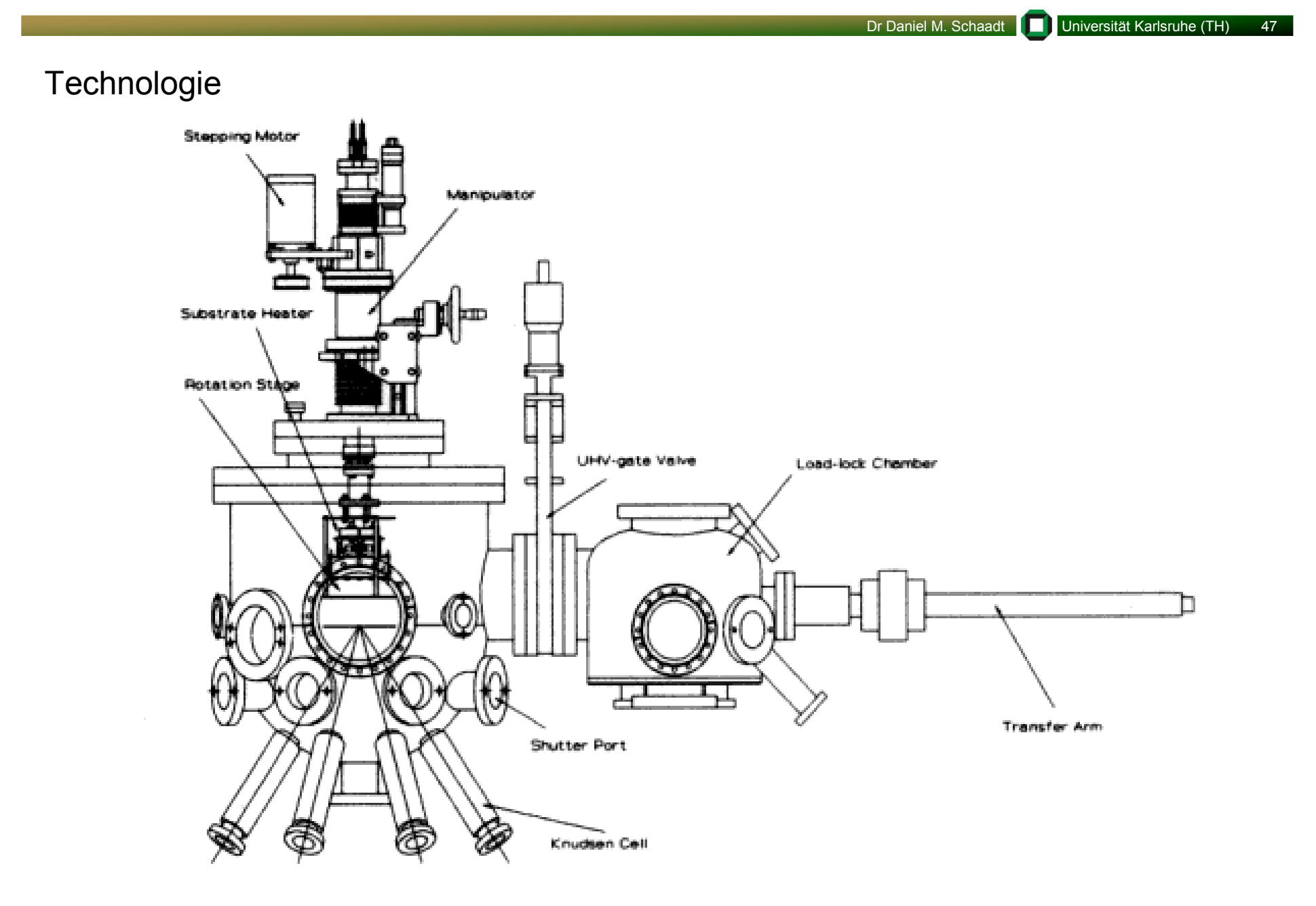

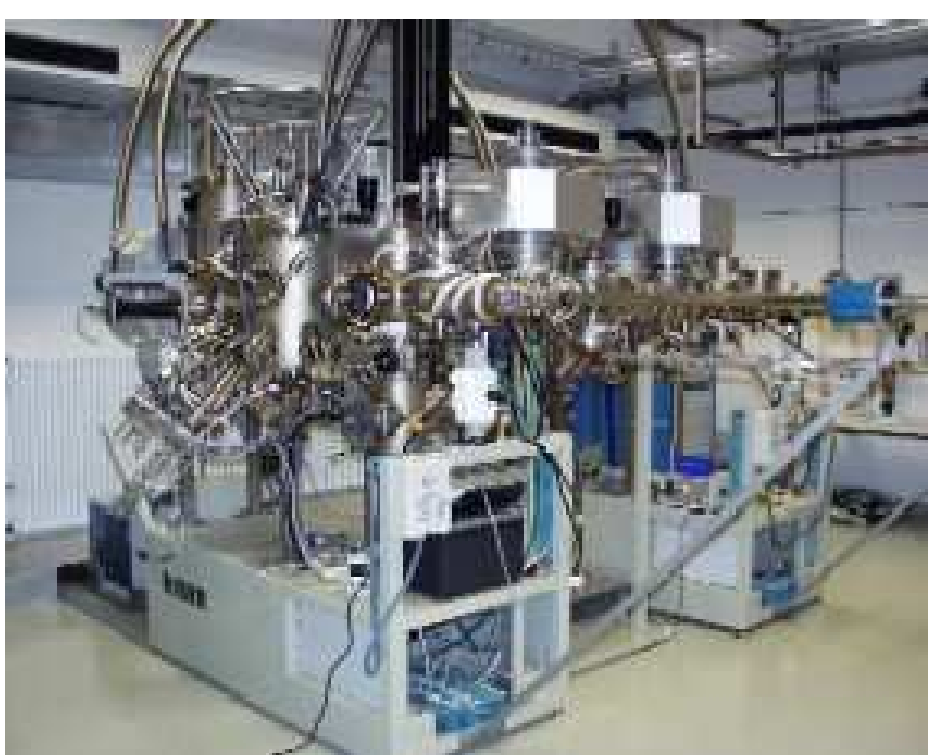

- Anlage zum Wachstum von IIb-VI Verbindungen, wie z.B. ZnMnSSe
	- Probe liegt schräg
	- Zellenports sind diagonal angeordnet

Dr Daniel M. Schaadt | Universität Karlsruhe (TH) 48

- Anlage zum Wachstum von III-V Verbindungen, wie z.B. GaInAs, GaN
	- Probe liegt waagerecht
	- Zellenports sind von unten zentral angeordnet

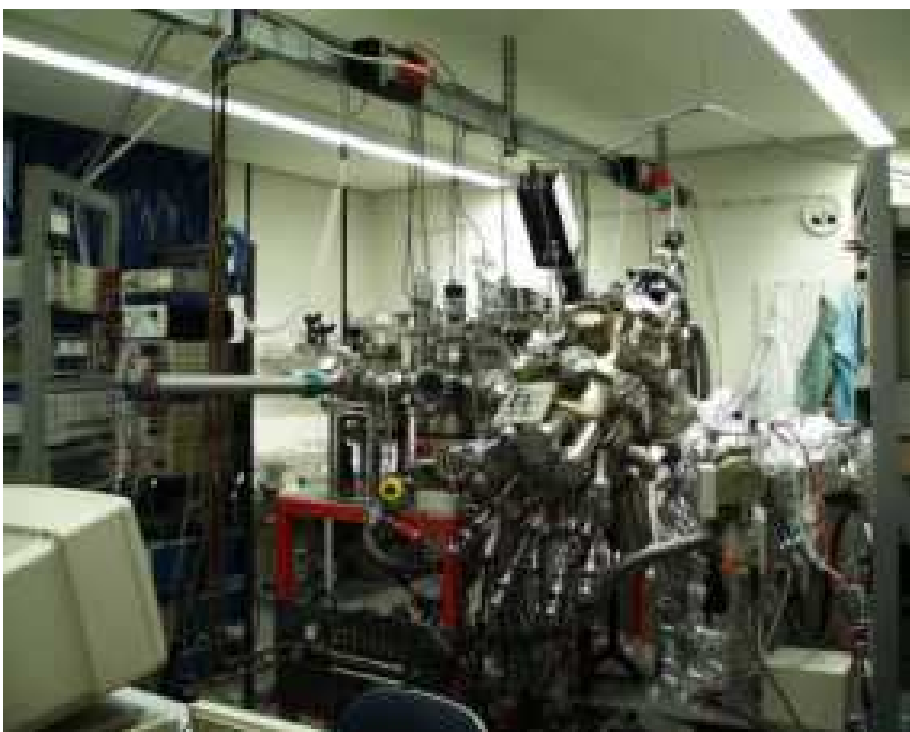

Dr Daniel M. Schaadt Universität Karlsruhe (TH) 49

#### MBE-Produktionsanlage

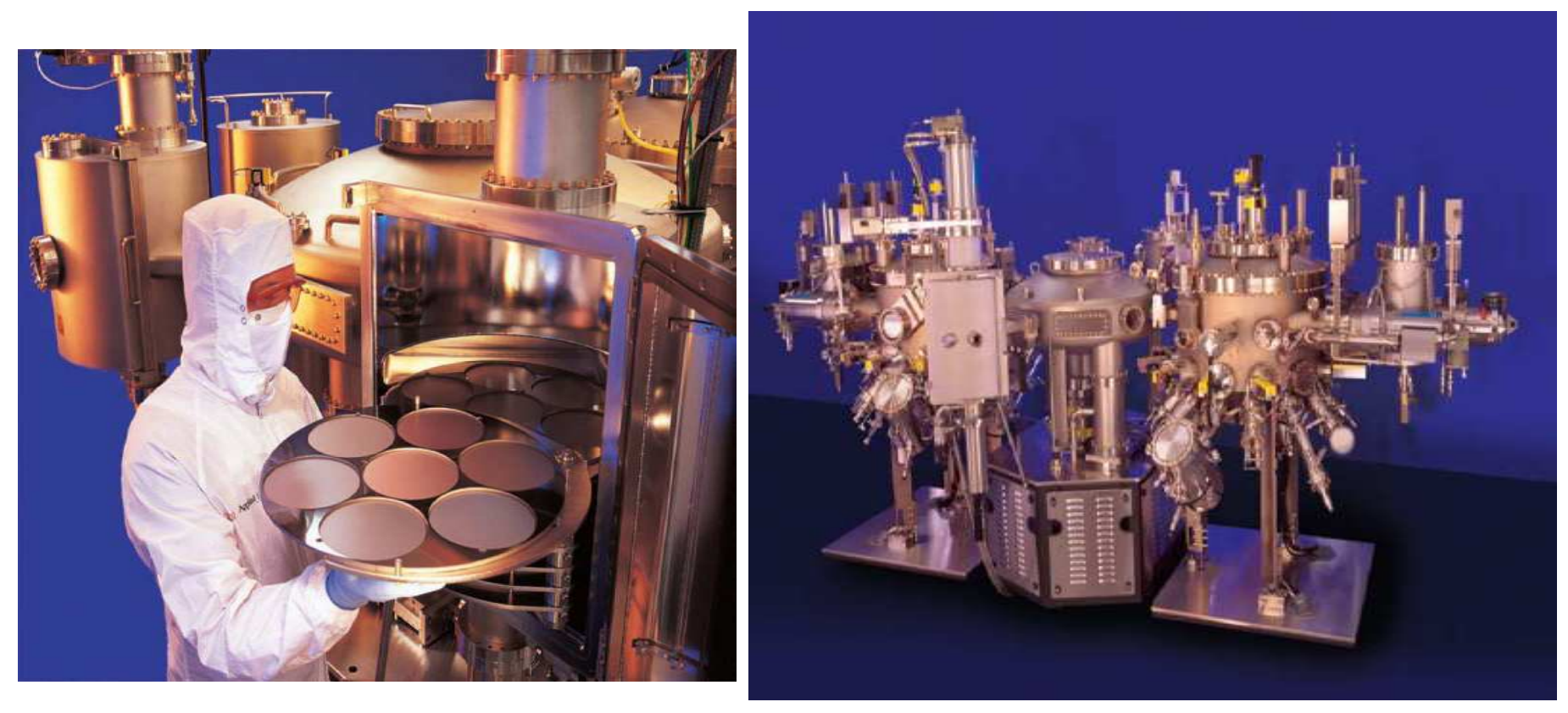

[Veeco]

#### Vakuum

• Mittlere freie Weglänge der Atome muß viel größer als Abstand Quelle-Substrat<br>coin 3 = 6x403 em mbor/n (für Luft bei T = 2021K) sein,  $\lambda$  = 6×10<sup>-3</sup> cm mbar/p (für Luft bei T = 293 K)

 $\rightarrow$  Hochvakuum mit p < 10<sup>-5</sup> mbar

• Möglichst wenig Verunreinigungen im Restgas

Rate der Verunreinigungen pro Fläche und Zeit << Wachstumsrate

 $\rightarrow$  Ultrahochvakuum mit p < 10<sup>-10</sup> mbar

- Verwendete Pumpen:
	- Turbomolekularpumpe
	- Ionengetterpumpe
	- Kryopumpe
	- LN2-Shroud (Kondensation<br>dar Casa bai T = 77 K) der Gase bei T = 77 K)

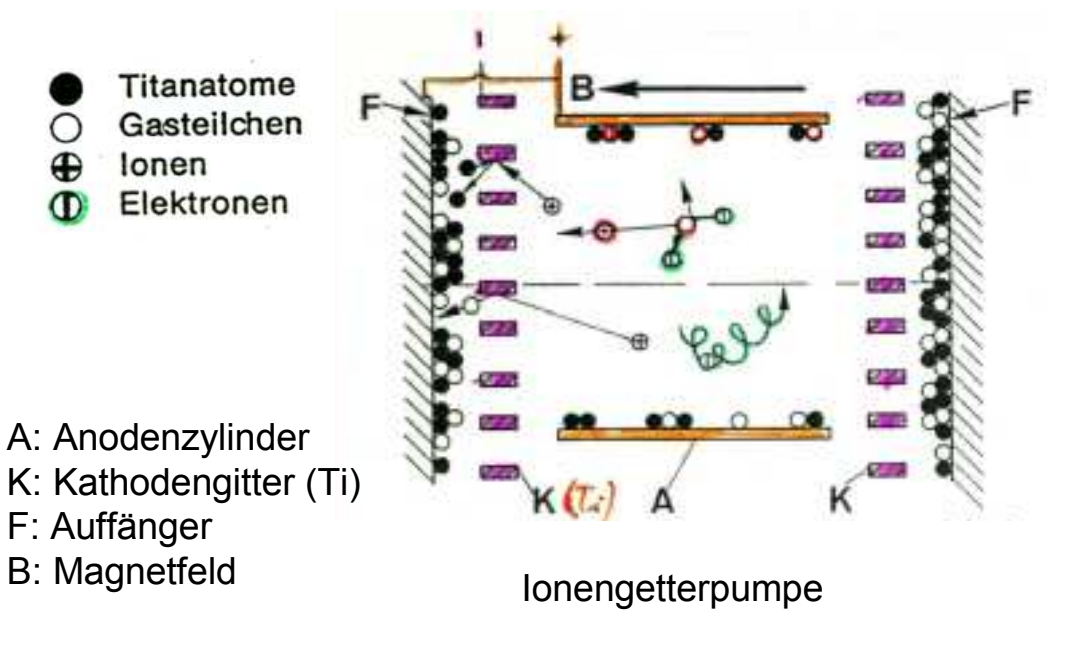

Dr Daniel M. Schaadt Universität Karlsruhe (TH) 50

Dr Daniel M. Schaadt Universität Karlsruhe (TH) 51

#### Substratheizung

• Geregelte Temperatur zur thermischen Aktivierung von Diffusion, Einbau und<br>Deserntien.der.^teme Desorption der Atome

#### Effusionszellen

- Thermisches Verdampfen der Materialien bei geregelter Temperatur
- Verdampfungswärme), R ~ 5×10<sup>14</sup> Atome/(cm<sup>2</sup>s), d.h. ~ 1 Monolage/s • Kontrollierter Materialfluß aus Effusionszellen mit R ~ exp(- $Q_D/kT$ ) (QD:<br>Nerdematures wärme) D. Ex4014 Atema ((m2)) d.h. 4 Menelese (e.
- Mechanische Blende als Shutter für Flusssequenzen  $\rightarrow$  Heterostrukturen

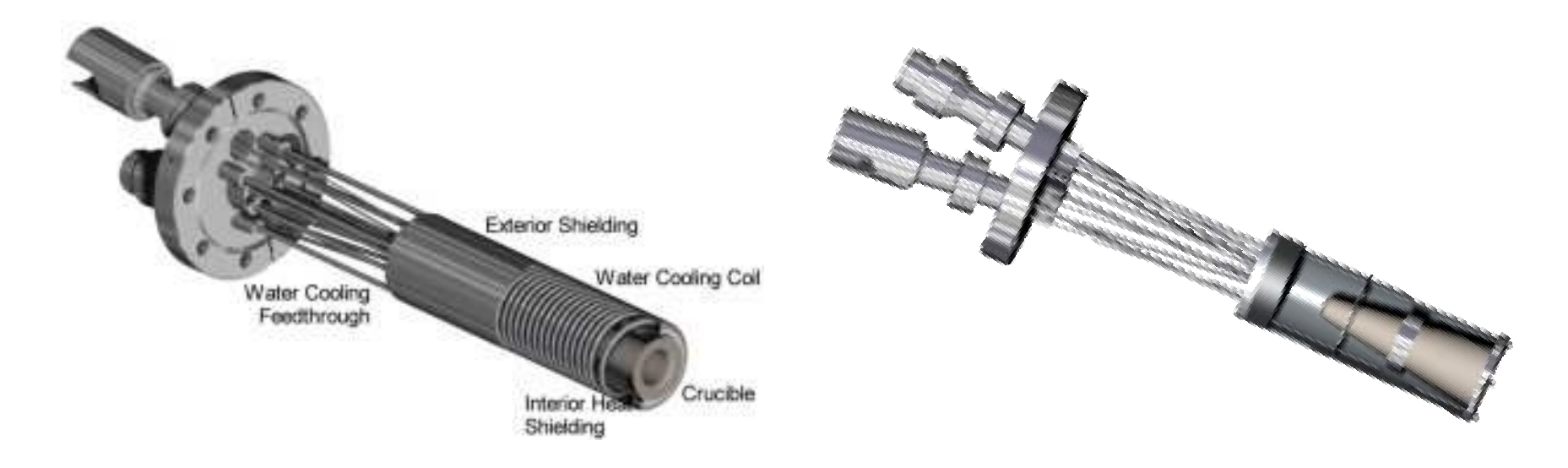

#### Tiegel

- Ta, Mo, and pyrolytic boron nitride (PBN)
- Zerfallen nicht und geben keine Verunreinigungsgase ab bis ca 1400 ºC.
- Typische Tiegelformen:

**Zylindrisch** 

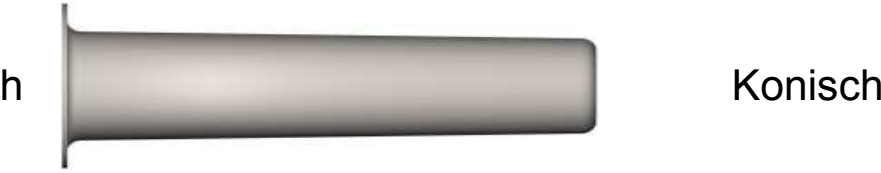

- Viel Material
- Gleichmäßigkeit am Substrat wird kleiner bei Materialabnahme

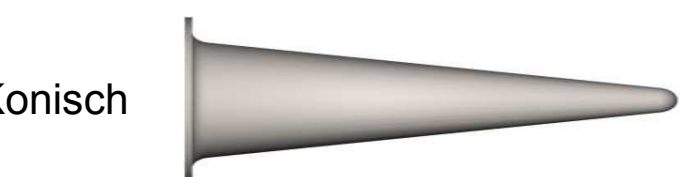

- Weniger Material
- Höhere Gleichmäßigkeit am Substrat
- Keine langzeitige Flußstabilität

• Dual-Filament-Zellen:

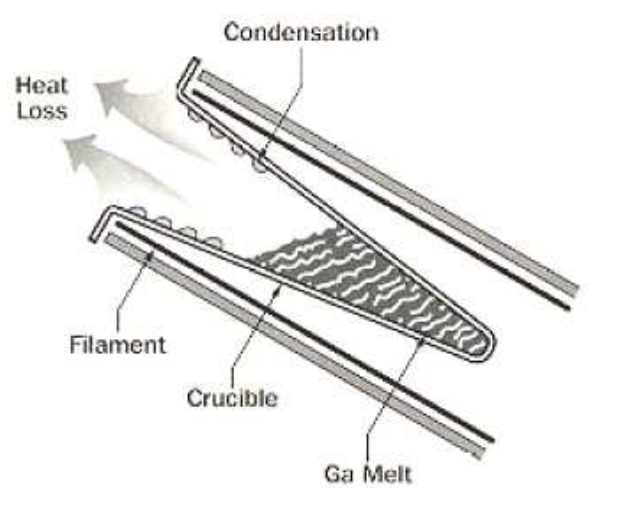

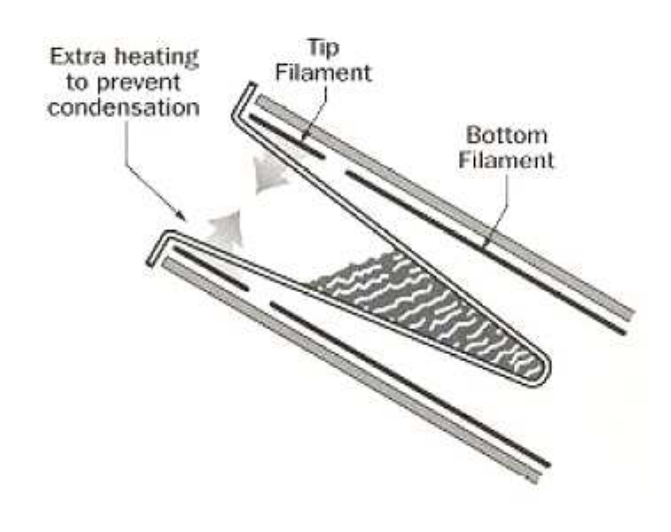

Dr Daniel M. Schaadt | ■ Universität Karlsruhe (TH) 52

Dr Daniel M. Schaadt | Universität Karlsruhe (TH) 53

#### Epitaktisches Wachstum

 $\gamma_{\rm S}$ : Oberflächenenergie des Substrates  $\gamma_{F}$ : Oberflächenenergie des Films <sub>YsF</sub>: Substrat-Film Grenzflächenenergie

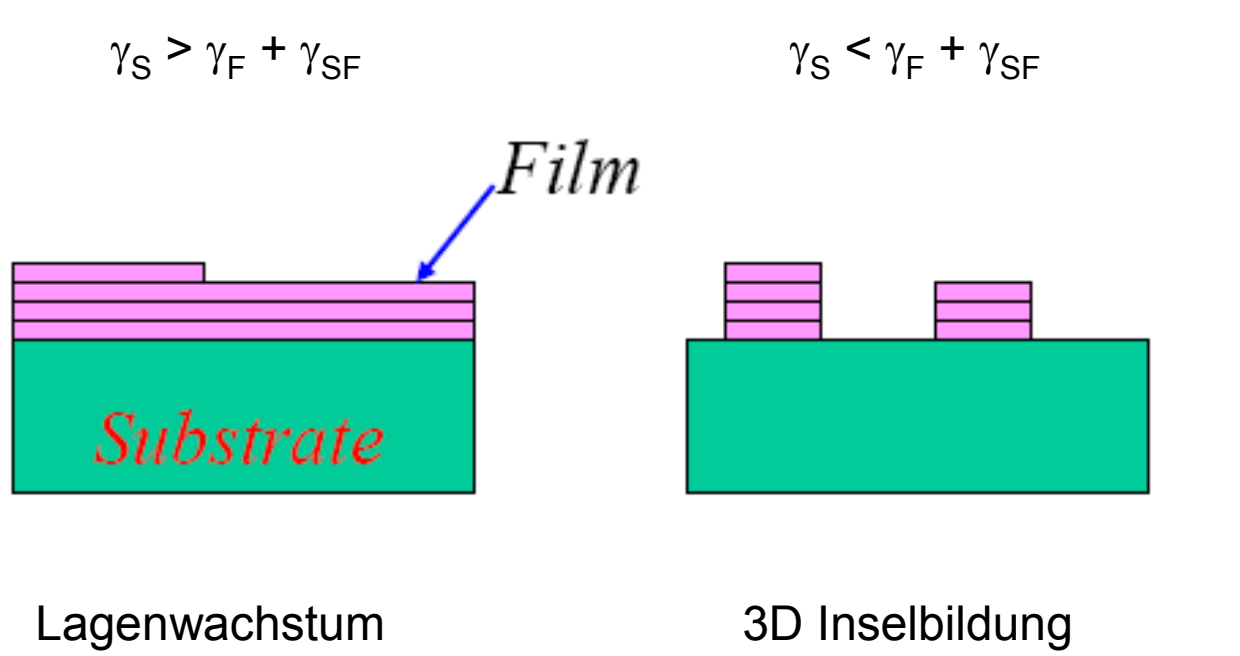

zuerst:  $\gamma_{\rm S}$  >  $\gamma_{\rm F}$  +  $\gamma_{\rm SF}$ 

danach:  $\gamma_{\rm S}$  <  $\gamma_{\rm F}$  +  $\gamma_{\rm SF}$ 

(Frank-Van der Merwe)

(Volmer-Weber)

Benetzungsschicht +3D Inselbildung(Stranski-Krastanov)

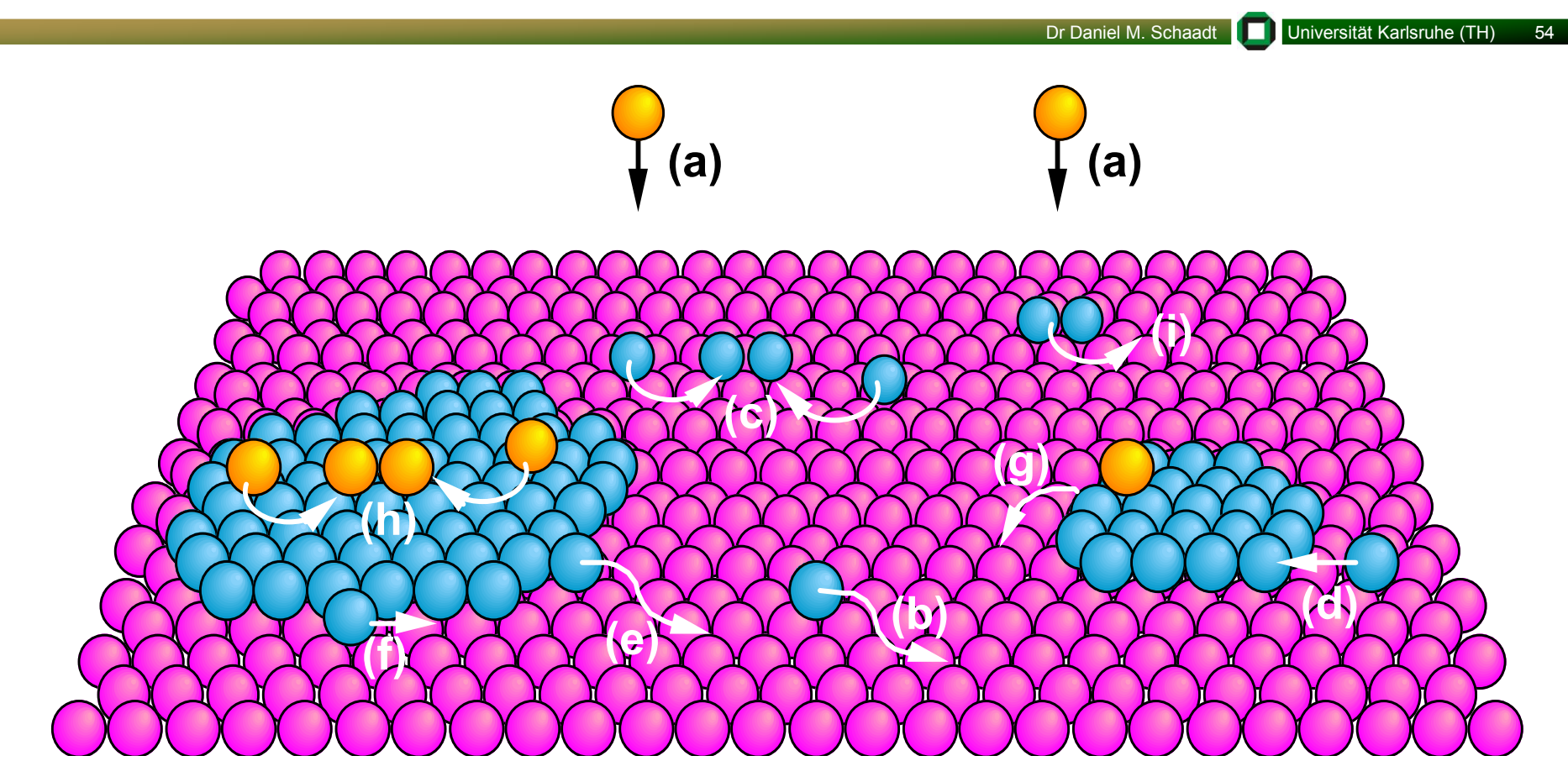

(a) Deposition(g) Diffusionüber Stufenkante

(a) Deposition (b) Diffusion (c) Nukleation<br>
(d) Attachment (e) Detachment (f) Randdiffusi (h) Nukleation auf Insel

(f) Randdiffusion<br>(i) Dimerdiffusion

Dr Daniel M. Schaadt | Universität Karlsruhe (TH) 55

In-situ Kontrolle durch Reflection-High-Energy-Electron-Diffraction (RHEED)

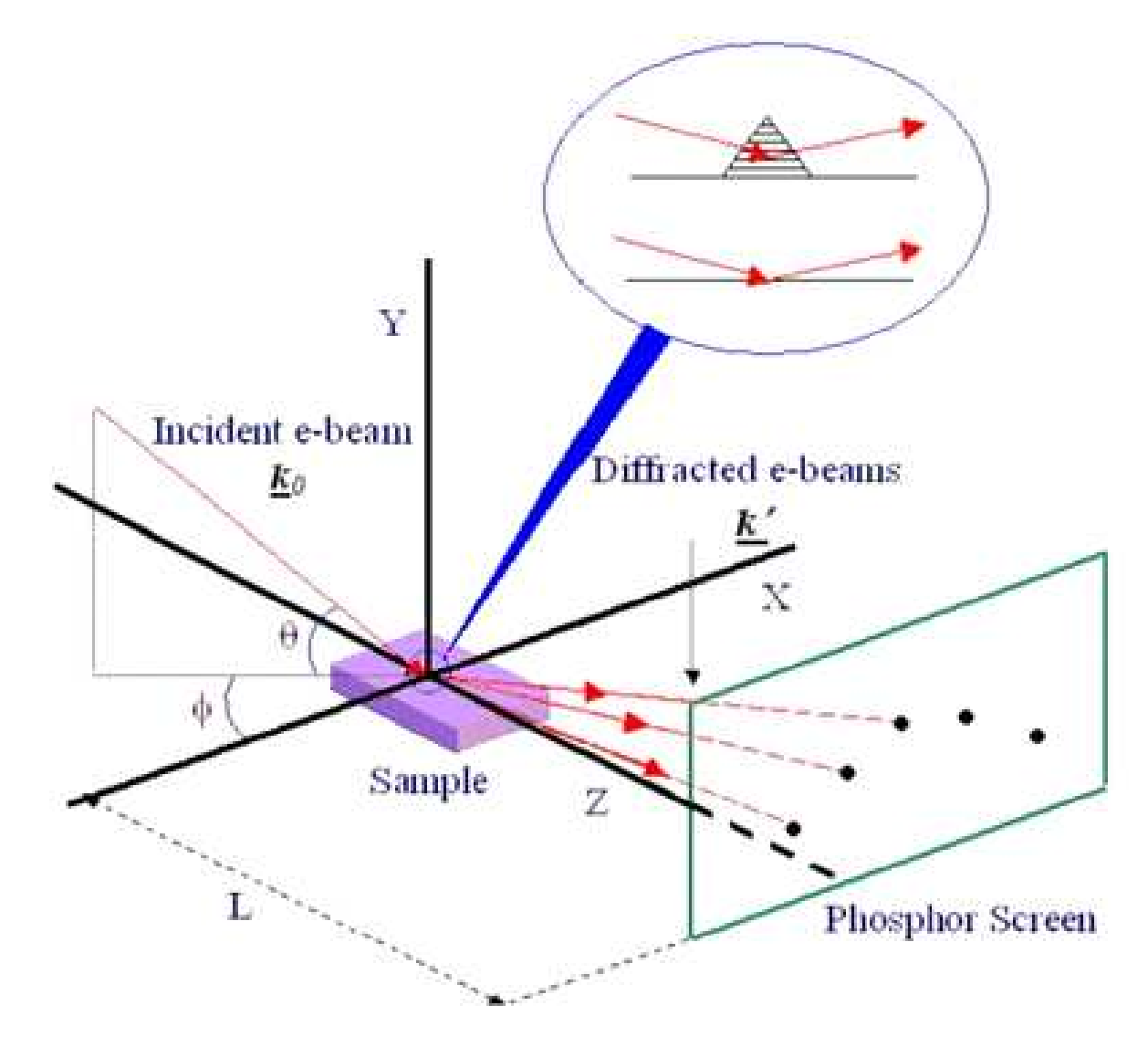

Dr Daniel M. Schaadt Universität Karlsruhe (TH) 56

• RHEED ist sensitiv auf Oberflächenstrukturen und –rekonstruktionen.

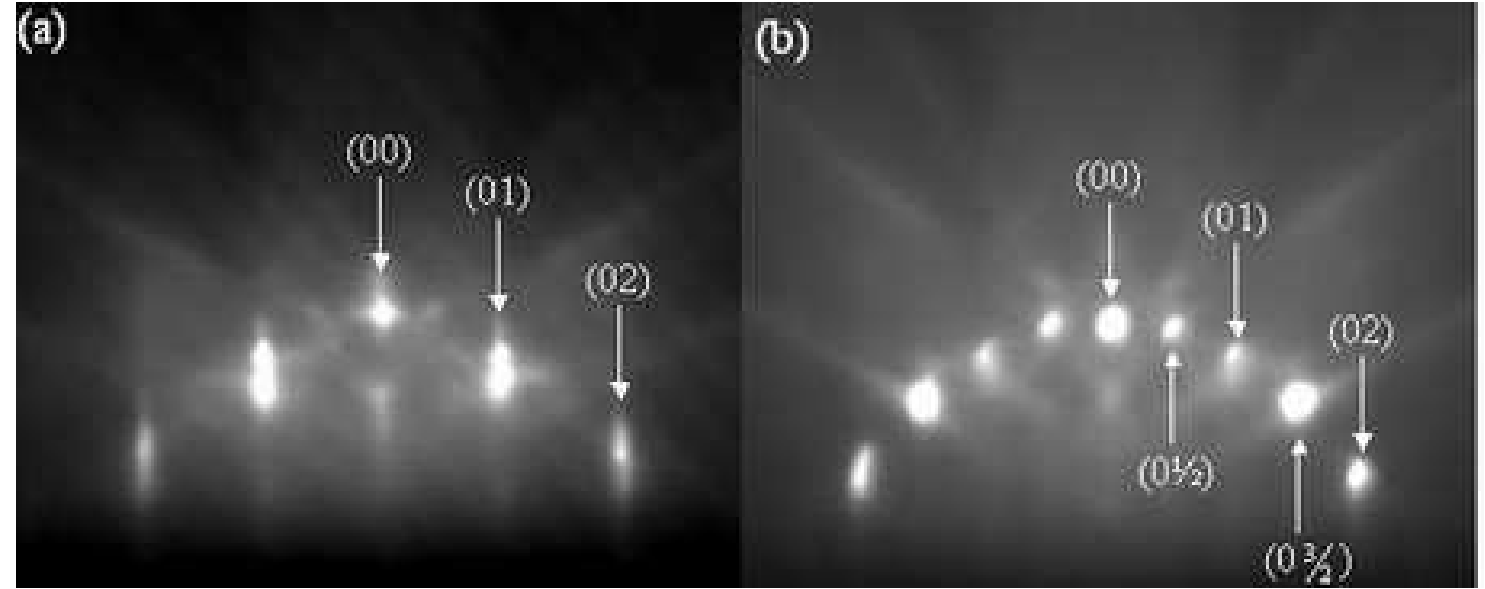

ElektronenstrahlTrifft auf (110) mit 8.6 keV

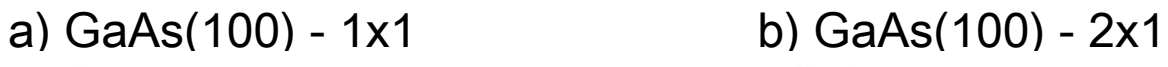

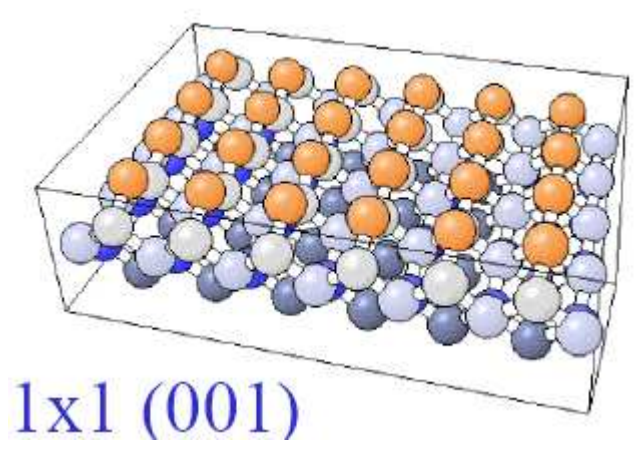

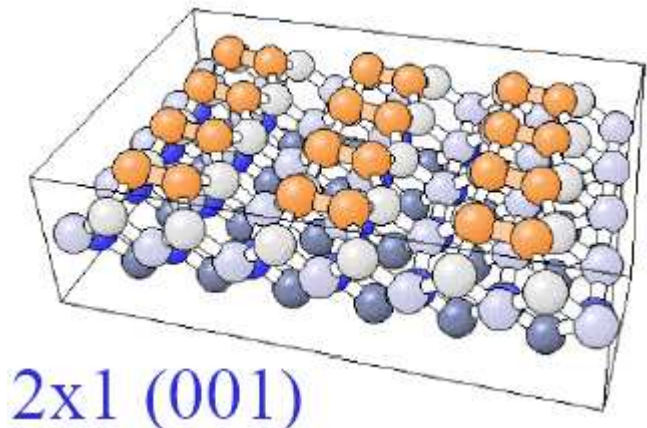

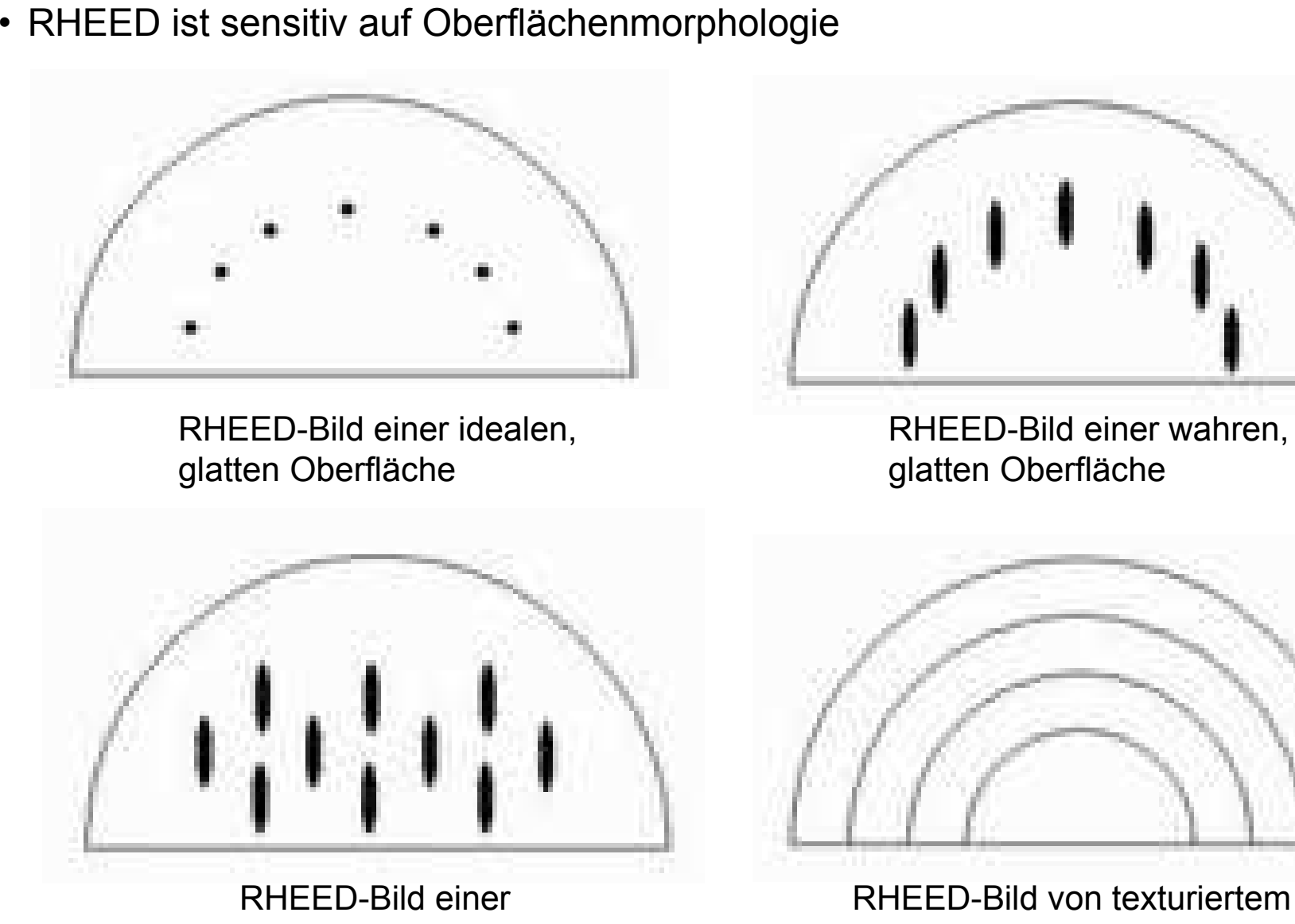

rauhen Oberfläche

oder polykristallinem Material

Dr Daniel M. Schaadt | Universität Karlsruhe (TH) 57

Dr Daniel M. Schaadt | Universität Karlsruhe (TH) 58

• RHEED-Intensitätsoszillationen können genutzt werden, um die Wachstumsrate monolagengenau zu bestimmen.

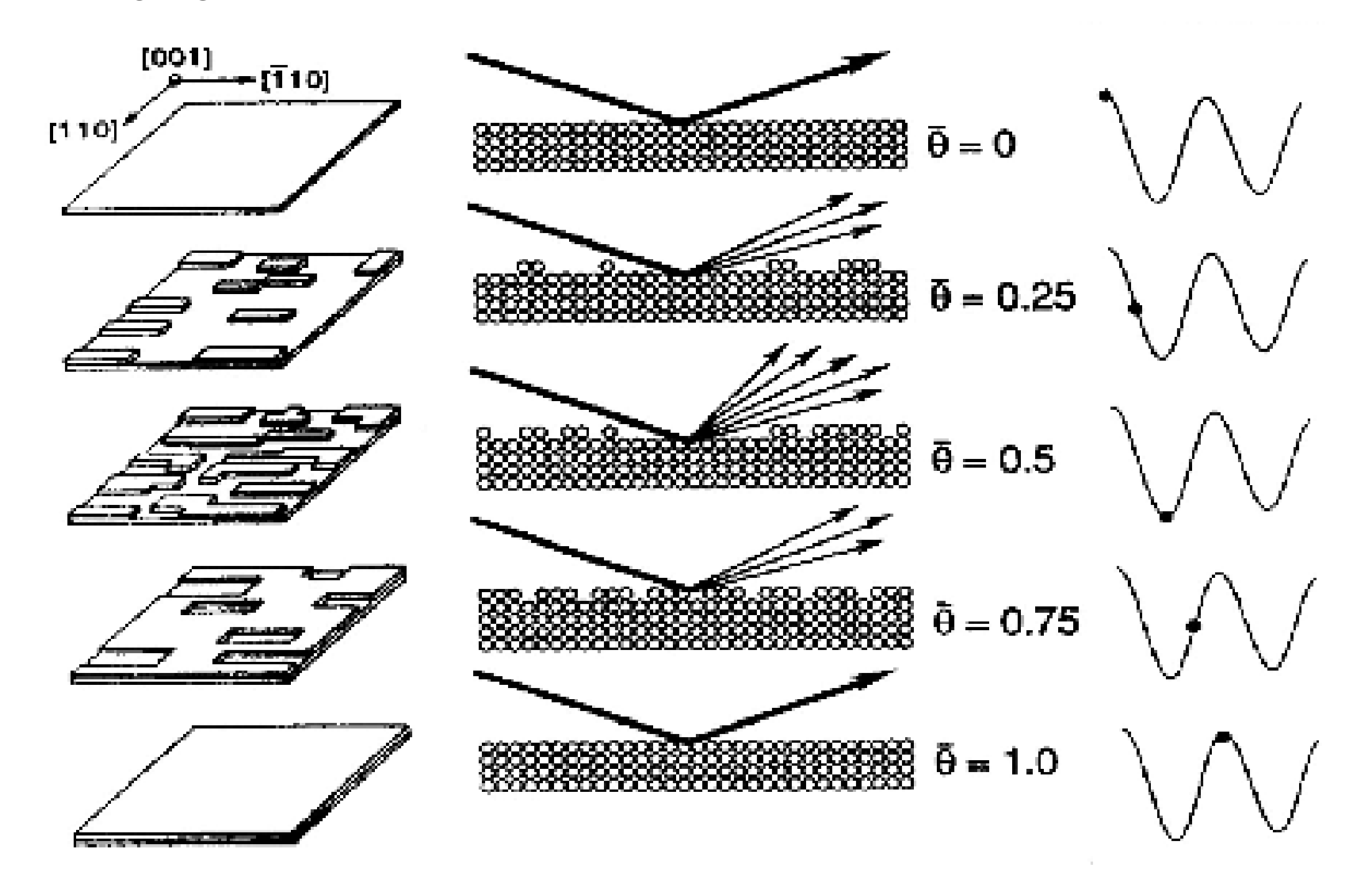

## Inhalt

Dr Daniel M. Schaadt Universität Karlsruhe (TH) 59

1. Einführung

#### 2. Halbleiter

- 3. Fermigas in niederen Dimensionen
- 4. Halbleiterheterostrukturen
- 5. Heteroepitaxie
- 6. Halbleiterquantenpunkte
	- InAs Quantenpunkte
	- GaN Quantenpunkte
- 7. Anwendungen

Dr Daniel M. Schaadt Universität Karlsruhe (TH) 60

#### **Wachstum**

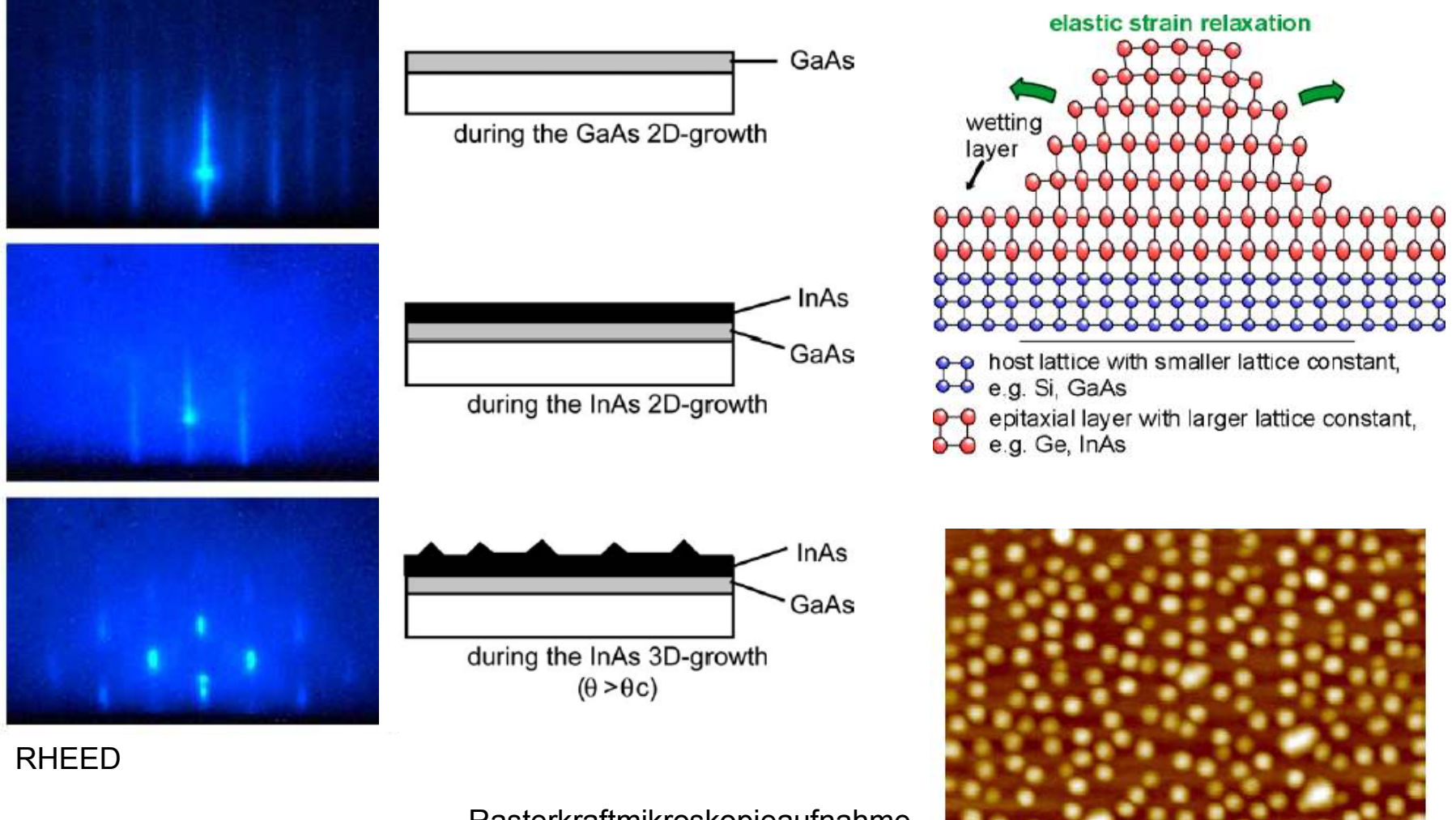

Rasterkraftmikroskopieaufnahmevon InAs Quantenpunkten

• In-situ Reifung von Quantenpunkten Attachment/dettachmentDiffusion entlang RandOberflächendiffusion**Desorption** 

Dr Daniel M. Schaadt Universität Karlsruhe (TH) 61

Dr Daniel M. Schaadt Universität Karlsruhe (TH) 62

• Morphologie angelassener Quantenpunkte

#### $T = 470 °C$

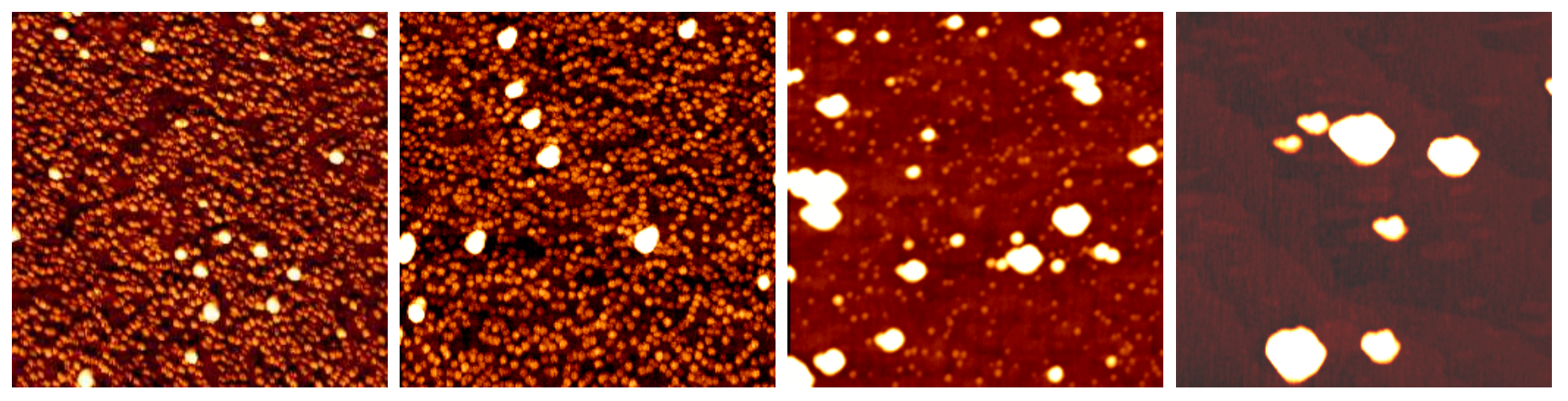

 $T = 500 °C$ 

AFM scan area:  $2x2\mu m^2$ 

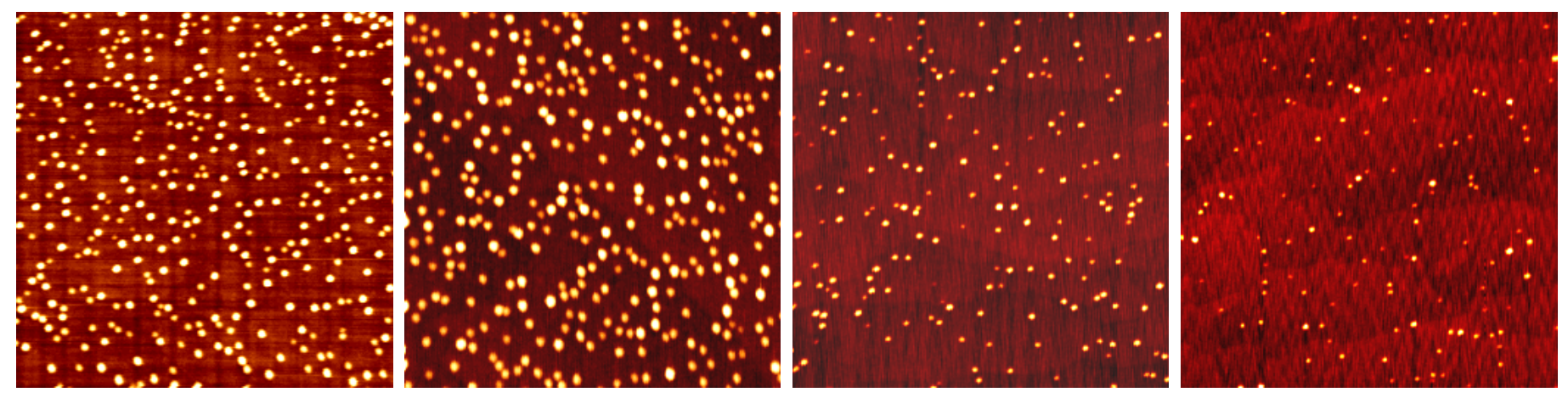

Dr Daniel M. Schaadt Universität Karlsruhe (TH) 63

• Kontrolle über Größenverteilung und Emissionswellenlänge

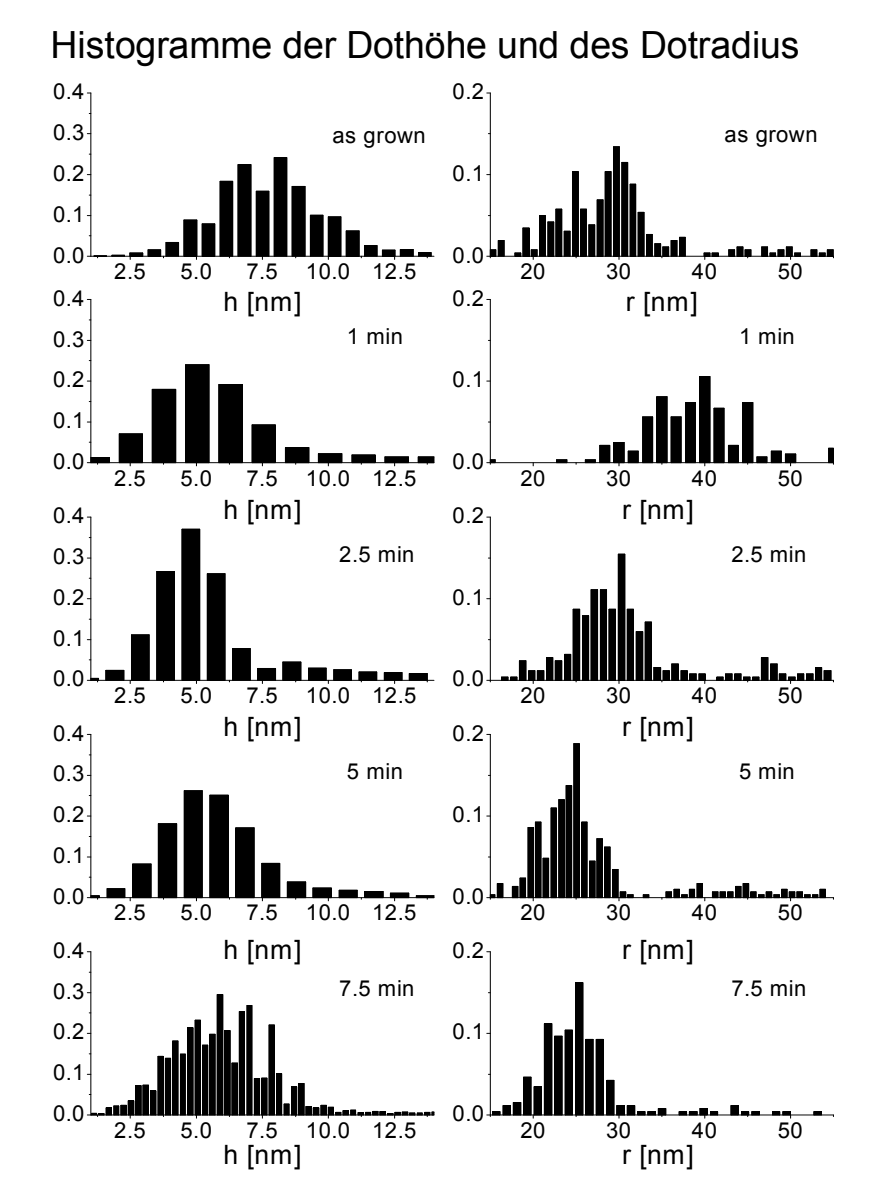

Photolumineszenzspektren

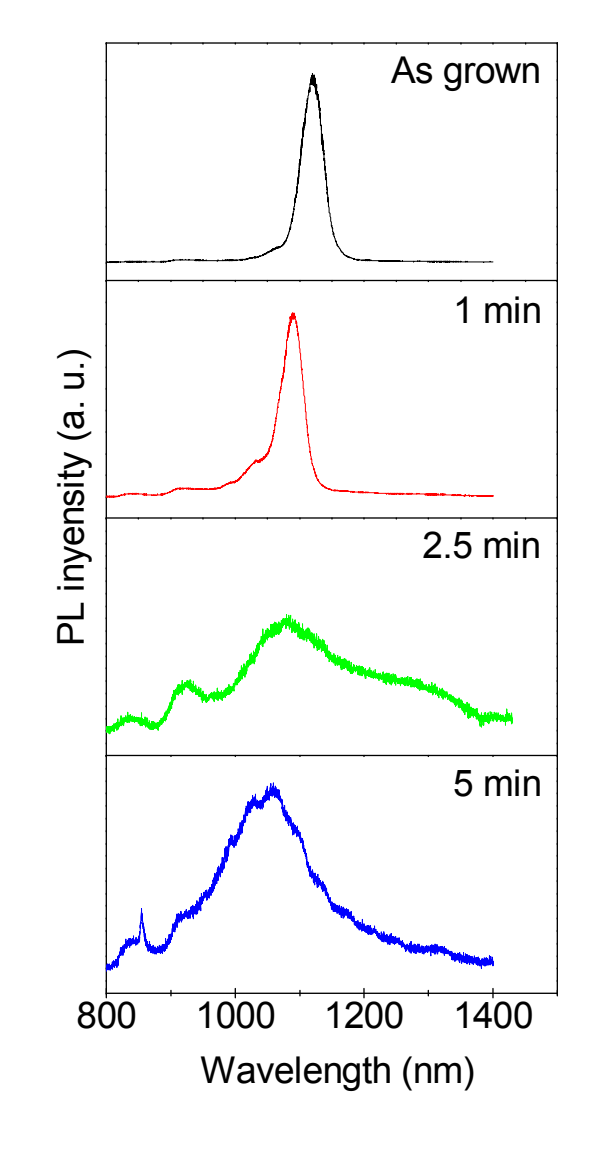

Wachstum von GaN Quantenpunkten auf polaren und nichtpolaren Substraten

- Epiktaktische Gruppe-III Nitridschichten mit einer<br>Diehtrelaren Oberfläche wie z.B. der 14 Eläche nichtpolaren Oberfläche, wie z.B. der M-Flächeoder der A-Fläche sind attraktiv, da die durchspontane und piezoelektrische Polarisation hervorgerufen eingebauten elektrischen Felder nicht mit der Wachstumsrichtung übereinstimmen.
- Starker quantum confined Stark-Effekt für<br>1940 betum antlang (0004) Bishtungu Wachstum entlang 〈0001〉 Richtung:
	- Erniedrigt die Energie des strahlenden Übergangs
	- Reduziert die Oszillatorstärke durch räumliche<br>Freeswaanse Flaktsasse und Lächers Trennung von Elektronen und Löchern.

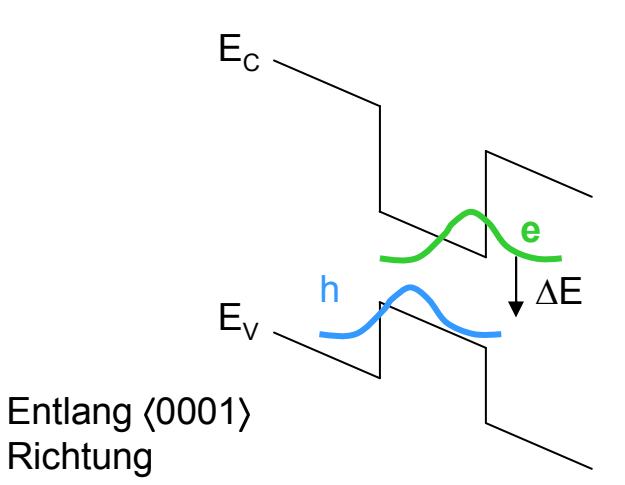

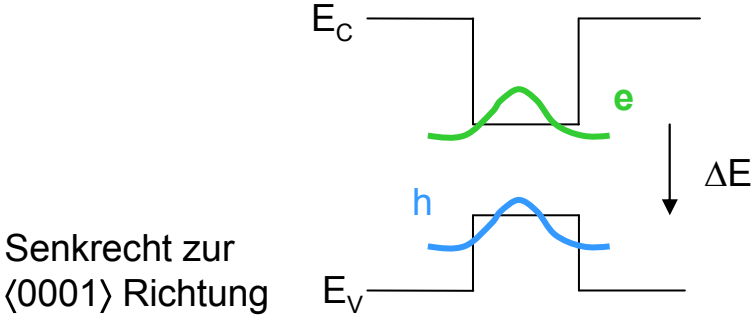

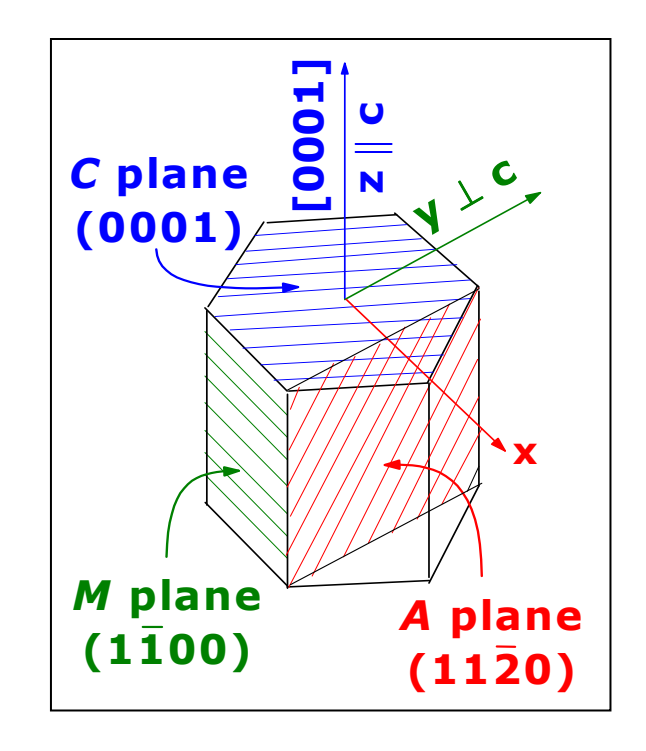

Dr Daniel M. Schaadt | Universität Karlsruhe (TH)

Dr Daniel M. Schaadt Universität Karlsruhe (TH) 65

• Rasterkraftmikroskopiebild von on M-Fläche Quantenpunkten

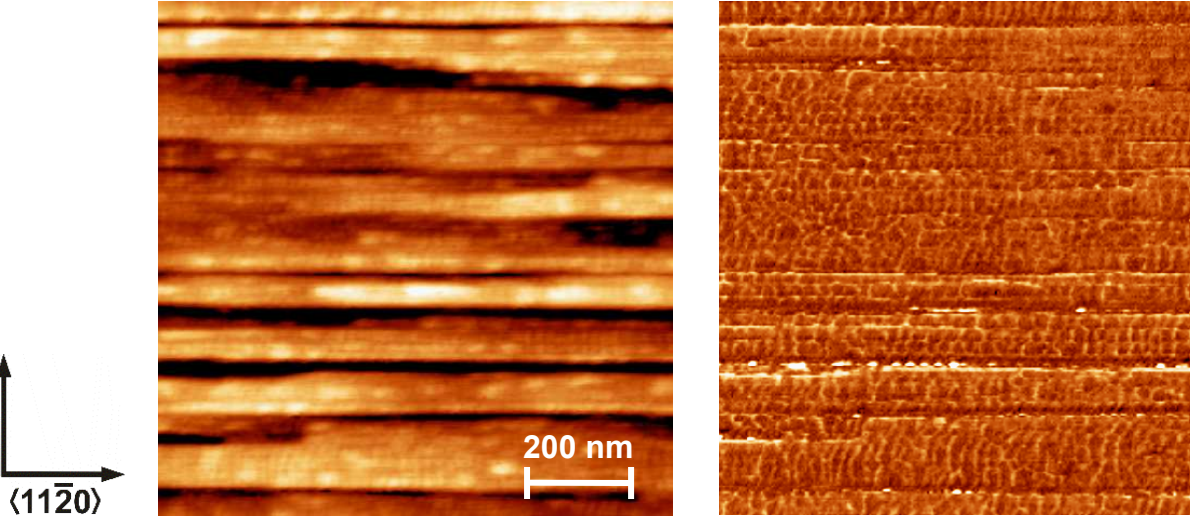

Topographie ( z-scale: 5 nm) Phase

• Rasterelektronenmikroskopie

 $(1000)$ 

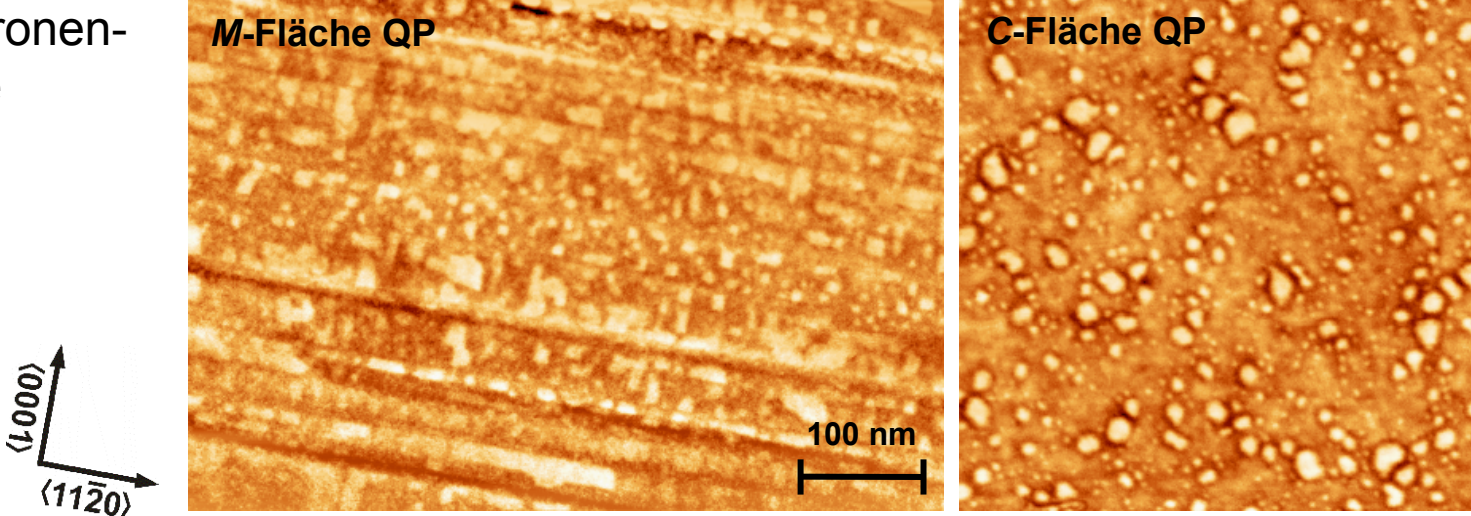

Dr Daniel M. Schaadt Universität Karlsruhe (TH) 66

# • Lumineszenzspektren

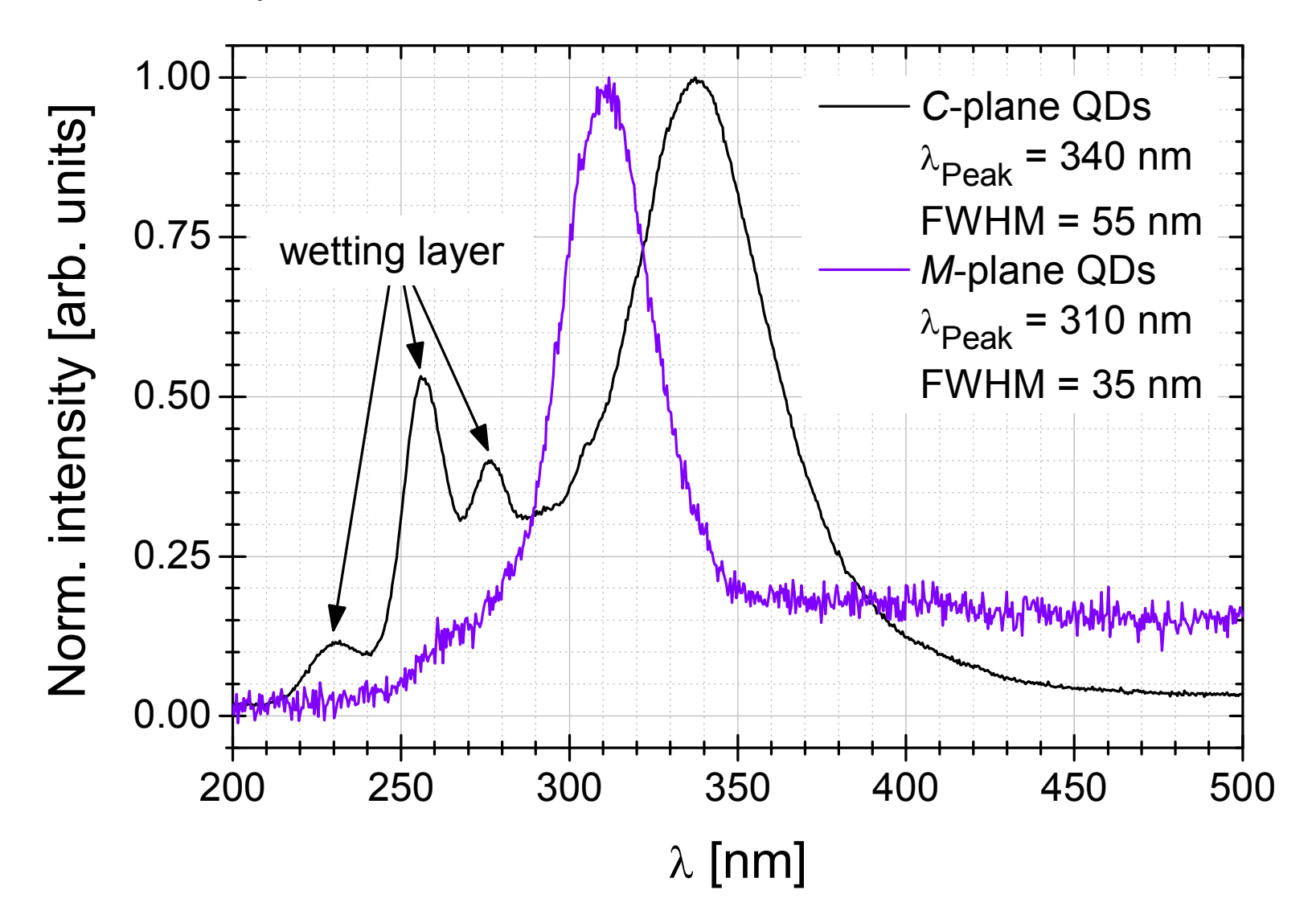

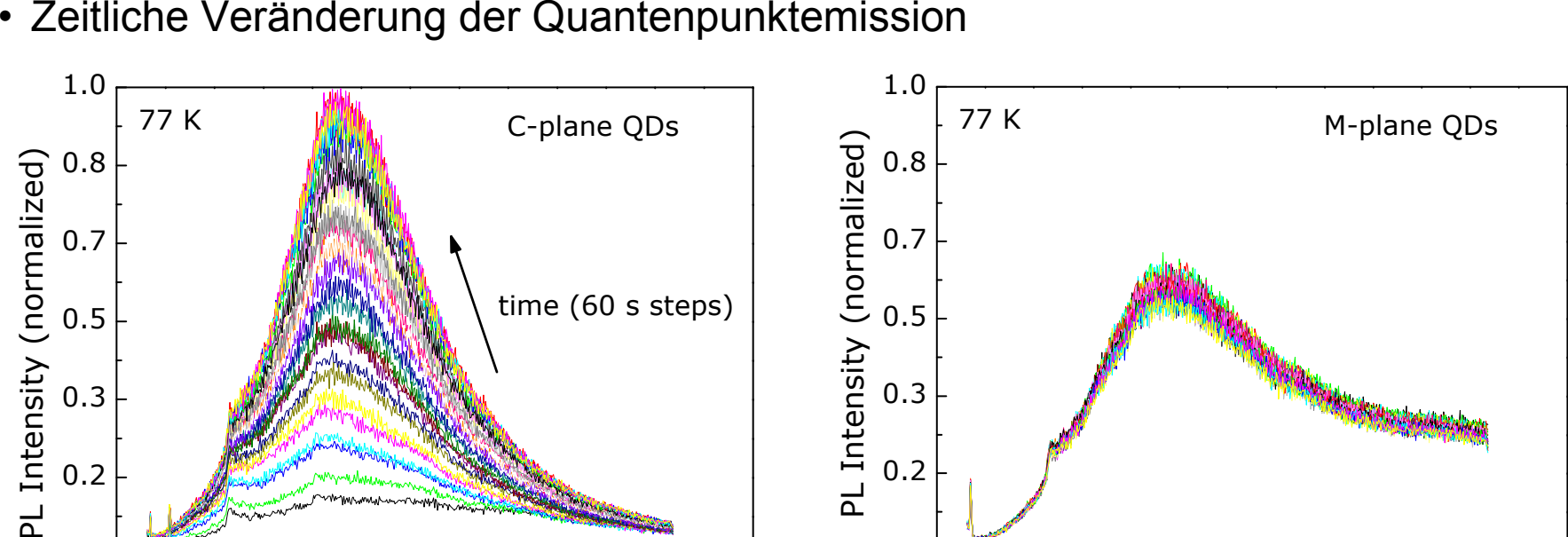

0.0330

• Kontinuierlicher Anstieg der Intensität bei C-plane Quantenpunkten:

<sup>330</sup> <sup>340</sup> <sup>350</sup> <sup>360</sup> <sup>370</sup> <sup>380</sup> <sup>390</sup>

Wavelength (nm)

0.0330

- Langsame Traps die Ladung auffangen
- Diese Traps existieren nicht in M-plane Quantenpunkten
- Wahrscheinliche Ursache für Traps:<br>Nexestrupsen Versetzungen

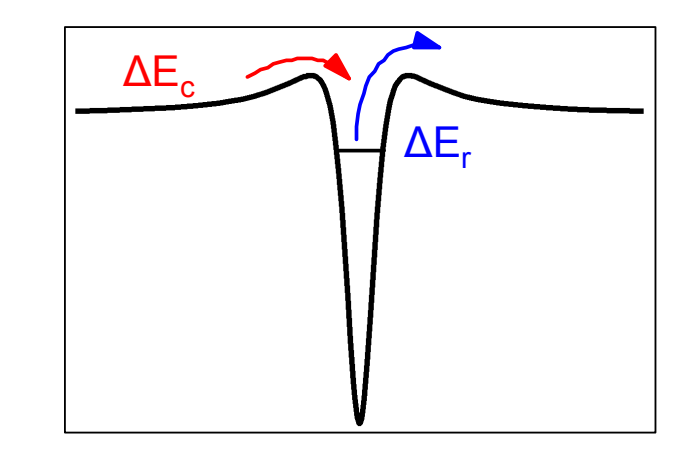

<sup>330</sup> <sup>340</sup> <sup>350</sup> <sup>360</sup> <sup>370</sup> <sup>380</sup> <sup>390</sup>

Wavelength (nm)

Dr Daniel M. Schaadt Universität Karlsruhe (TH) 67

#### 1. Einführung

#### 2. Halbleiter

- 3. Fermigas in niederen Dimensionen
- 4. Halbleiterheterostrukturen
- 5. Heteroepitaxie
- 6. Anwendungen
	- Quantenpunktlaser
	- Spintronik
	- Solarzellen

Grundprinzip des Lasers

- System mit mehreren Niveaus
- Durch Zuführen von Energie gelangen<br>Ledungsträger auf ein häheres Niveau Ladungsträger auf ein höheres Niveau (Pumpvorgang).
- Besetzungsinversion: Niveau 2 ist stärker besetzt als Niveau 1.
- Durch Durch Benutzung eines optischen<br>Desenstere kemmt es zur etimulierten Resonators kommt es zur stimulierten<br>Exissien Emission.
- Das Medium, in dem stimulierte Emission<br>chattfindet neapt man aktives Medium stattfindet, nennt man aktives Medium.

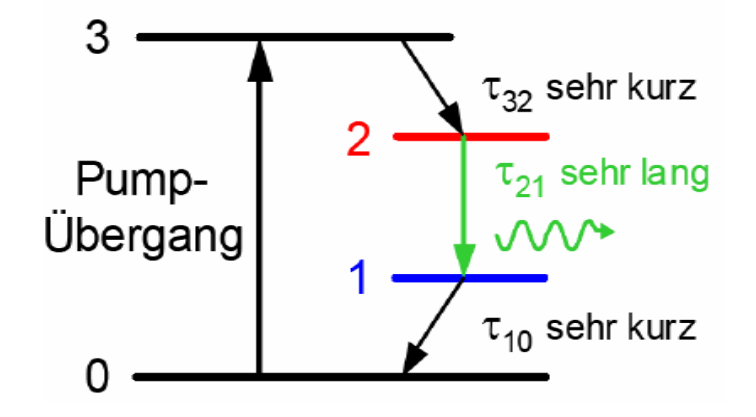

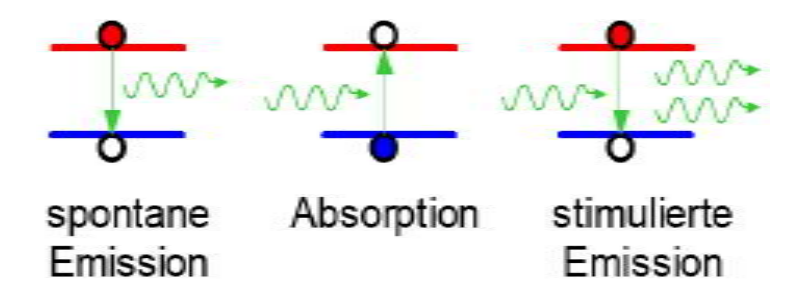

Dr Daniel M. Schaadt Universität Karlsruhe (TH)

Dr Daniel M. Schaadt | Universität Karlsruhe (TH)

Optischer Resonator

- Das aktive Medium wird von zwei Spiegeln eingeschlossen.
- Emittierte Strahlung wird durch Spiegel reflektiert <sup>→</sup> stehende Wellen (Moden).
- Ein Spiegel ist halbdurchlässig → Laserstrahl kann austreten.<br>□
- Zwei Prozesse im aktiven Medium:
	- 1. Strahlung wird absorbiert/abgeschwächt
	- 2. Strahlung wird durch stimulierte Emission verstärkt.
- Überwiegt Verstärkung gegenüber Verlusten → Nettoverstärkung (Gain)
- Minimale Energiezufuhr nötig, um Laserbetrieb zu ermöglichen:<br>Cehwellwerthedingung (Sehwelletrem) Schwellwertbedingung (Schwellstrom)

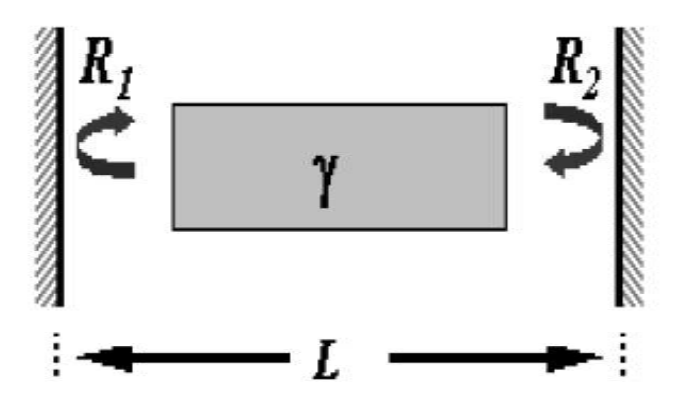

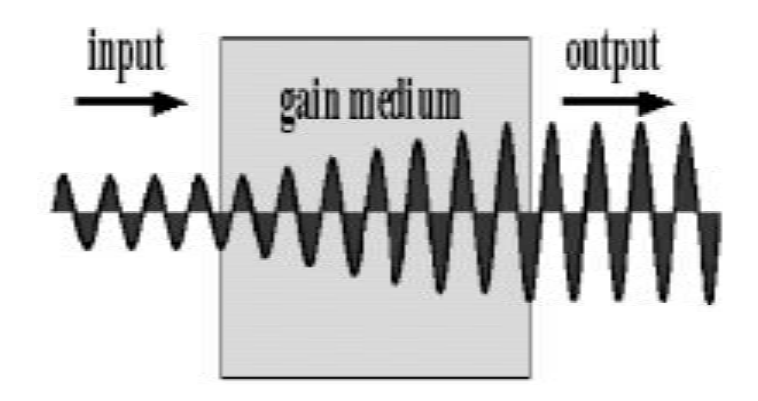

Halbleiterlaster [Hall et al., *Phys. Rev. Lett*. **9**, 366 (1962)]

- pn-Übergang eines direkten Halbleiter (GaAs)
- In Durchlassrichtung gepolt.
- Strahlende Rekombination am Übergang.
- Resonator: geschliffene Kanten des Kristalls
- Nachteile:
	- Optisch aktiver Bereich sehr klein.
	- Wenig Elektronen tragen zur stimulierten Emission bei.
	- Hohe Verluste durch Dotierungen (Absorption an Störstellen).
	- Betrieb nur bei tiefen Temperaturen.

Halbleiterlaser mit Heterostrukturen[Alferov et al., *Sov. Phys. Semicond.* 2, 1289 (1969)]

- Löst Probleme des HL Lasers durch pin-Doppelheterostruktur pin Struktur
- Höhere Ladungsträgerkonzentration in aktiver Zone → stimulierte Emission wahrscheinlicher
- Laserbetrieb bei Raumtemperatur möglich.

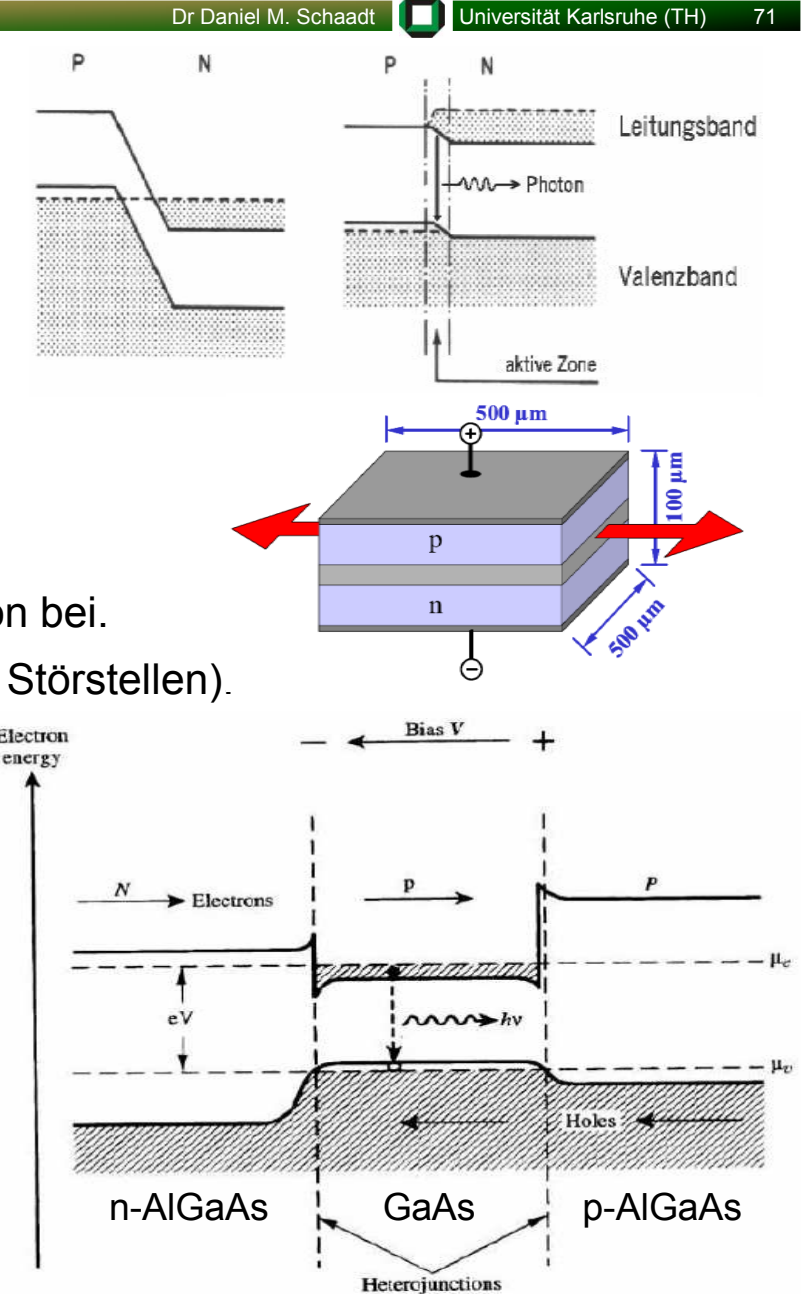

Dr Daniel M. Schaadt | Universität Karlsruhe (TH)

- Nachteile des Heterostrukturlasers:
	- Emittierte Frequenz entspricht der Bandlücke des Halbleitermaterials. Diese kann nur<br>durch Veristien des Materials sejindert werden durch Variation des Materials geändert werden.
	- Immer noch hohe Absorption durch große Ausdehnung der aktiven Zone.
	- Geringe Lokalisierung der Ladungsträger <sup>→</sup> geringe Emission.
	- Hohe Temperaturabhängigkeit

Lösung: Quantenpunktlaser: Reduktion der Dimensionen der aktiven Zone[Kirstaedter et al., Electron. Lett. 30, 1416 (1994)]

- Weniger Absorption
- Durch Variation der Größe der Quantenpunkte kann die Emissionsfrequenz leicht getuntwerden.
- Sehr hohe Lokalisierung der Ladungsträger
- Höhere Wahrscheinlichkeit für stimulierte Emission
- Geringere Temperaturabhängigkeit

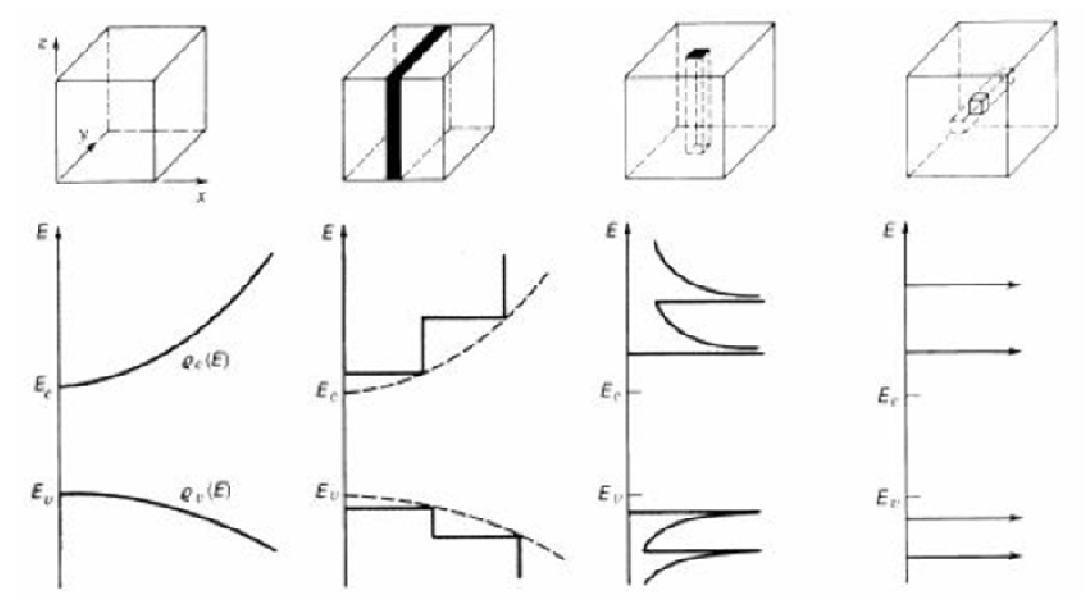
Dr Daniel M. Schaadt | Universität Karlsruhe (TH)

- Wachsendes Interesse an der Realisierung von solid-state *quantum* computing.
- $\bullet$  Qubit  $b$  kann durch Elektronenspin ausgedrückt werden:

Kohärente quantenmechanische Superposition von Spinzuständen:

$$
|1' \rightarrow |\uparrow\rangle
$$
 and  $|0' \rightarrow |\downarrow\rangle \Rightarrow |b\rangle = \alpha |\uparrow\rangle + \beta |\downarrow\rangle$ 

- Elektronenspins sind robust:
	- Lange Spinkohärenzzeiten (~100 ps für Exzitonen in InAs-Quantenpunkten)
	- Spin-erhaltender Transport über µm-Bereich möglich in GaAs

Probleme, die gelöst werden müssen:

- Erzeugung von spin-polarisierten Elektronen
	- $\rightarrow$  Halbmagnetischer Spinaligner (z.B. Zn $_{1\text{-}x}$ Mn $_{\text{x}}$ Se)
- Speicherung
	- $\rightarrow$  Quantenpunkte
- Manipulation
- Auslesen (z.B. optisch)

#### Dr Daniel M. Schaadt Universität Karlsruhe (TH) 74

 ${\sf Spin}\text{-}{\sf LED}$  [Arbeitsgruppen Hetterich und Kalt]

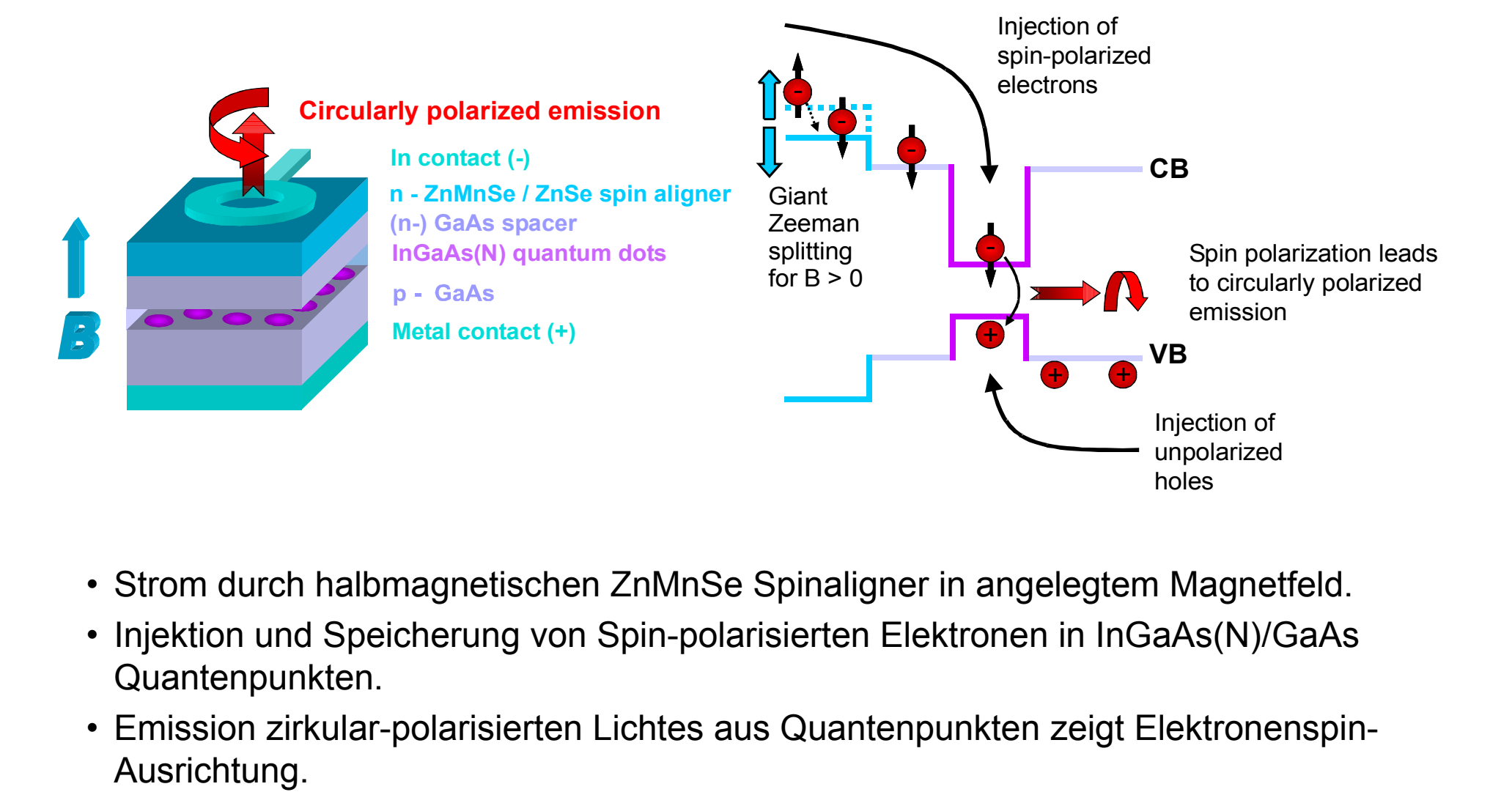

- Strom durch halbmagnetischen ZnMnSe Spinaligner in angelegtem Magnetfeld.
- Injektion und Speicherung von Spin-polarisierten Elektronen in InGaAs(N)/GaAs Quantenpunkten.
- Emission zirkular-polarisierten Lichtes aus Quantenpunkten zeigt Elektronenspin-Ausrichtung.

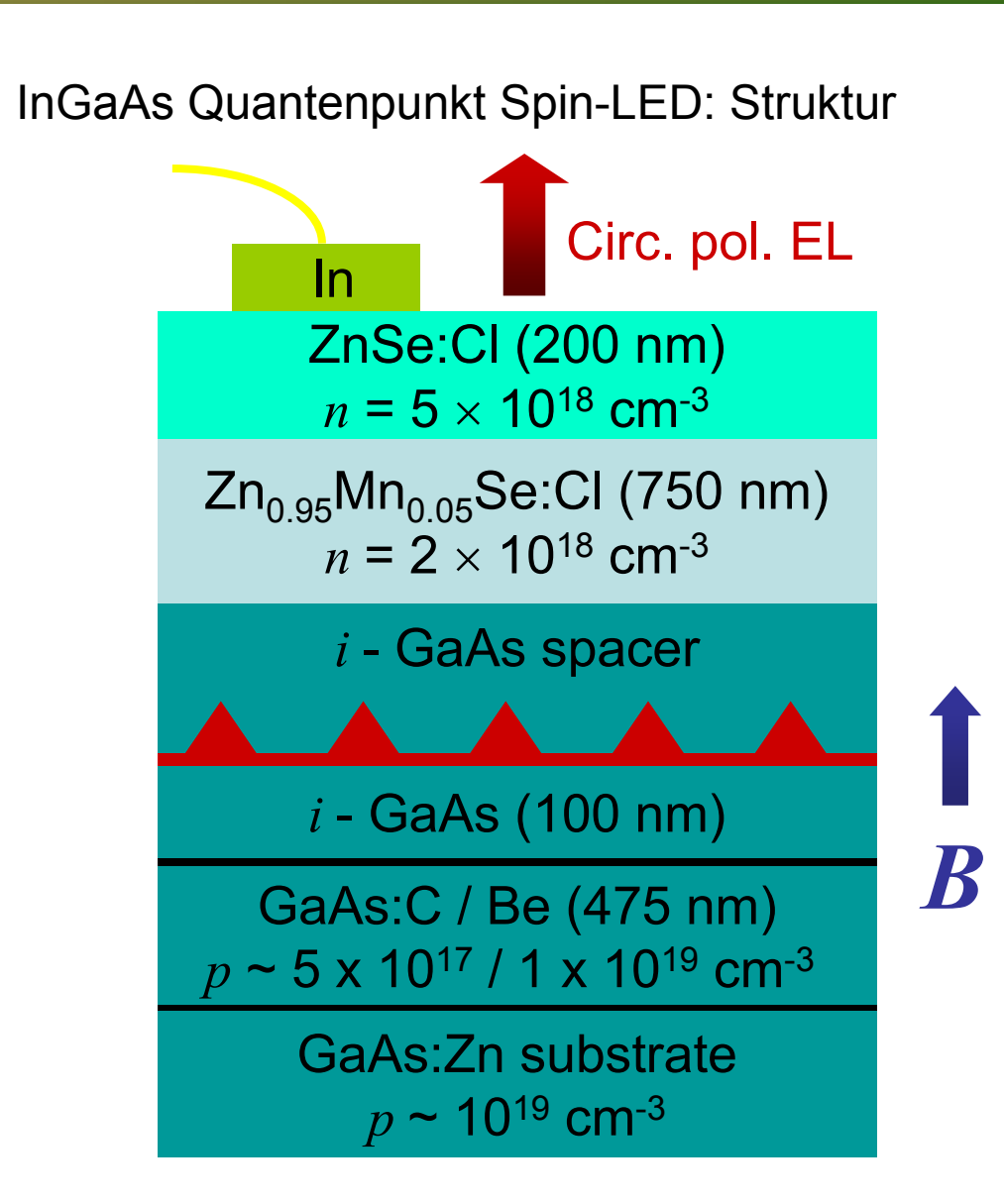

Dr Daniel M. Schaadt Universität Karlsruhe (TH) 75

#### Fertig prozessierte Spin-LED

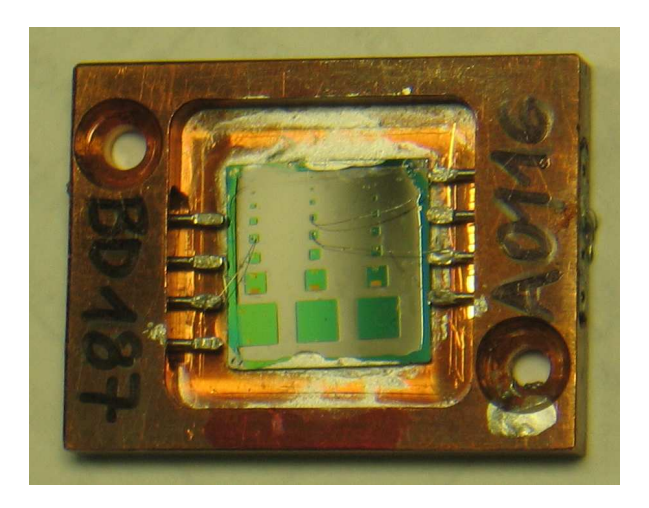

Typical mesa size: 300-500 µm

Dr Daniel M. Schaadt Universität Karlsruhe (TH)

Zeeman-Level in InGaAs Quantenpunk Spin-LEDs

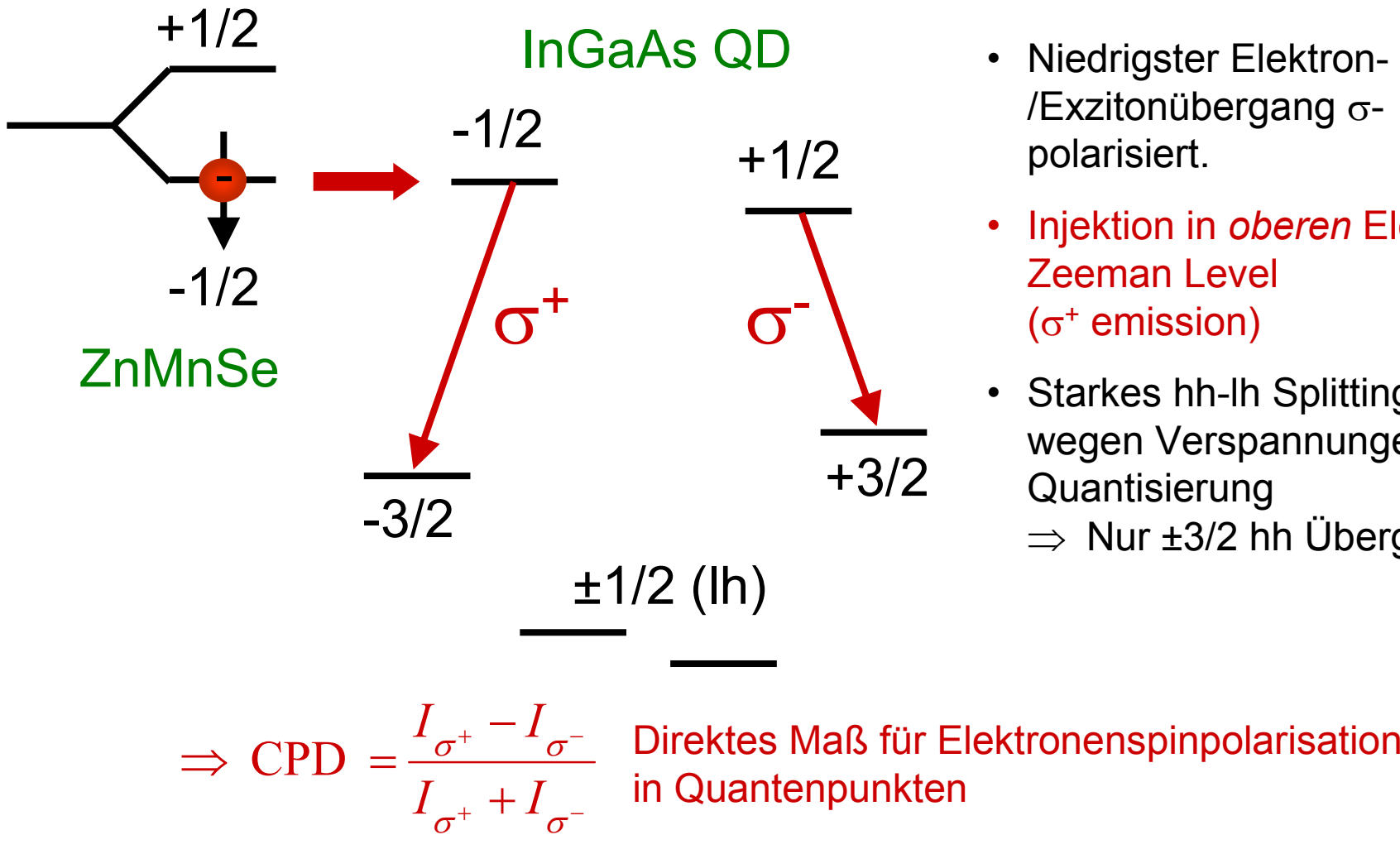

- Niedrigster Elektron-<br>Cytitesübersens /Exzitonübergang σ-<br>polarisiert.
- Injektion in *oberen* Elektron-<br>———————————————————— Zeeman Level $(\sigma^+$  emission)
- Starkes hh-lh Splitting wegen Verspannungen und Quantisierung
	- ⇒ Nur ±3/2 hh Übergänge

• Injektion in einzelne Quantenpunkte

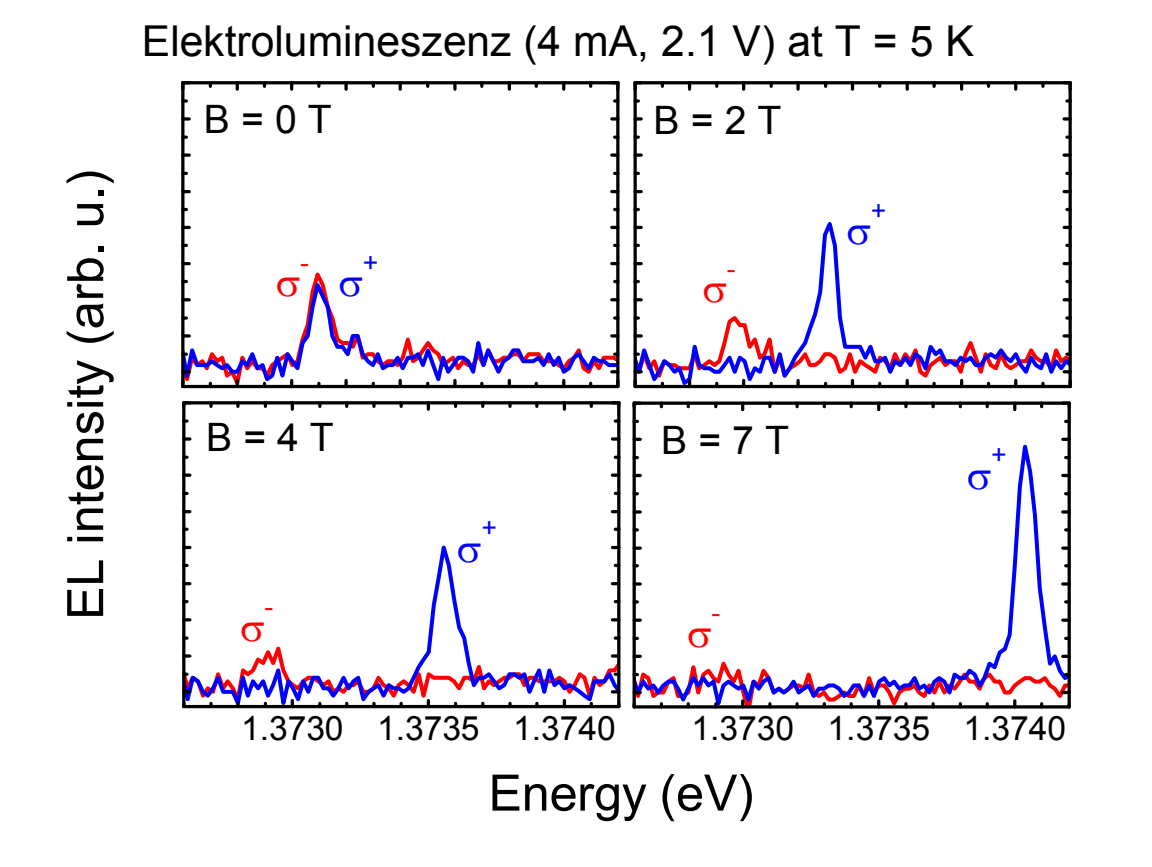

Erhöhung des Magnetfeldes:

Dr Daniel M. Schaadt | Universität Karlsruhe (TH)

- Vergrößerung des Zeeman-**Splittings**
- Erhöhung von CPD
- CPD ~ 100% bei 7 T

- → Injektion eines einzelnen Spins in einen einzelnen Quantenpunkt<br>□
- $\rightarrow$  Einzelner Spin kann angesprochen werden

#### 6. Anwendungen – Infrarotdetektoren

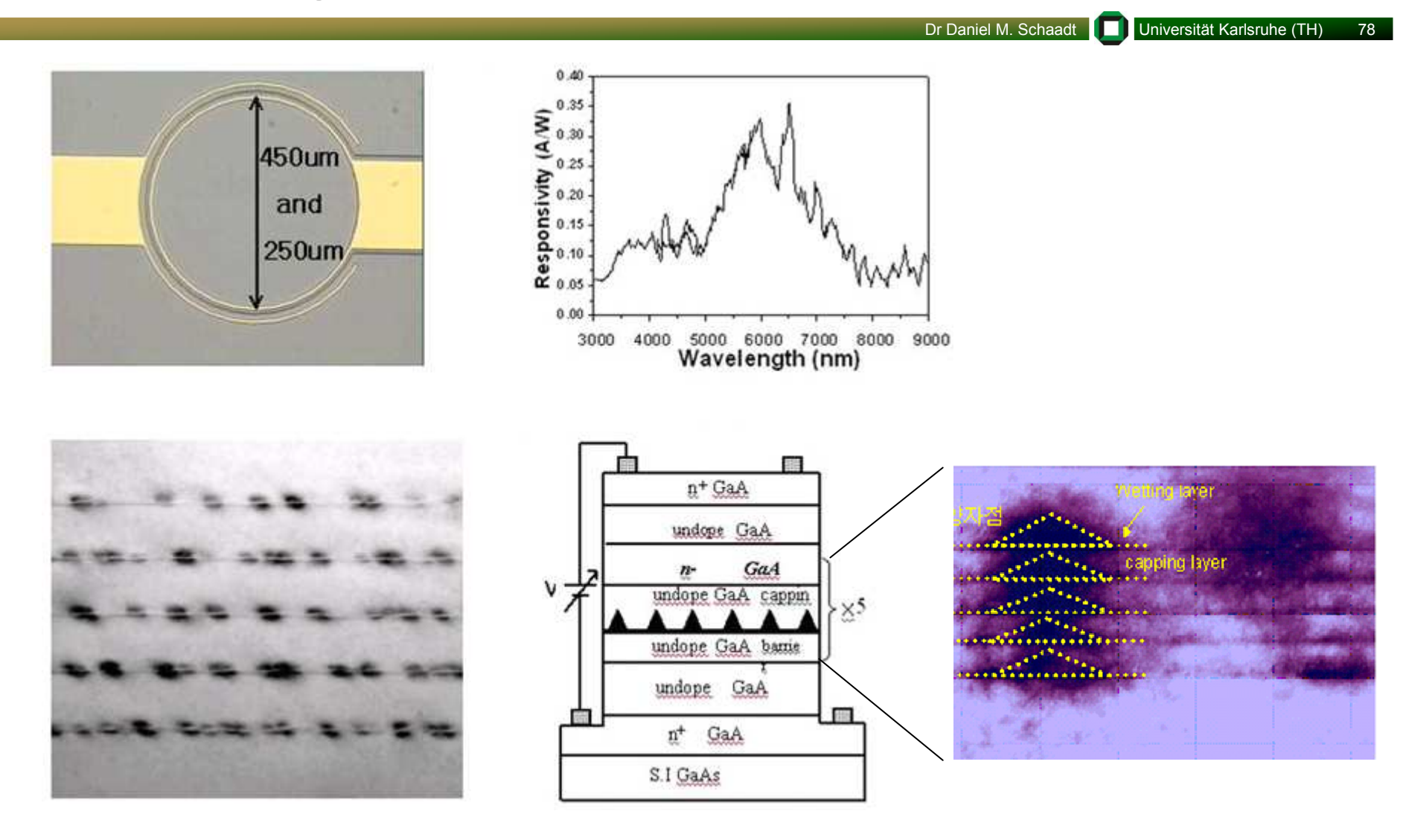

[Songcheol Hong's group at KAIST, Korea]

## 6. Anwendungen – Solarzellen

Spektrum der Sonne nach Durchgang durchAtmosphäre

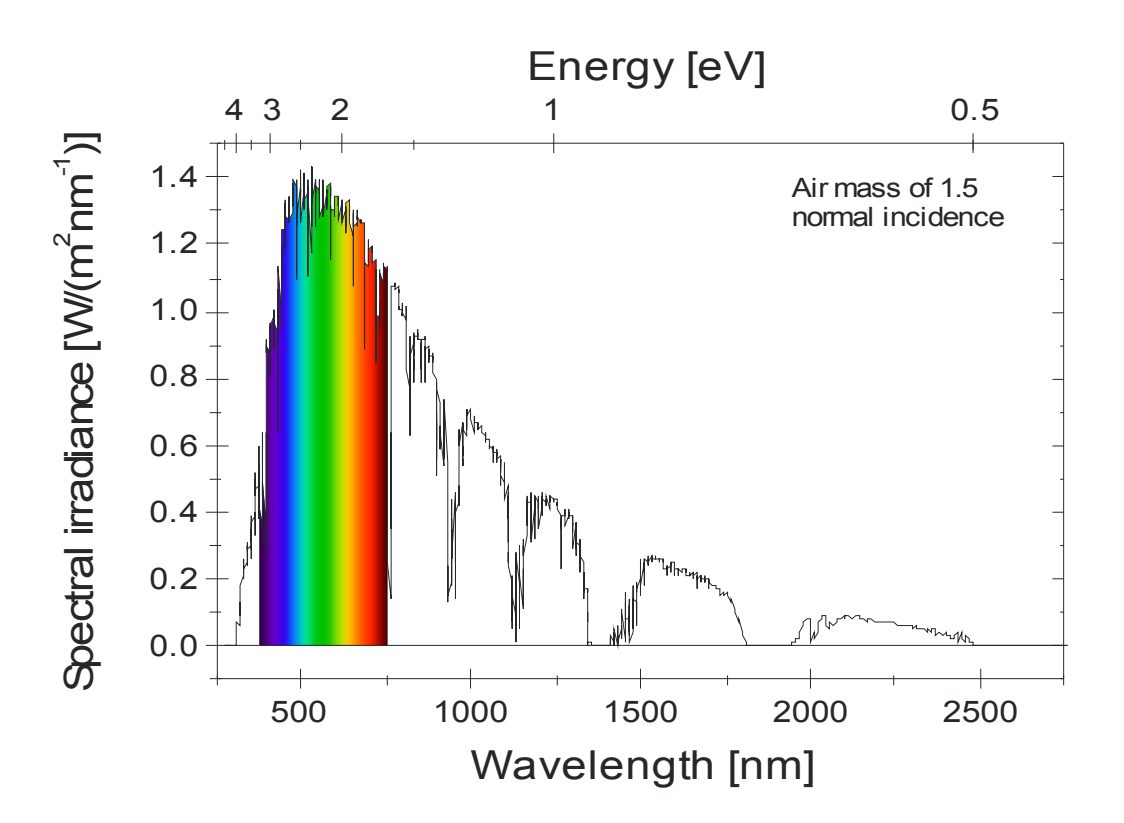

Theoretische maximale Effizienz einfacher pn-Solarzellen

Dr Daniel M. Schaadt Universität Karlsruhe (TH) 79

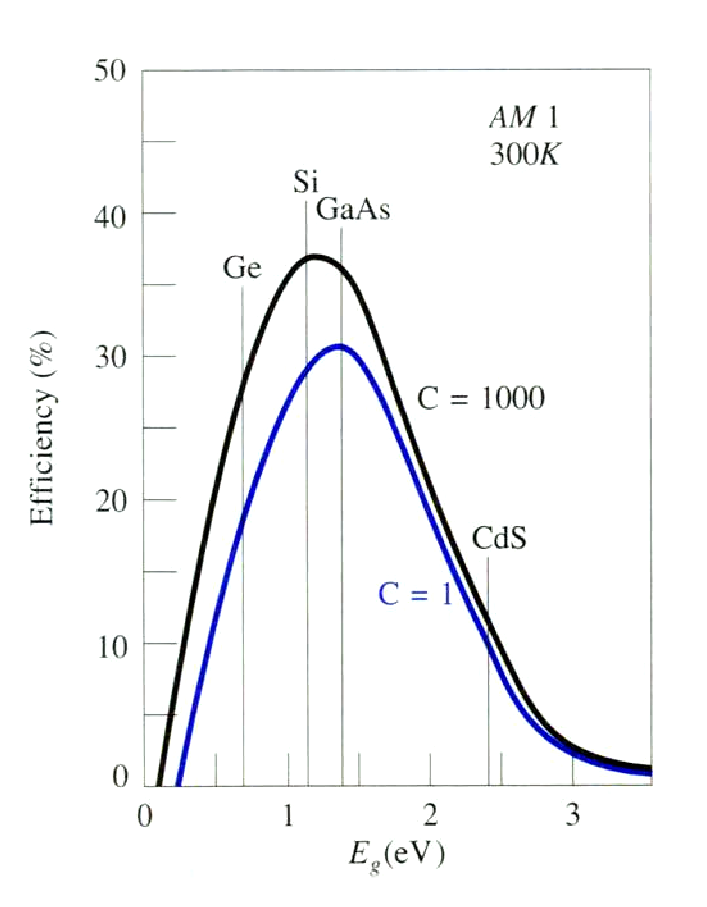

## 6. Anwendungen – Solarzellen

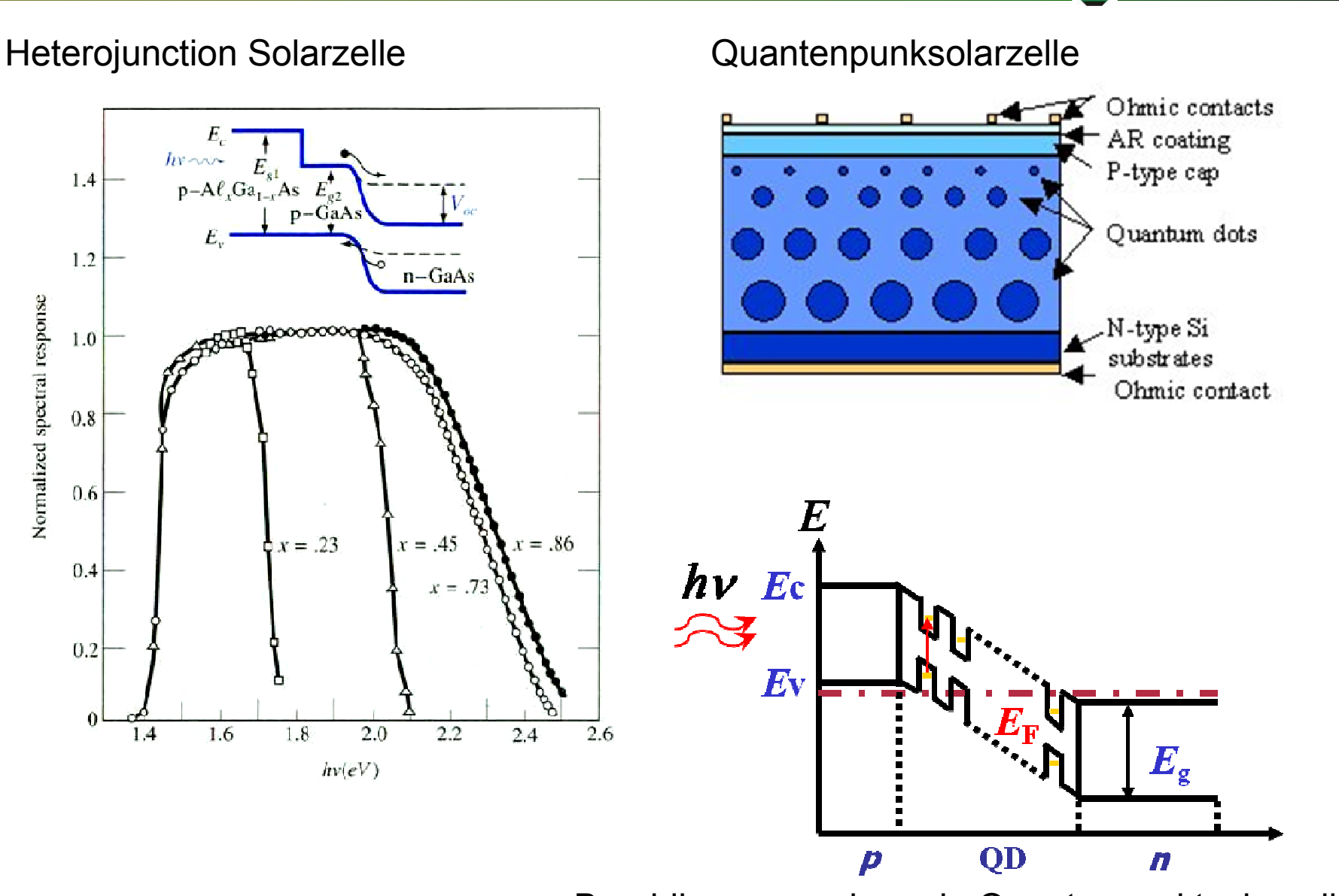

Banddiagramm einer pin Quantenpunktsolarzelle

Dr Daniel M. Schaadt | ■ Universität Karlsruhe (TH) 80

#### Ende!

Den Vorlesungsskript gibt es auf:

http://www.rz.uni-karlsruhe.de/~bc128/index.php?goto=lehre&lan=de

Benutzername: GNT1Passwort: Halbleiternanostrukturen